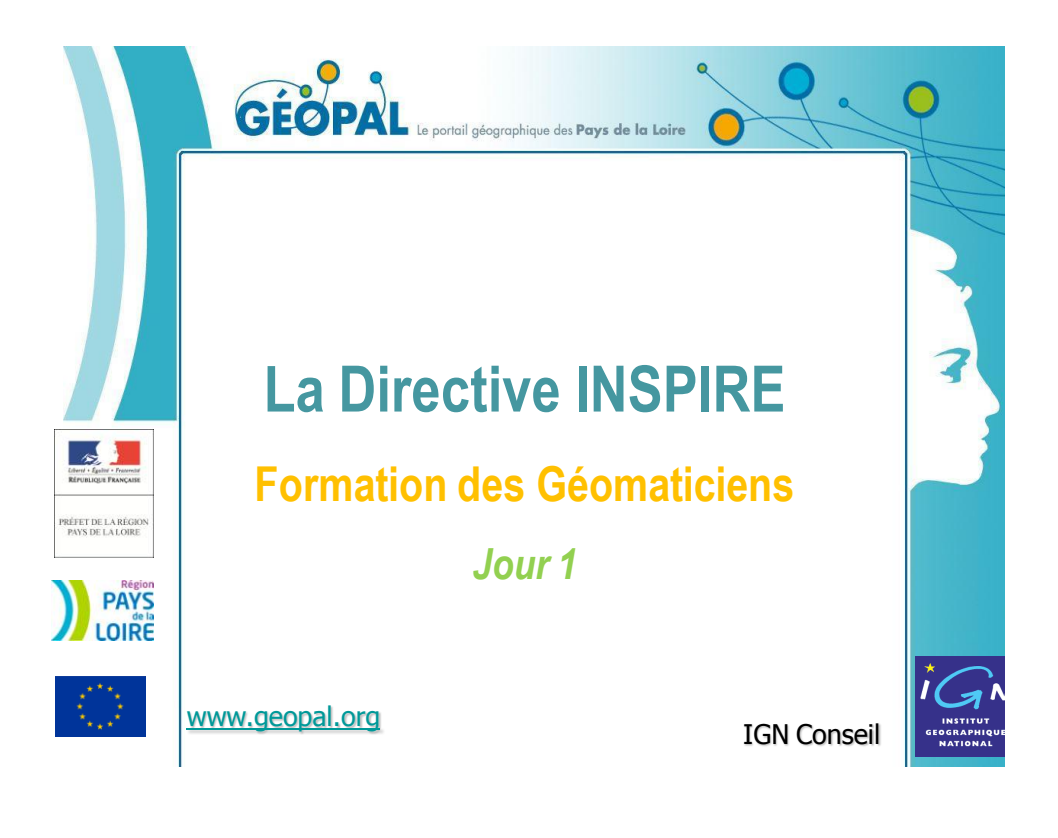

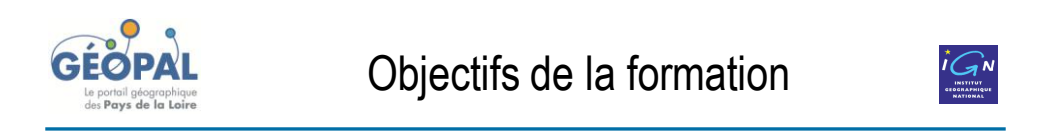

Connaître les enjeux, le contenu, les obligations et les composants techniques de la Directive INSPIRE  $\rightarrow$  *Jour 1* 

Préparer un premier recueil des informations sur le niveau de préparation des acteurs de GEOPAL  $\rightarrow$  *Jour 2* 

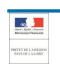

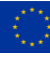

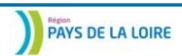

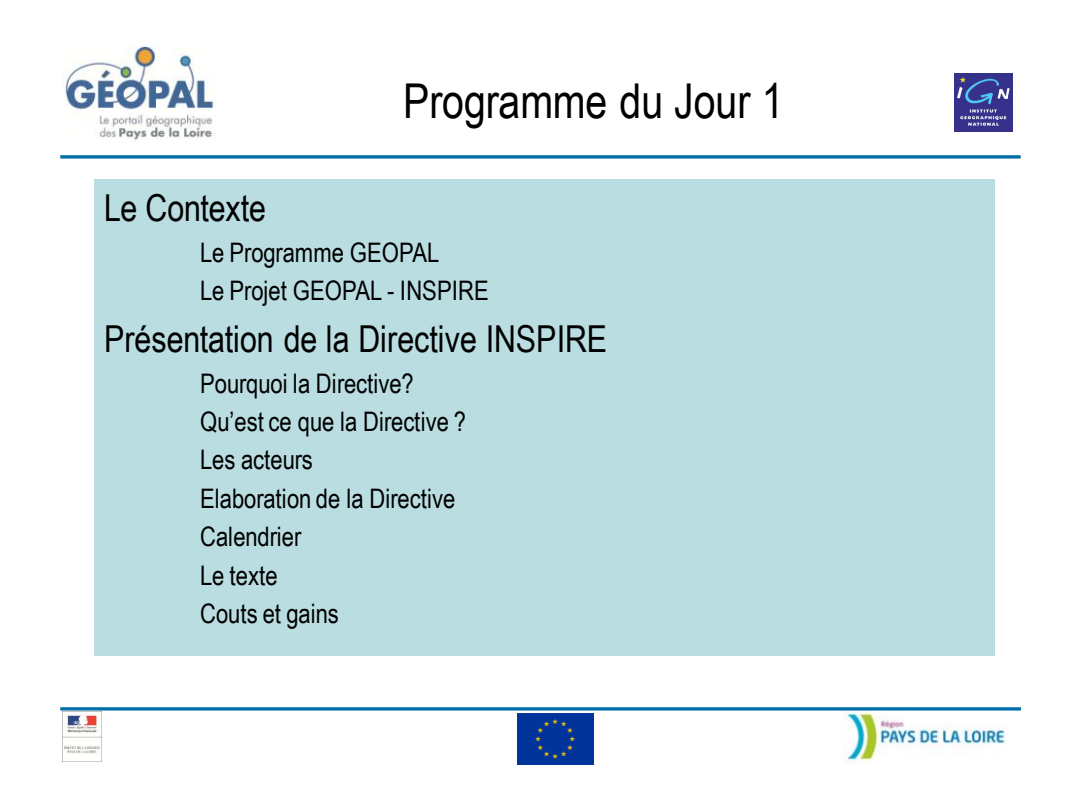

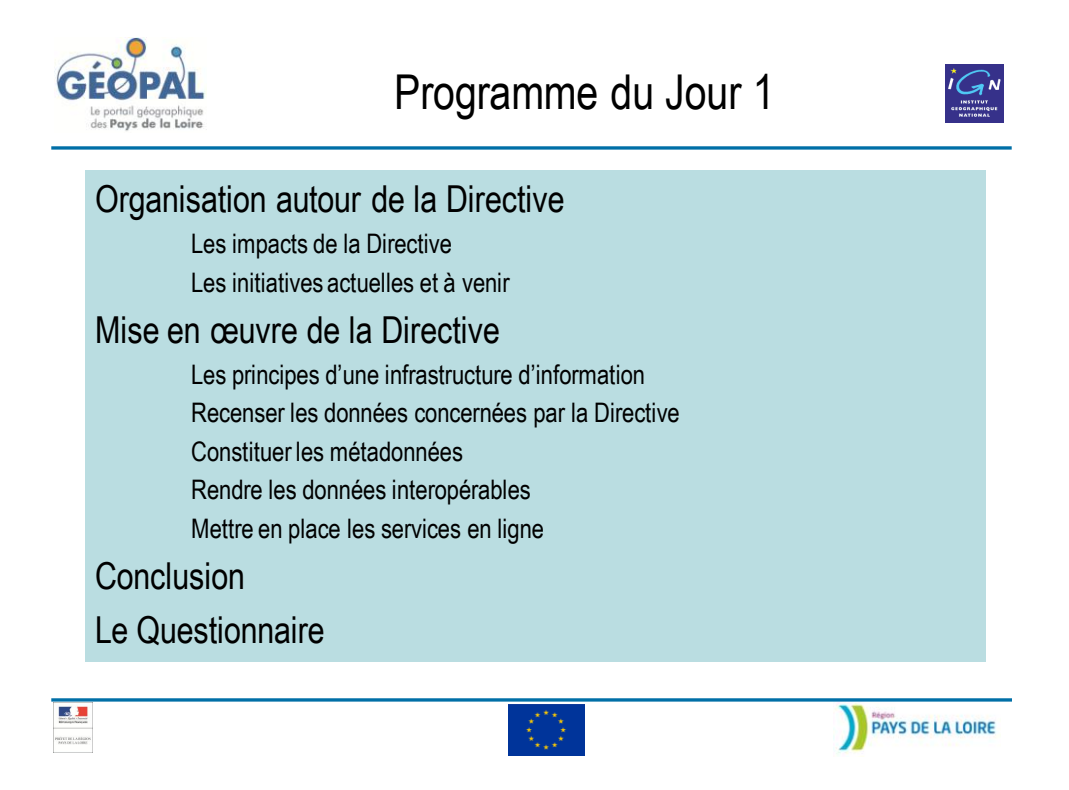

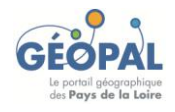

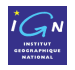

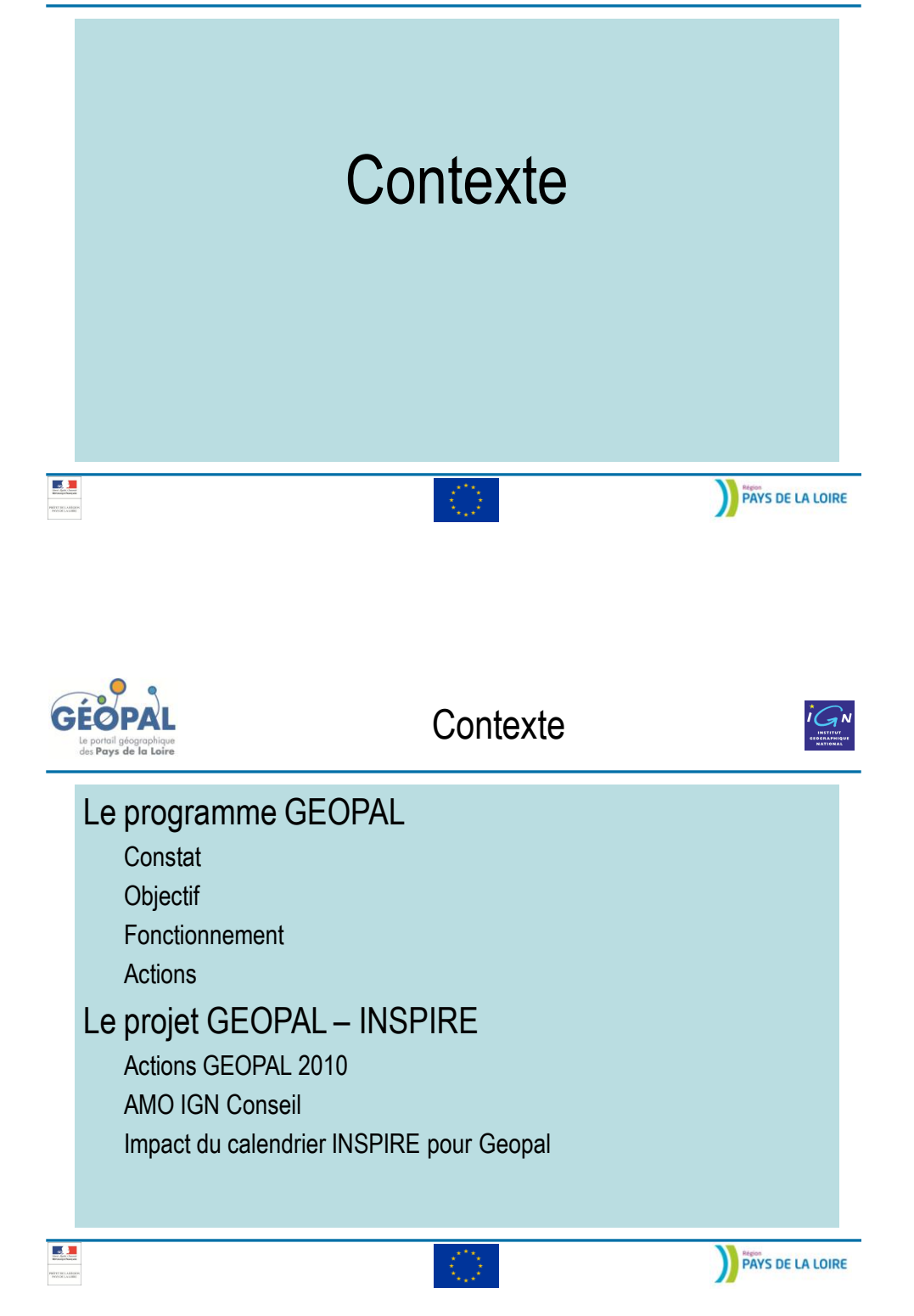

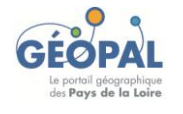

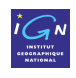

### Constat

Les SIG sont de plus en plus présents dans les réflexions stratégiques menées par les acteurs publics de niveau régional, départemental et local, qu'il s'agisse des services de l'État ou des collectivités publiques.

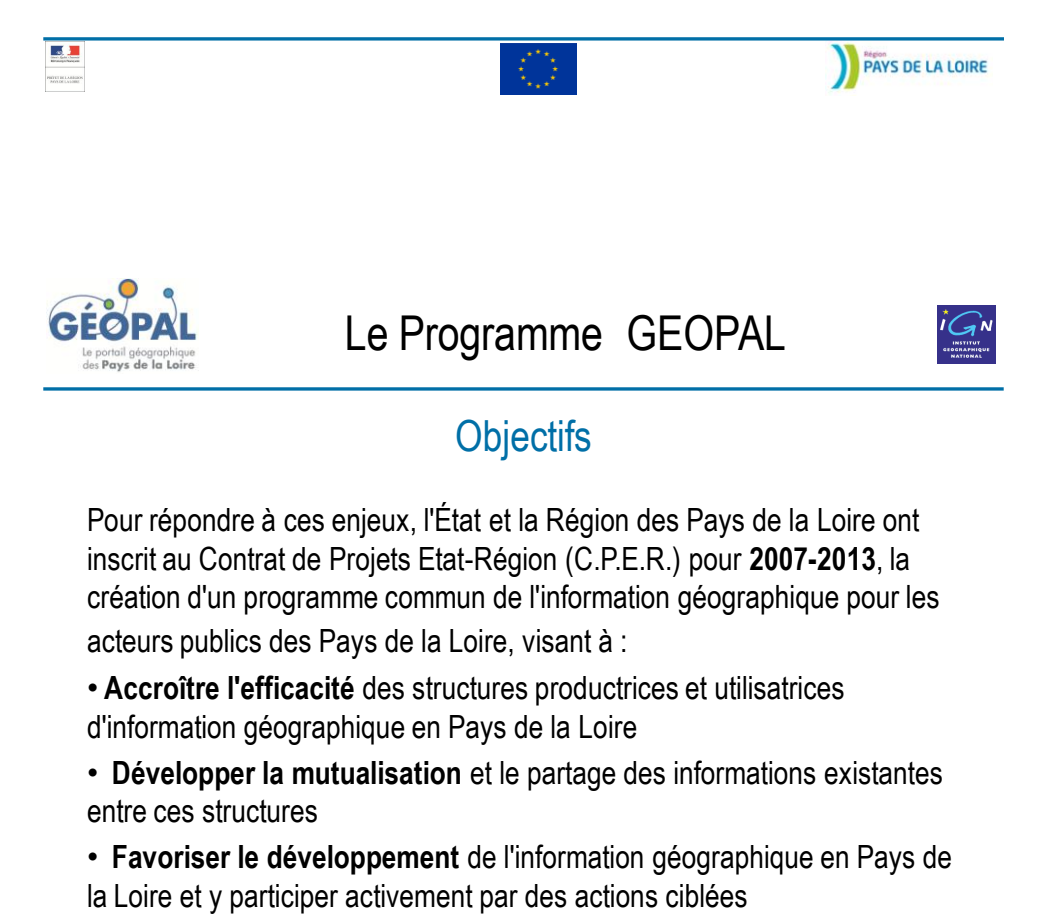

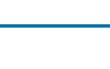

 $\mathbf{L}$ 

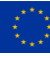

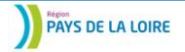

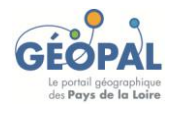

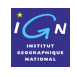

### Fonctionnement

• Financement

Co-piloté et financé à parité par l'État et la Région des Pays de la Loire avec le soutien du FEDER

- Fonctionnement
	- $\checkmark$  Appels à projets
	- $\checkmark$  Groupe de travail
- $\Rightarrow$  Comité technique

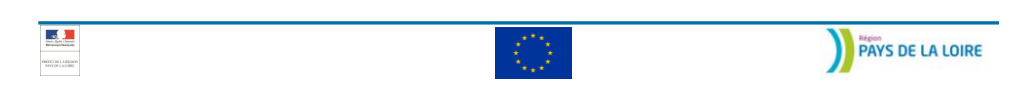

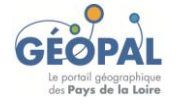

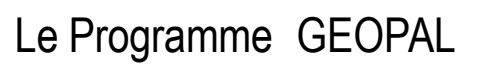

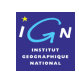

### Actions

Le comité technique a retenu une programmation d'actions pour les années à venir selon cinq axes prioritaires :

- **Référentiels géographiques**
- **Référentiels métiers et données métiers**
- **Normalisation et interopérabilité**
- **Portail de services web**
- **Animation, veille et études**

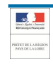

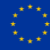

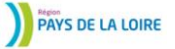

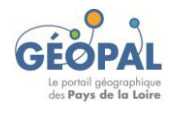

# Le projet GEOPAL - INSPIRE

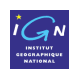

### Action GEOPAL 2010 « Portail de service web »

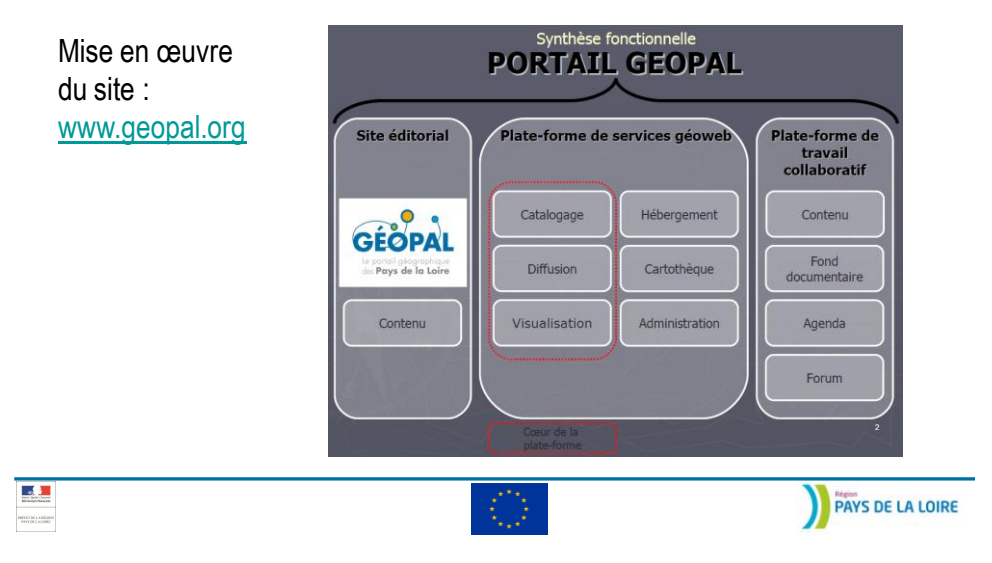

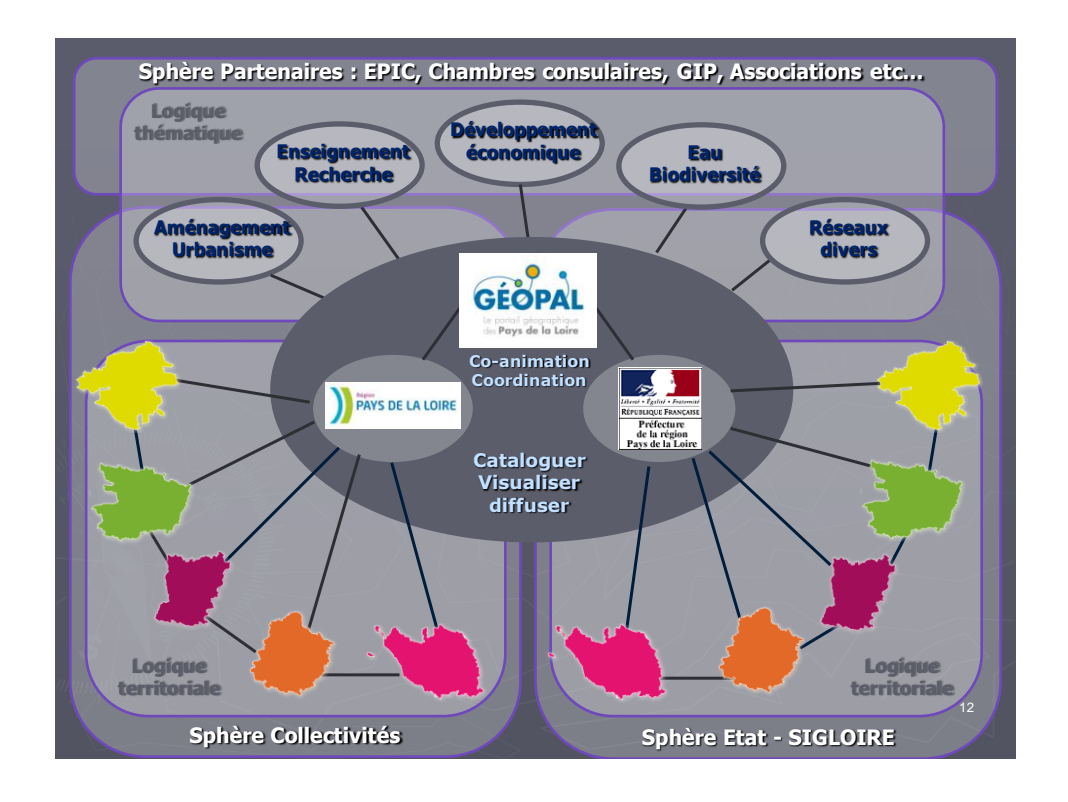

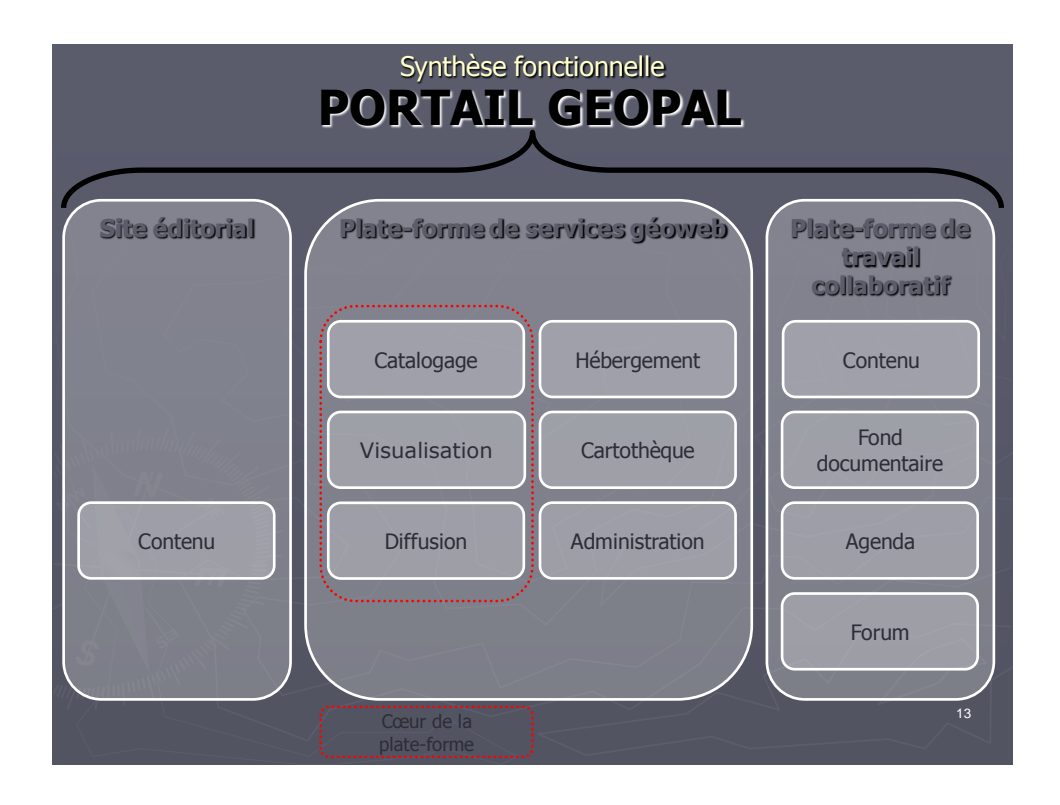

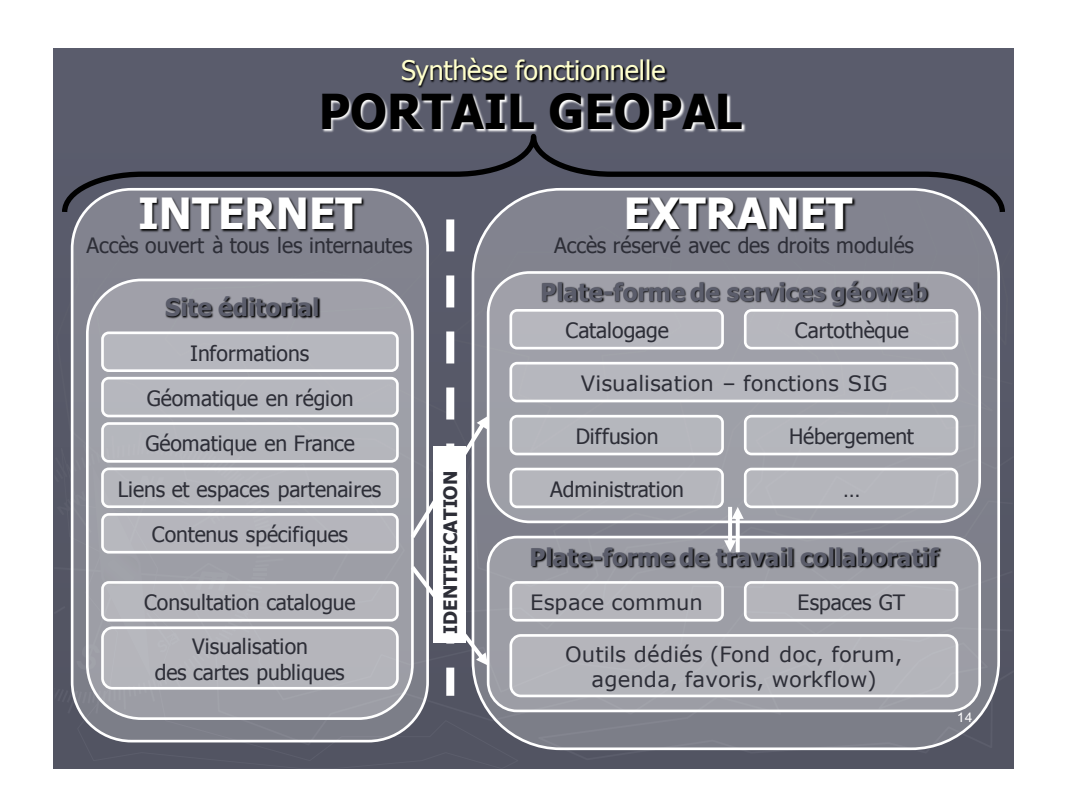

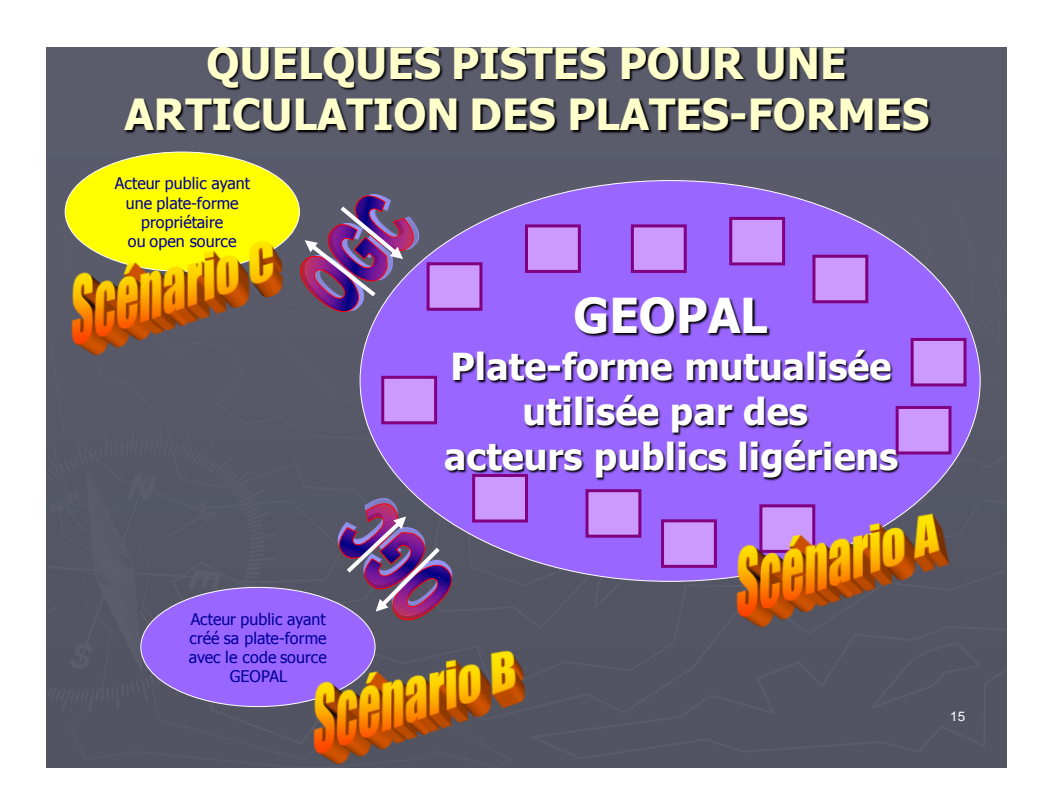

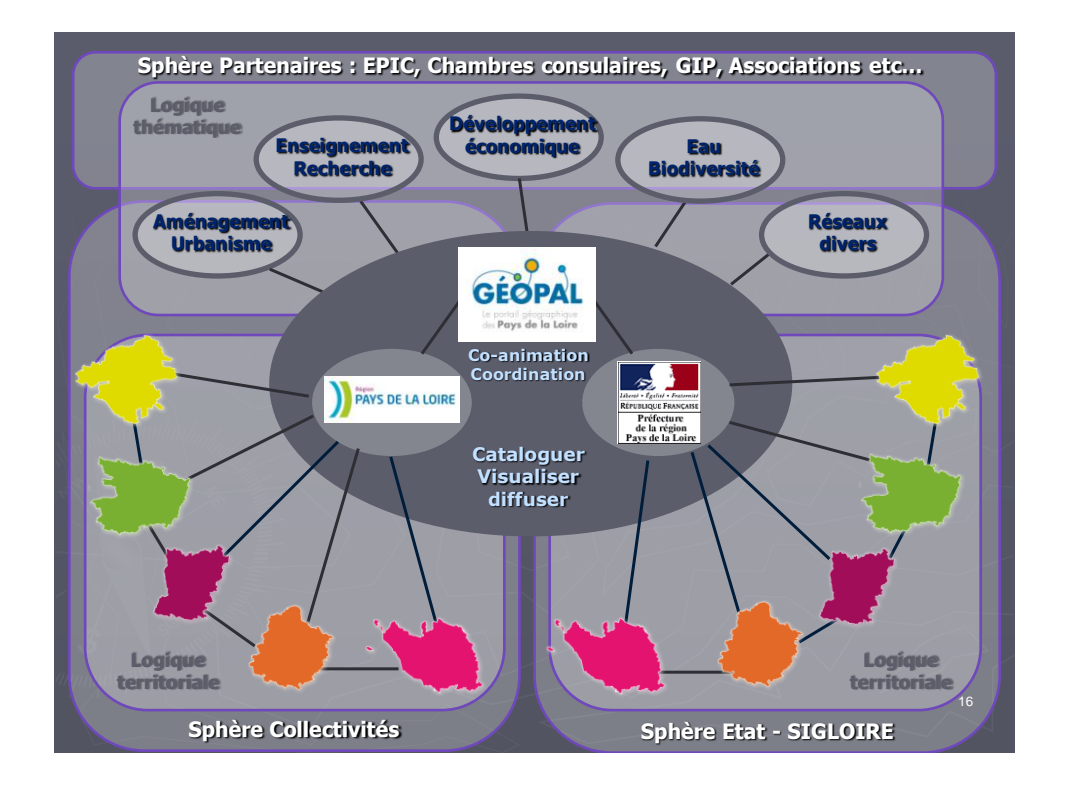

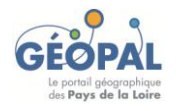

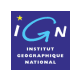

### Action GEOPAL 2010 « Normalisation et interopérabilité »

Mise en place d'un plan d'action INSPIRE comportant **3 groupes d'actions** :

 $\checkmark$  Sensibilisation des élus et formation des géomaticiens

- $\checkmark$  Analyse des situations des projets engagés dans le programme GÉOPAL et des organismes membres
- $\checkmark$  Accompagnement à la mise en œuvre

L'accompagnement à la mise en œuvre de la directive INSPIRE se fera en 2011.

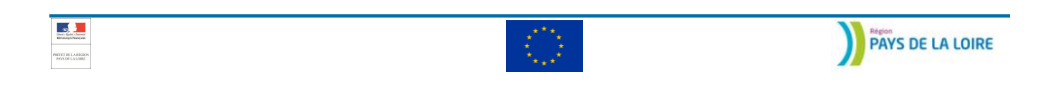

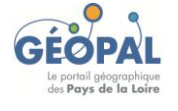

Le projet GEOPAL - INSPIRE

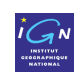

### AMO IGN Conseil

### • **Sensibilisation et formation**

- $\checkmark$  Sensibilisation et information des décideurs, élus et techniciens
- $\checkmark$  Formation des géomaticiens

#### • **Assistance technique à la mise en œuvre**

- Assistance à l'équipe projet pour l'ensemble du programme
- $\checkmark$  Assistance aux groupes de travail

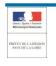

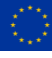

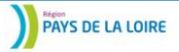

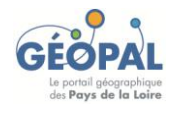

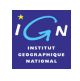

### AMO IGN Conseil

#### • **Diagnostic des actions engagées et des organismes membres**

 $\checkmark$  Préparer les acteurs de GÉOPAL à la mise en œuvre des obligations de la Directive INSPIRE

 $\checkmark$  Etude de l'organisation actuelle de la structure juridique porteuse du programme

• **Actualisation annuelle du diagnostic**

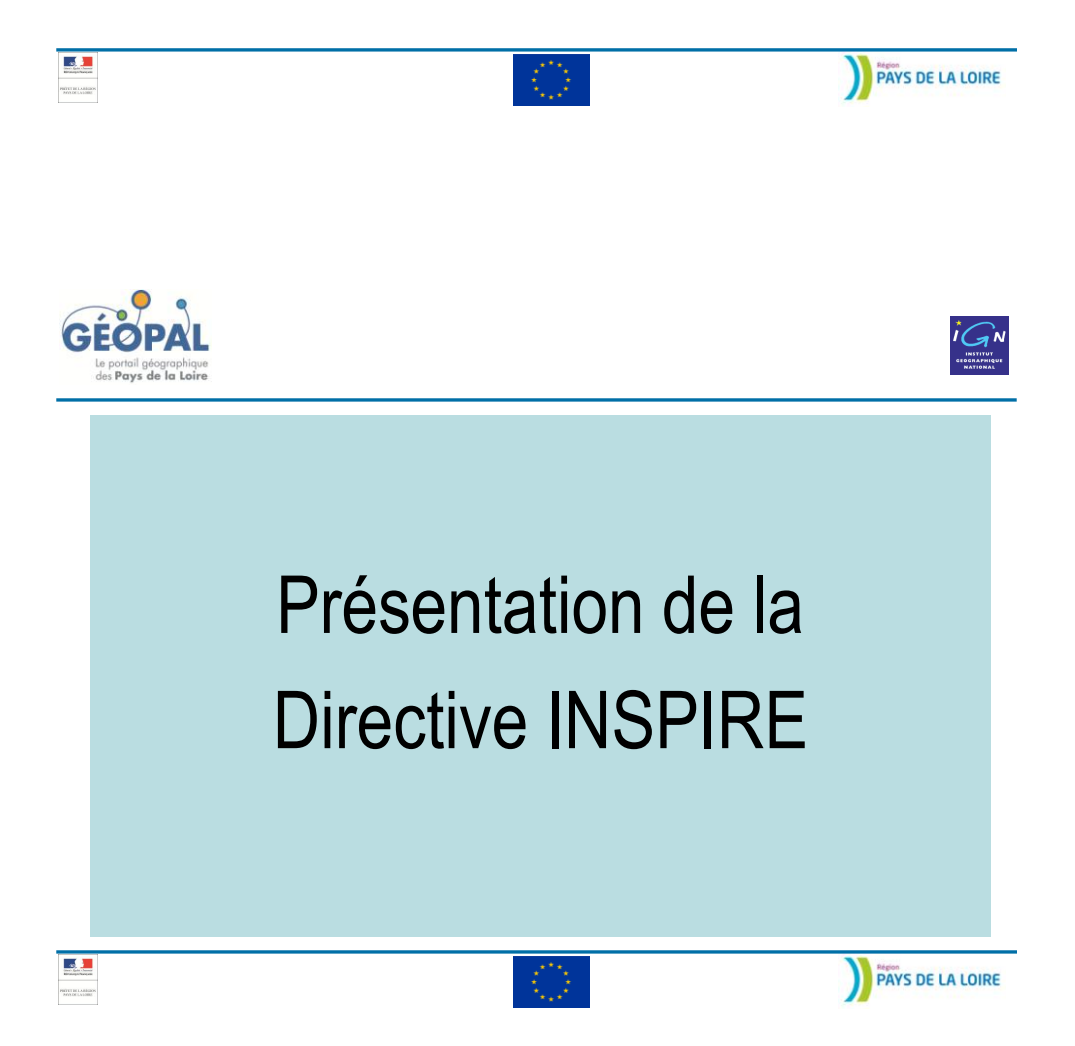

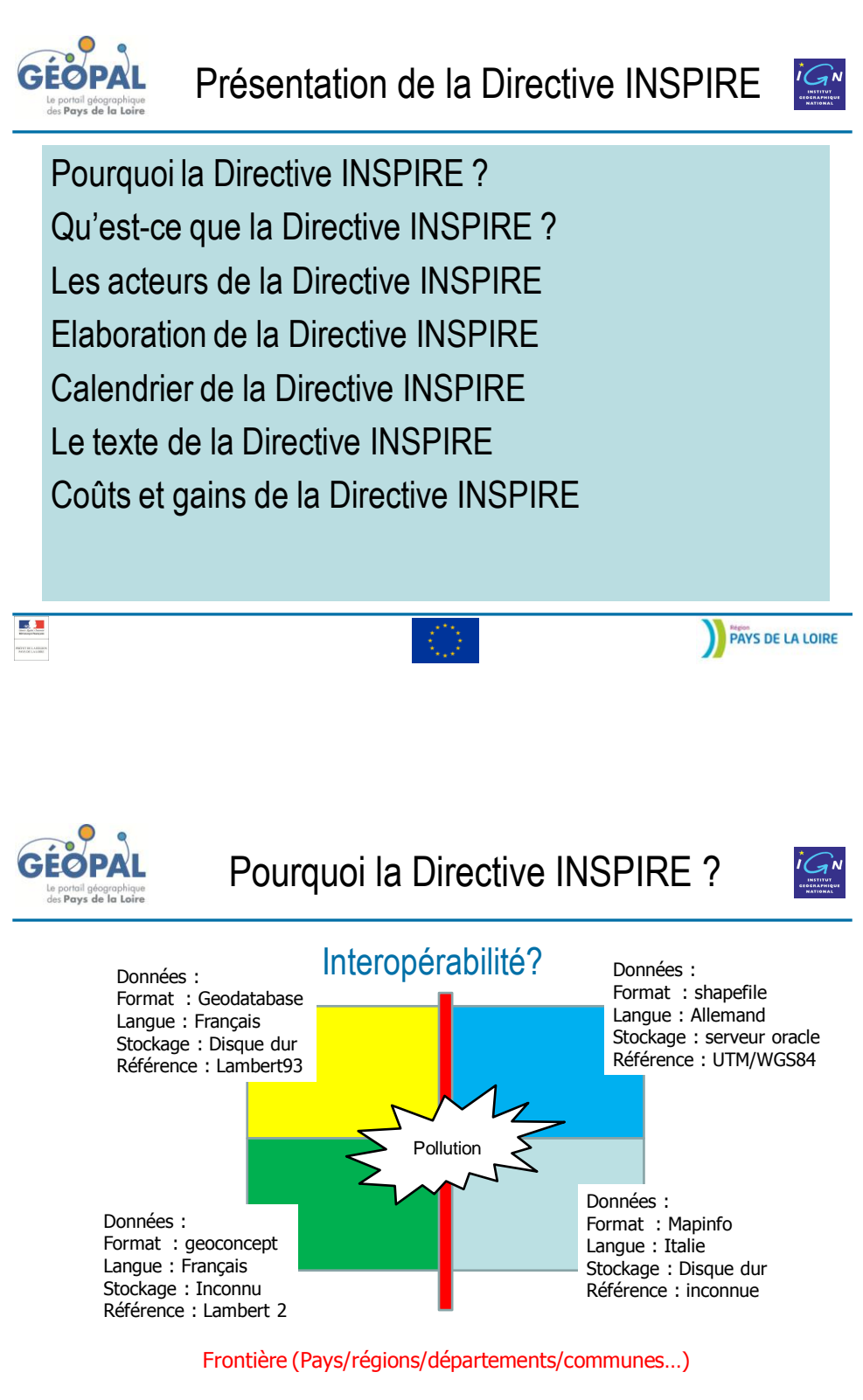

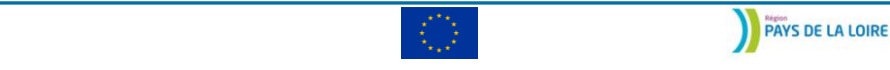

 $\mathbf{L}$ 

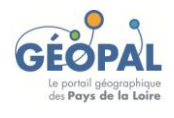

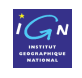

### Constat

• **Des informations géographiques sont nécessaires** pour la formulation et la mise en œuvre de la politique communautaire dans le domaine de l'environnement.

• La **disponibilité, la qualité, l'organisation, l'hétérogénéité, l'accessibilité et la mise en commun** des informations nécessaires posent problème.

• **Ces problèmes sont communs** à un grand nombre de politiques, ainsi qu'à différents niveaux d'autorités publiques.

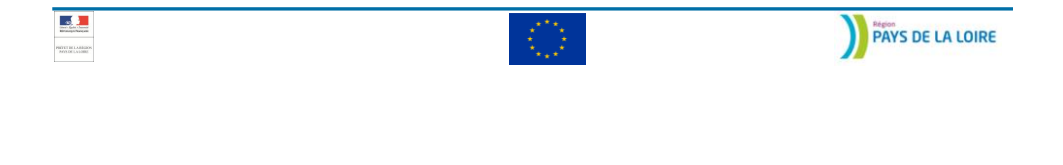

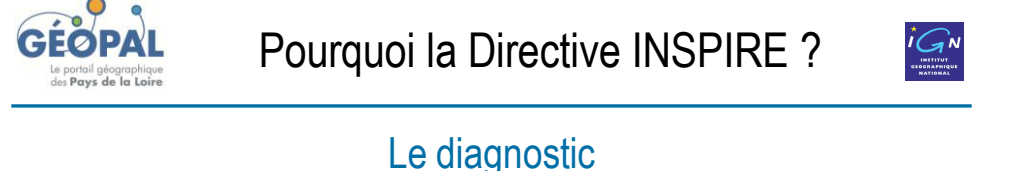

### •**Des données et des systèmes hétérogènes**

- Est-ce que l'information **existe** ?
- Quel **organisme ou administration** détient des données ?
- Dans quelle **langue** sont les données ?
- Dans quel **format** sont les données ?
- Dans quel **système de coordonnées** sont les données ?

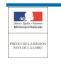

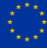

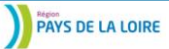

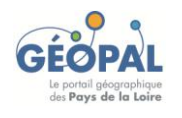

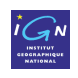

### Le diagnostic

### •**Des acteurs pas ou peu coordonnés**

- $\checkmark$  A travers les frontières
- $\checkmark$  Entre les niveaux de gouvernance à l'intérieur d'un pays

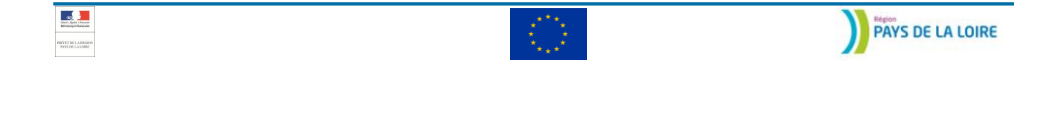

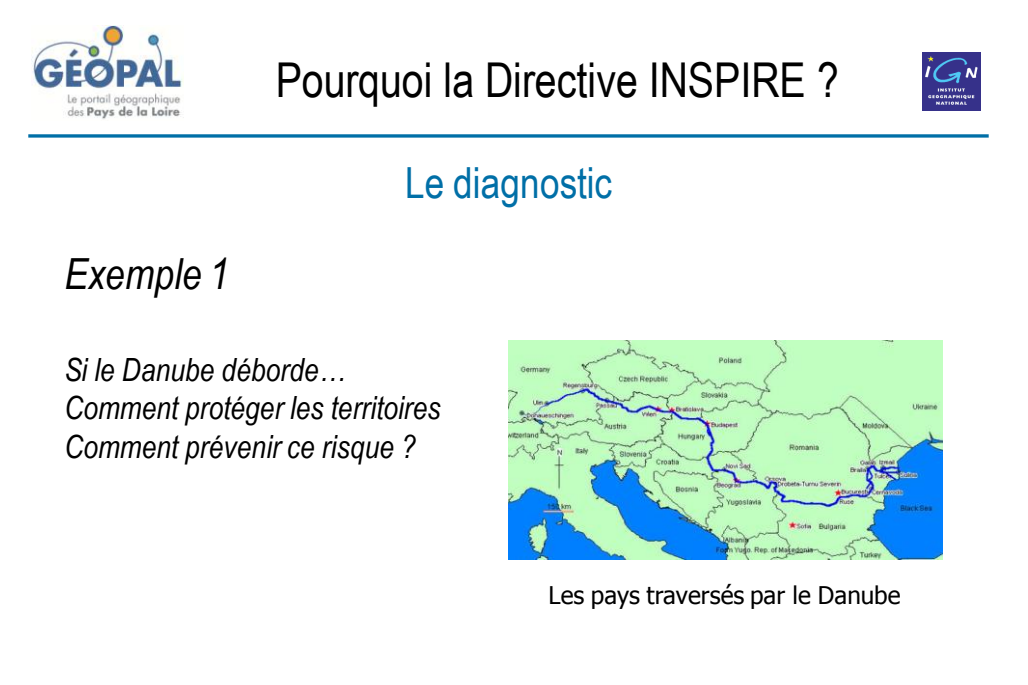

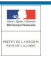

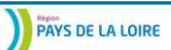

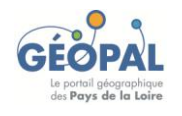

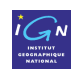

### Le diagnostic

### •**Des politiques d'accès aux données hétérogènes**

- $\checkmark$  Des modèles économiques différents : frein à l'accès aux données ?
- $\checkmark$  3 types d'obstacles rencontrés :
	- Contraintes des tarifs
	- Condition d'accès et d'utilisation
	- Complexité des licences

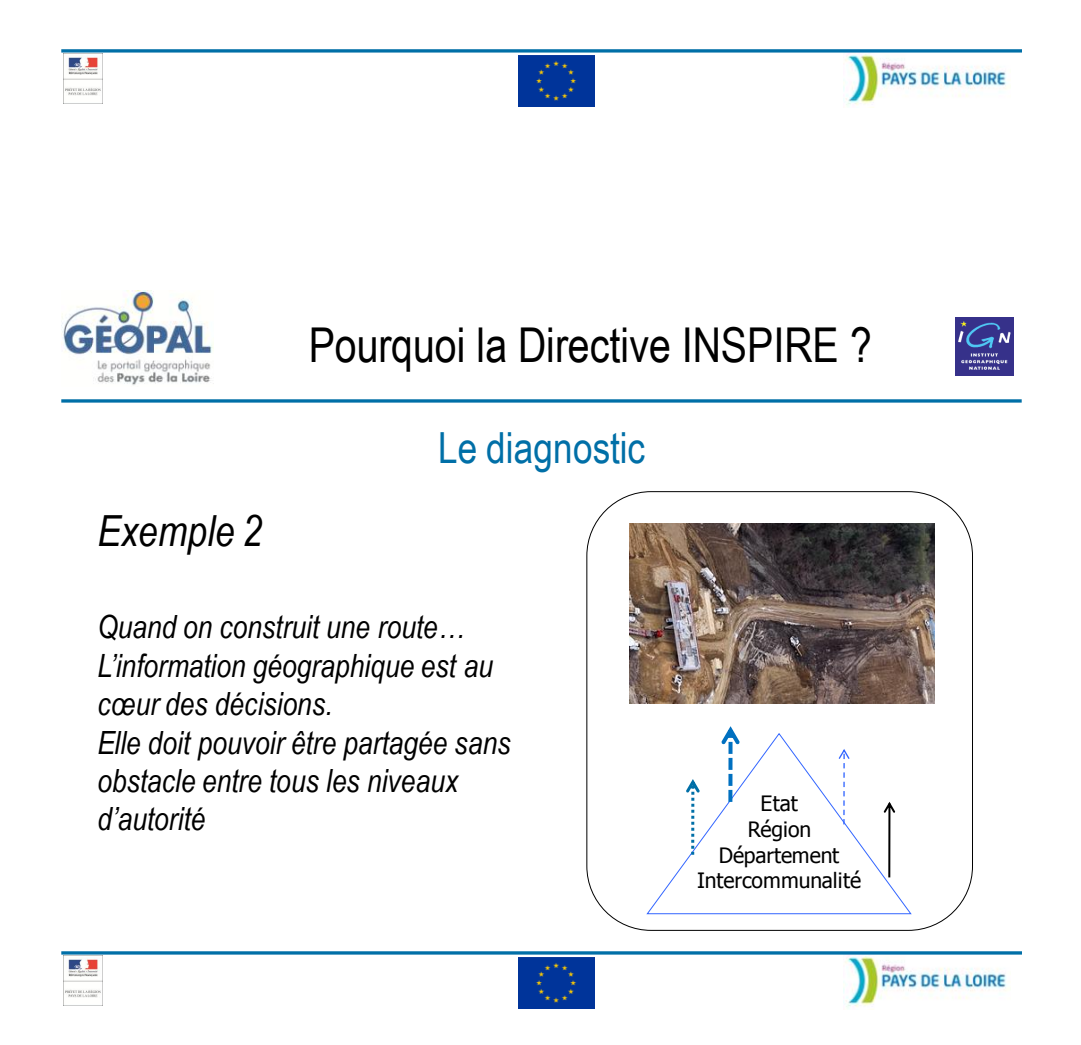

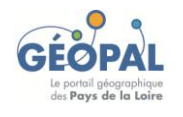

# Pourquoi la Directive INSPIRE ?

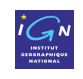

### Le diagnostic

Un réel besoin d'une information géographique **coordonnée** au niveau communautaire…

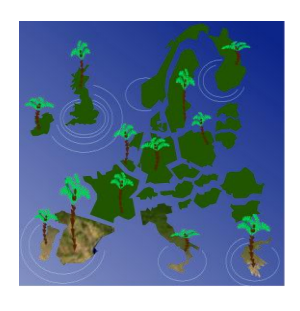

L'Europe avant INSPIRE Un archipel

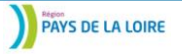

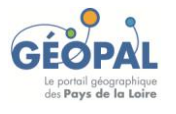

 $\mathcal{A}$ 

# Pourquoi la Directive INSPIRE ?

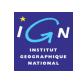

### Le diagnostic

- Pour **planifier** des actions
	- $\checkmark$  Gestion du littoral
	- $\checkmark$  Protection de la Nature (Natura 2000)

#### • Pour **mieux gérer** et **améliorer l'efficacité**

- $\checkmark$  Prendre les décisions au niveau approprié
- $\checkmark$  A tous les niveaux : acteurs européens, nationaux, locaux
- Pour **rendre compte** des impacts
	- $\checkmark$  Cartographie de la qualité des eaux
	- $\checkmark$  Cartographie des nuisances (bruit...)

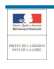

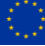

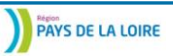

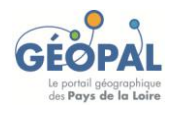

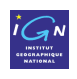

### Le remède

Adopter des mesures concernant :

- **l'échange**
- **le partage**
- de **données** et de **services géographiques**
- **l'accès**
- **interopérables**  aux différents niveaux d'autorités publiques
- **l'utilisation**
	-

## $\rightarrow$ Etablir une infrastructure d'information géographique

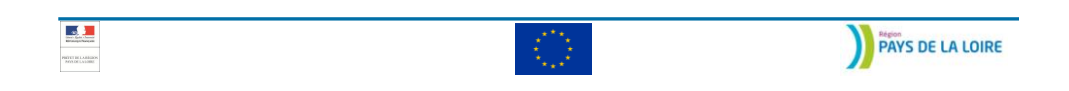

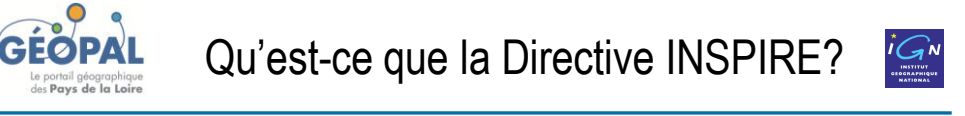

**IN**frastructure for **SP**atial **I**nfo**R**mation in **E**urope

Directive **européenne** qui vise à fixer les règles générales destinées à établir **l'infrastructure d'information géographique** dans la Communauté européenne aux fins des politiques environnementales communautaires

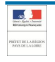

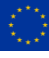

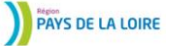

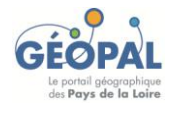

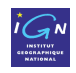

### Les 5 composantes

- Des **métadonnées**
- **Interopérabilité** des séries de données géographiques
- Des **services** de données géographiques et des technologies en réseau

*3 Composantes techniques*

- Des **accords** sur le partage, l'accès et l'utilisation
- *Composantes organisationnelles* • Des mécanismes, processus et procédures de **coordination** et de **suivi**

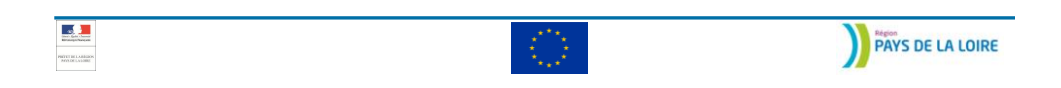

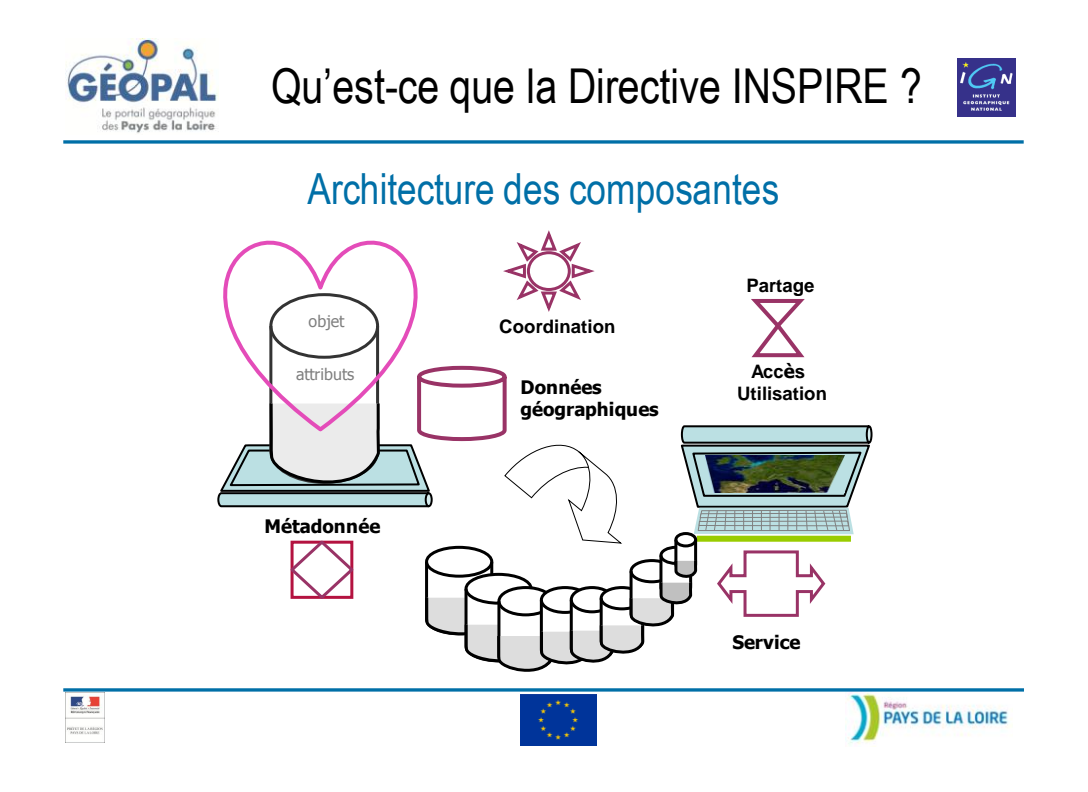

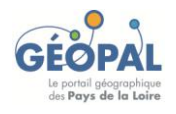

 $\mathbf{A}$ 

PROTECTIONS

Qu'est-ce que la Directive INSPIRE ?

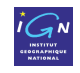

**PAYS DE LA LOIRE** 

### Principes fondateurs

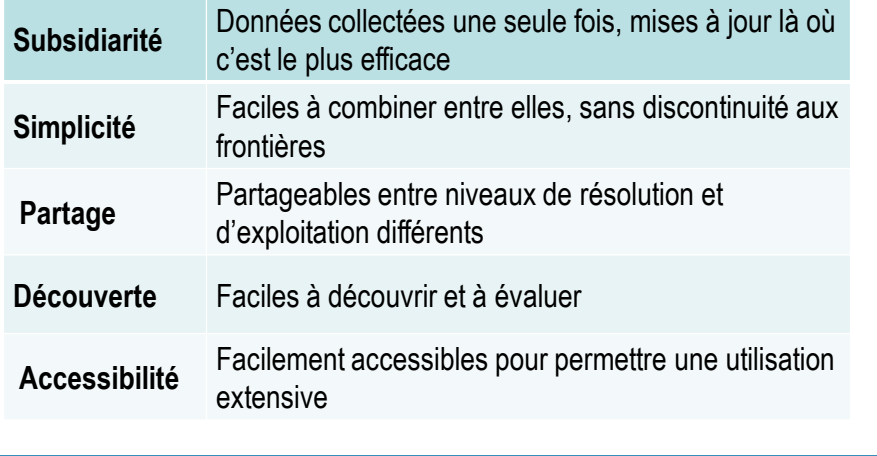

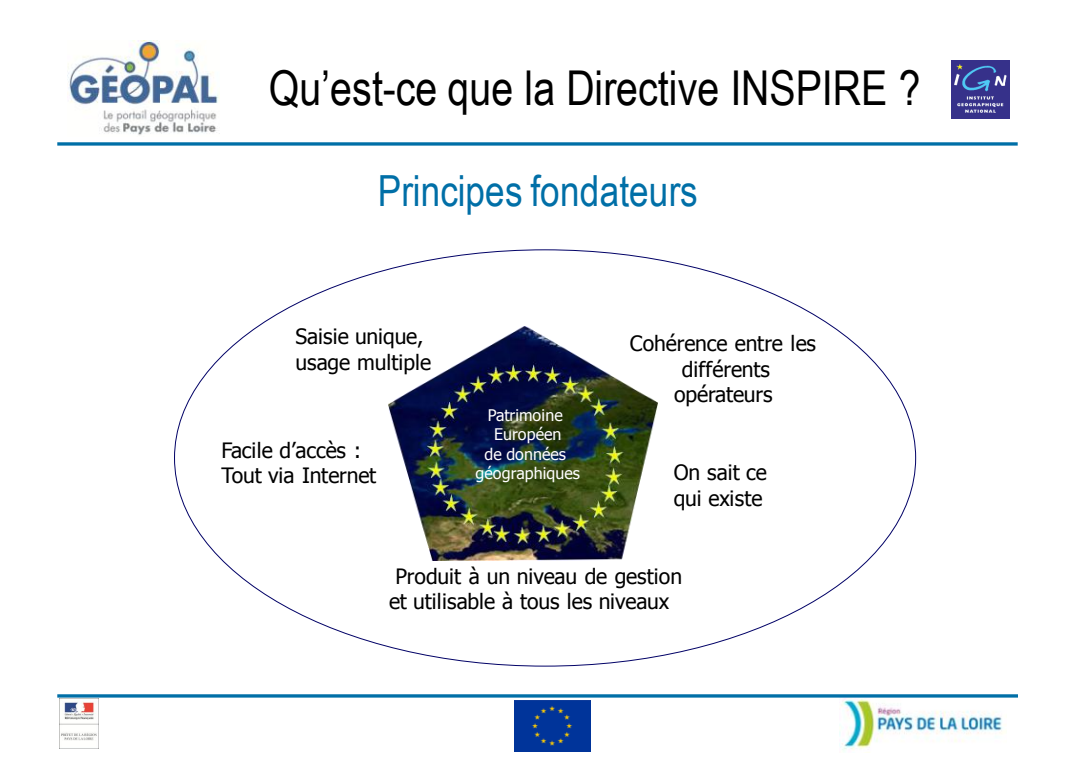

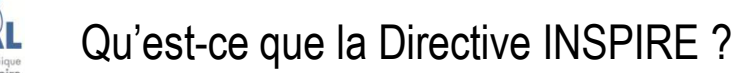

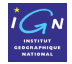

### Principes fondateurs

### *Exemple : combinaison de données étrangères*

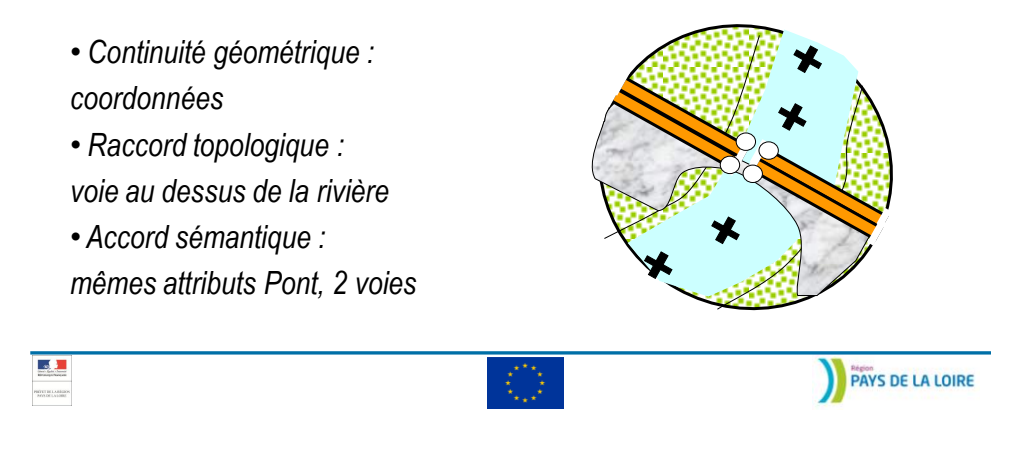

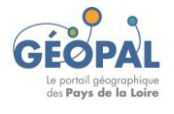

Les acteurs de la Directive INSPIRE

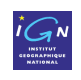

### Les bénéficiaires de la Directive

#### • **La Commission européenne et les autres instances européennes**

- $\checkmark$  Pour faciliter les prises de décision concernant les politiques
- $\checkmark$  Pour localiser les activités ayant une incidence sur l'environnement

#### • **Les autorités publiques**

- $\checkmark$  Pour répartir les responsabilités et mieux les gérer
- $\checkmark$  Pour visualiser et mieux diffuser l'information environnementale.

#### • **Les citoyens**

 $\checkmark$  Faciliter l'accès aux informations environnementales (droit de chacun à savoir ce qui constitue son environnement)

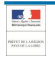

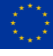

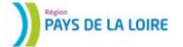

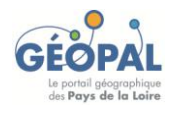

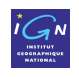

### Union Européenne

- **La commission européenne** ( 23 DG et 14 services décentralisés)
	- $\checkmark$  élabore les textes législatifs
	- $\checkmark$  les soumet à la délibération du Parlement européen et du Conseil

La directive INSPIRE a été conçue pour soutenir la politique environnementale, elle est rattachée à la DG ENV, avec soutien technique du CCR et d'EUROSTAT.

- **DG Env** : Direction Générale de l'Environnement
- **CCR** : Centre Commun de Recherche
- **EUROSTAT** : service des statistiques officielles de l'Union européenne

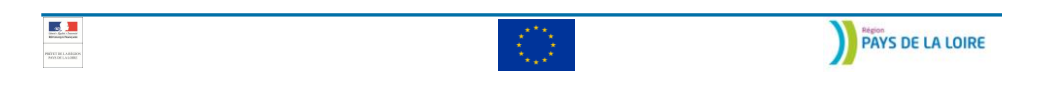

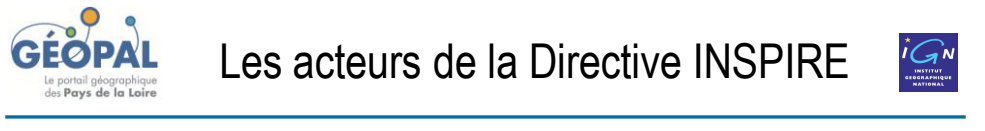

## Les Ministères en charge d'INSPIRE en France

#### • **MAAPRAT**

Représente la France en comitologie

### • **MEDDTL**

- Représente la France en comitologie
- $\checkmark$  Assure la tutelle de l'IGN, du BRGM et de MF
- Assure la maîtrise d'ouvrage du Géoportail

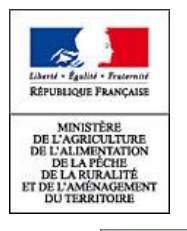

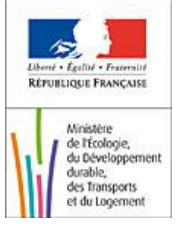

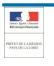

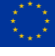

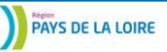

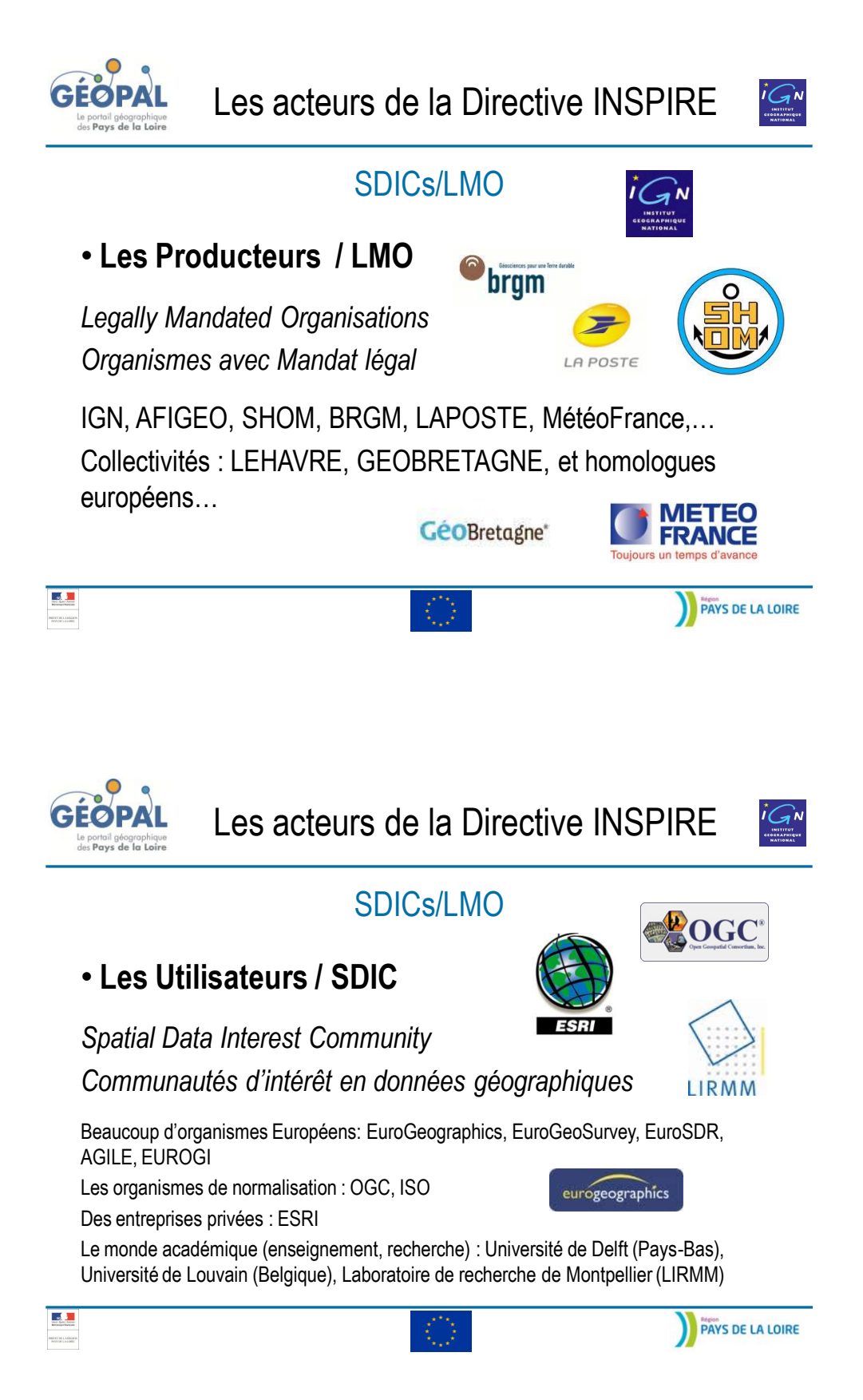

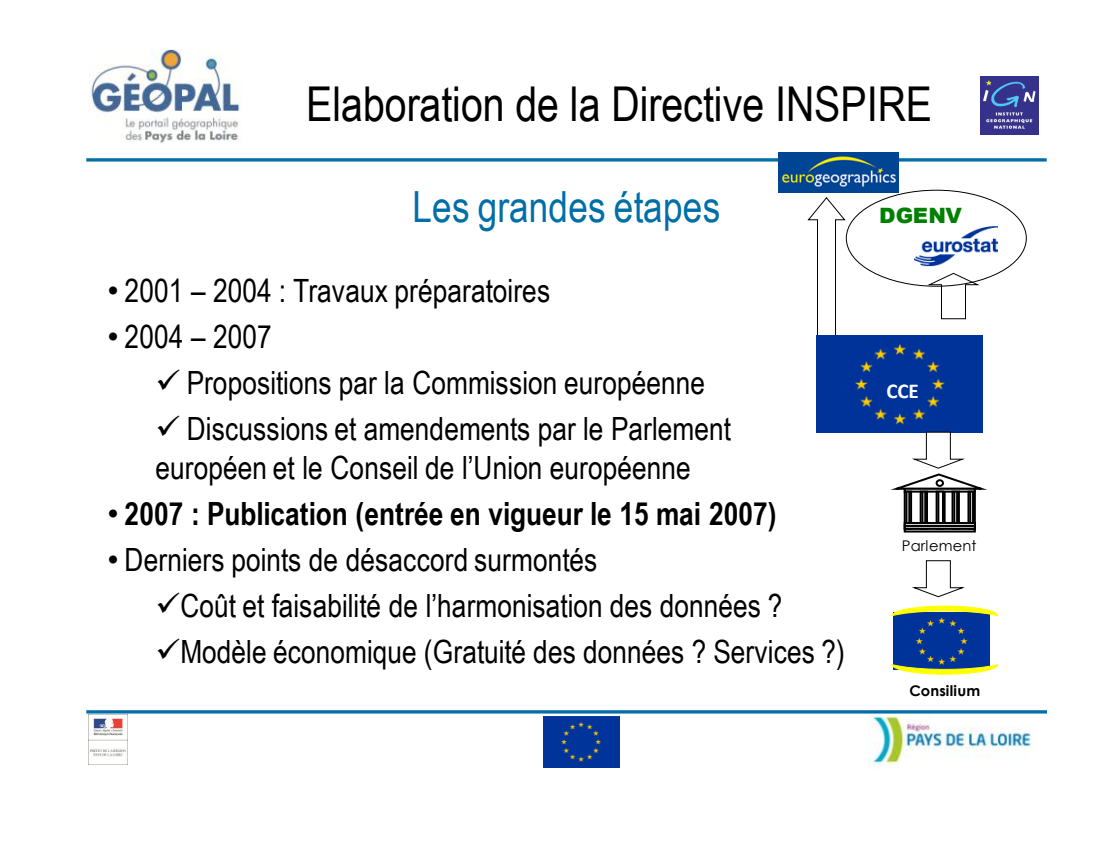

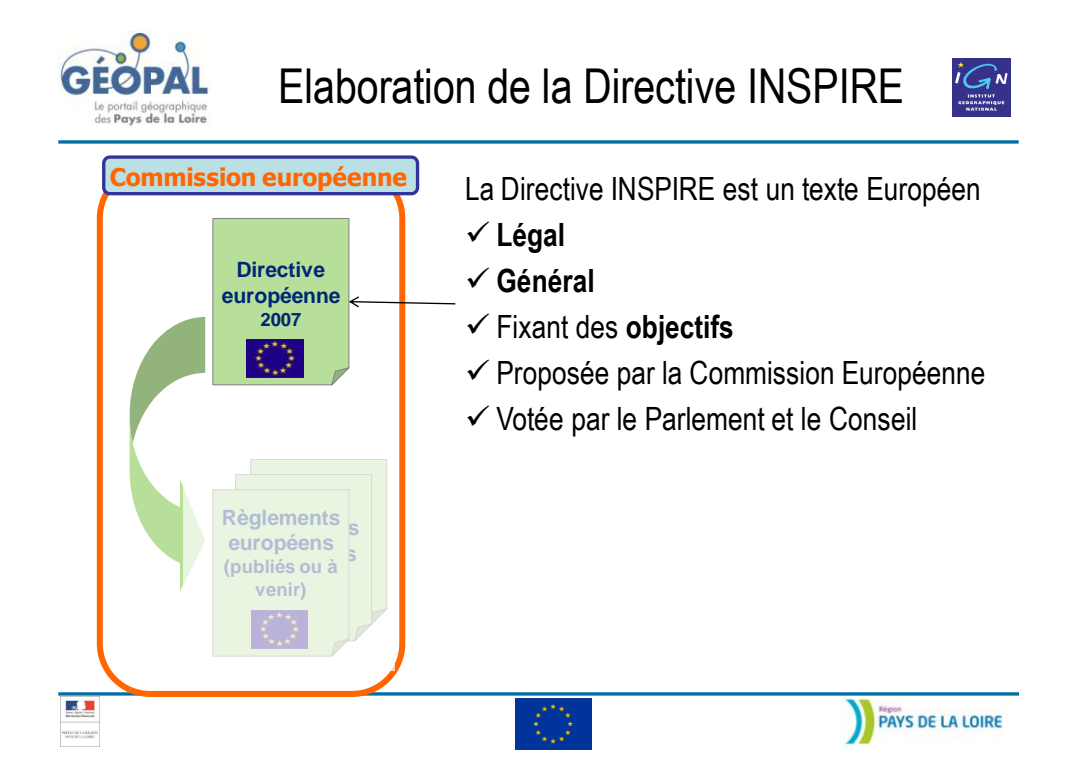

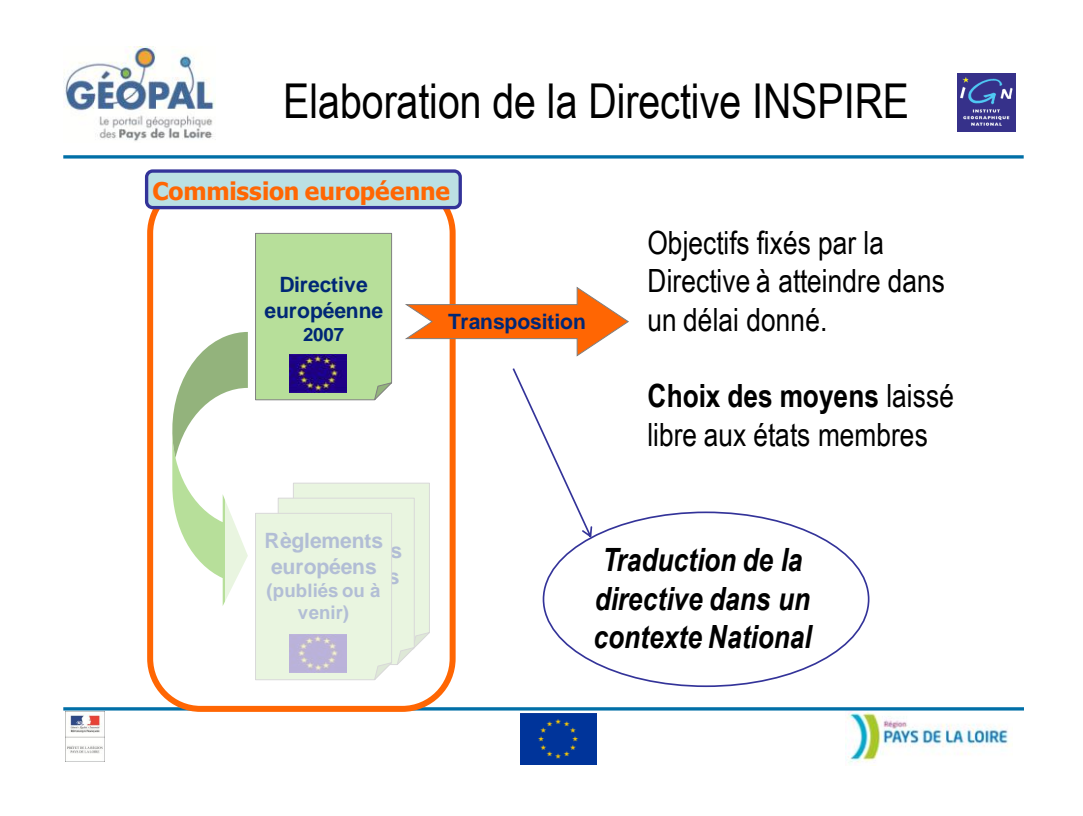

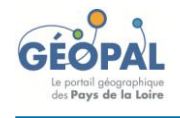

Elaboration de la Directive INSPIRE

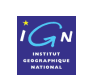

### La Transposition de la Directive en France

- Fin 2009 : décision de transposer la Directive par ordonnance
- Août 2010 : projet d'ordonnance présenté
- 2010/2011 : **transposition = 1 loi + 3 décrets**
	- **Ordonnance** : votée le 21/10/2010
	- **Décret sur la réorganisation du CNIG** : signé le 31/01/2011

 **Décret sur le partage et les licences numériques** : travaux APIE dans le cadre de la directive PSI – 1 er mars 2011

 **Décret de la loi Wassman** pour détacher l'information géographique des contraintes sur la liberté d'information : signée en février 2011

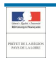

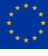

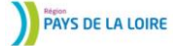

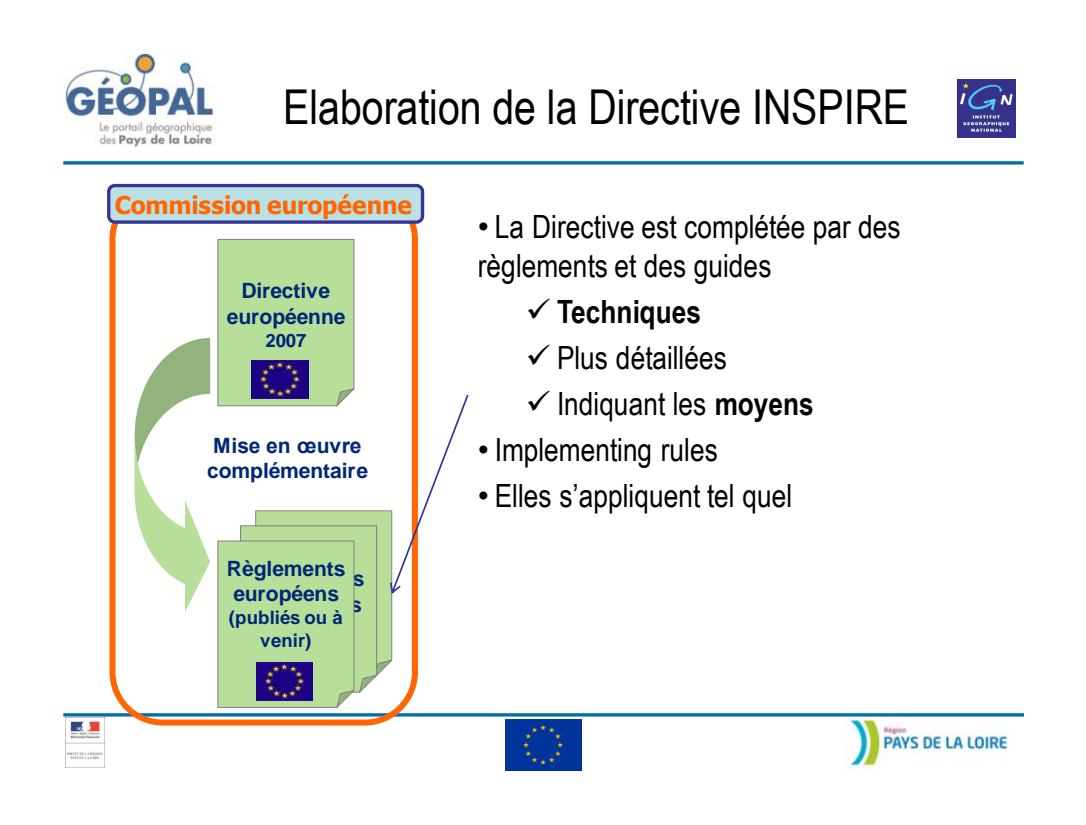

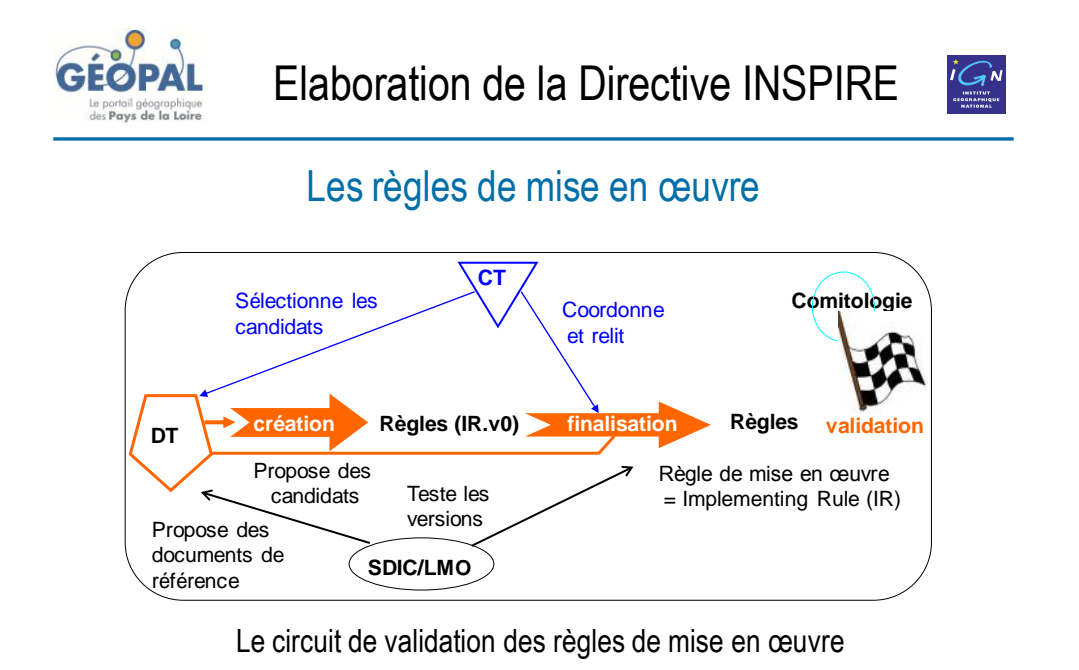

 $\mathbf{L}$ 

**PAYS DE LA LOIRE** 

24

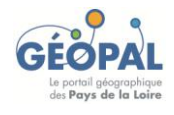

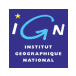

### Les règles de mise en oeuvre

• Les règles sont **préparées** par 5 **Drafting Teams** (DT) :

Métadonnées / Spécifications / Services / Partage / Suivi-rapportage

- Les travaux sont coordonnés et relus par la **Consolidation Team** (CT) réunie par la CE et composée de la DGEnv, du JRC ou CCR et d'EUROSTAT
- Les règles sont **revues** par les **SDIC / LMO** qui effectuent des tests et des commentaires  $\rightarrow$  Participation très importante
- Les règles sont **adoptées** en **Comitologie**, par des représentants des états membres.
- Au moment du vote des textes : poids attribuer aux différents pays en fonction de la population + importance de la présence d'experts (fort lobying)

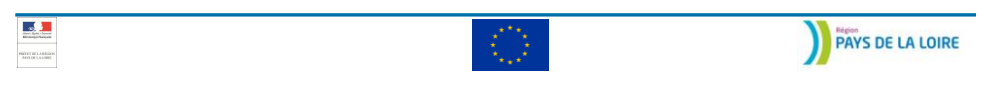

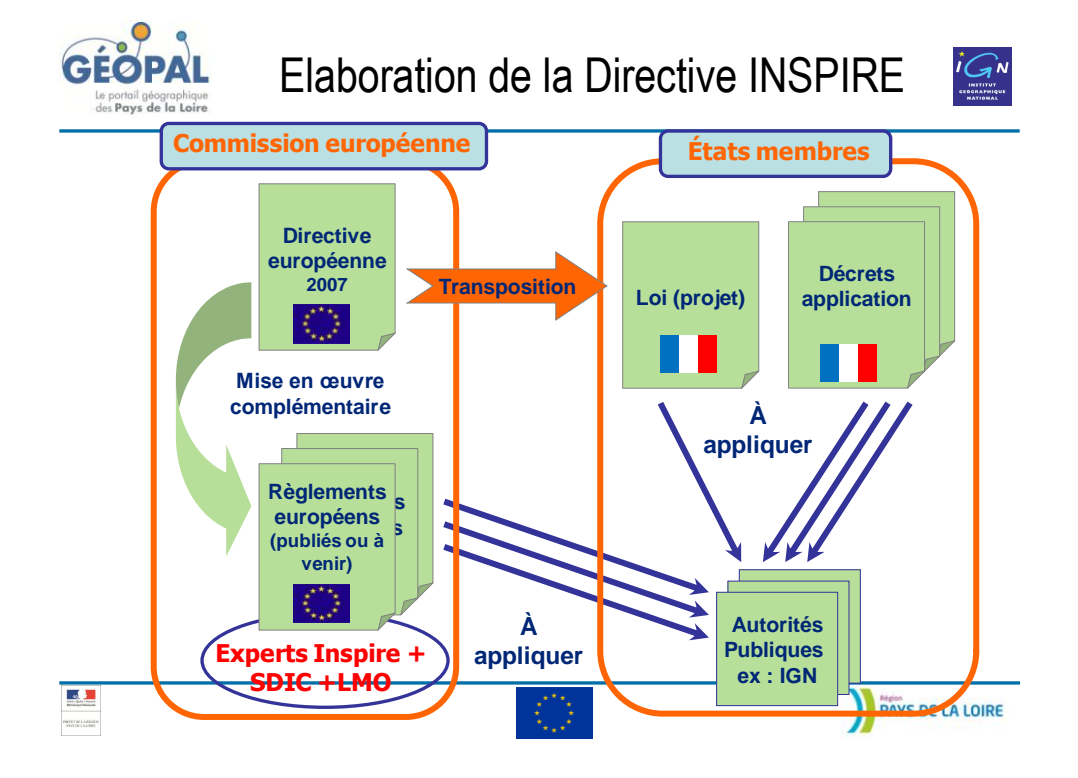

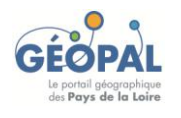

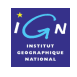

### Les règles de mise en œuvre et les guides

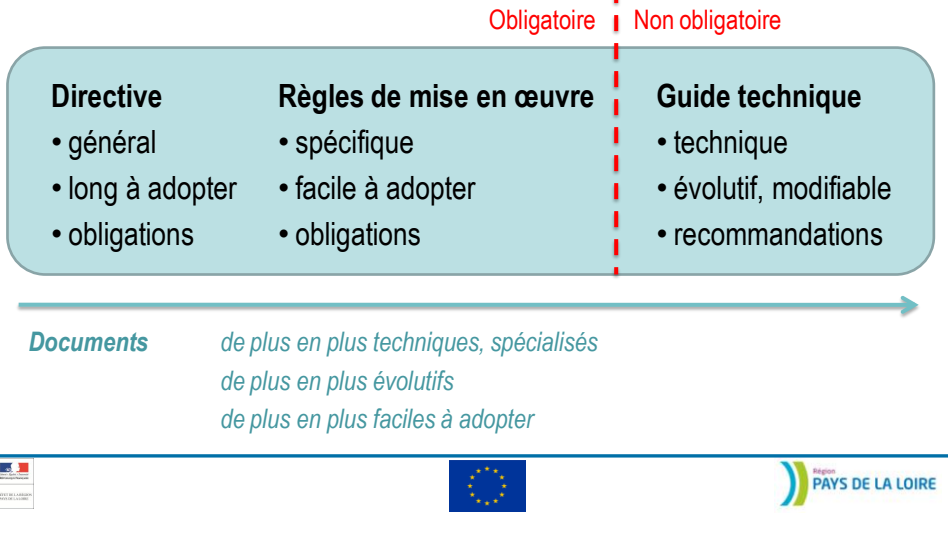

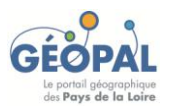

**Calendrier** 

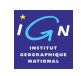

### Publication des textes de référence

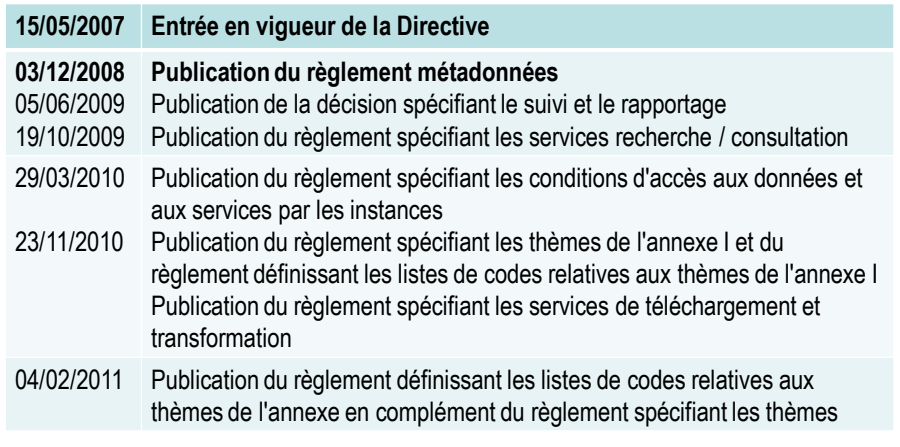

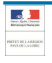

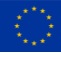

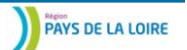

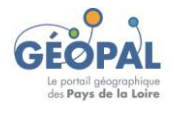

# **Calendrier**

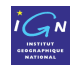

### Publication des textes de référence

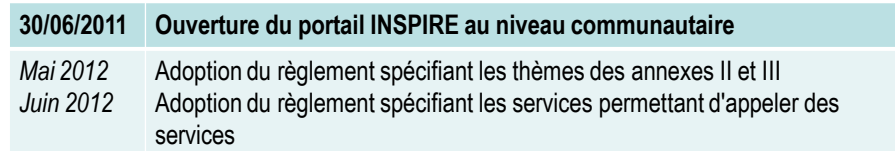

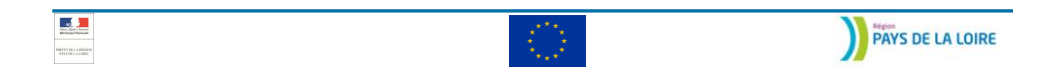

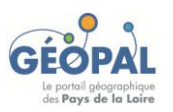

**Calendrier** 

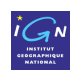

# Obligations pour les Etats Membres

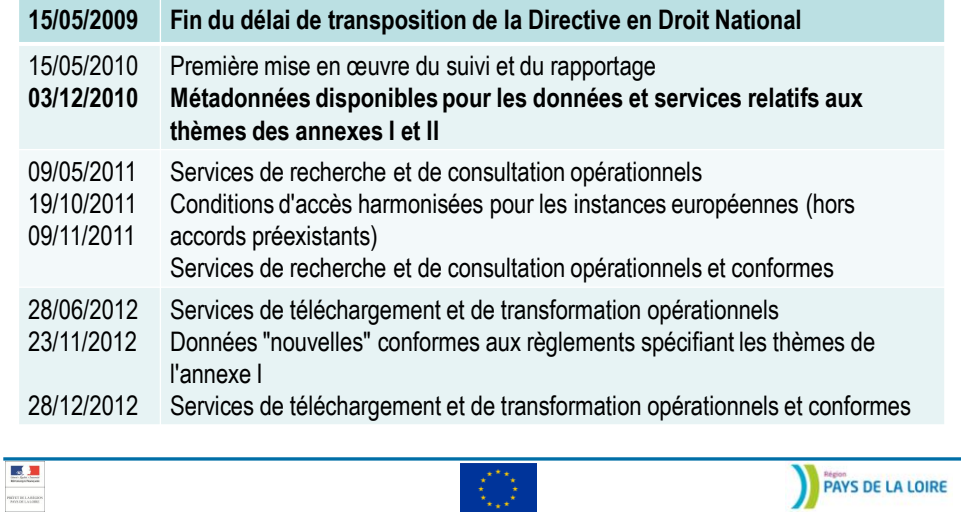

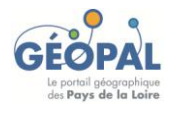

## **Calendrier**

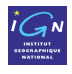

### Obligations pour les Etats Membres

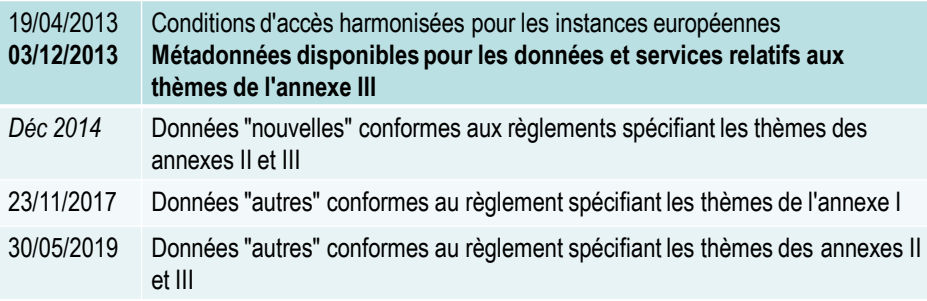

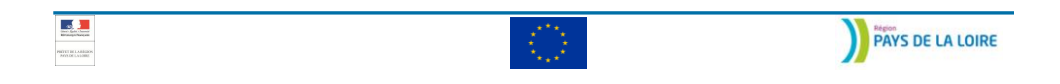

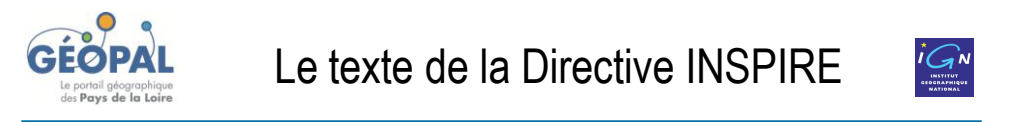

### **Composition**

3 parties qui décrivent le cadre général des obligations

- **Les considérants** : 35 points
- **La mise en œuvre d'INSPIRE** : 26 articles organisés dans 7 chapitres
- **Liste des 34 thèmes concernés** : 3 annexes

[http://inspire.ign.fr/images/INSPIRE/directive\\_inspire.pdf](http://inspire.ign.fr/images/INSPIRE/directive_inspire.pdf)

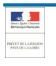

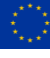

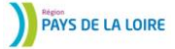

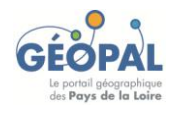

### Le texte de la Directive INSPIRE

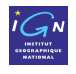

### Les considérants

- Le contexte général
	- $\checkmark$  Politique environnementale
	- $\checkmark$  Besoin en information géographique
- Les raisons de la Directive
	- $\checkmark$  Diagnostic
	- $\checkmark$  Remède
- Le contenu des articles
	- $\checkmark$  Explications des articles

LE PARLEMENT EUROPÉEN ET LE CONSEIL DE L'UNION EURO-

vu le traité instituant la Communauté européenne, et notamment son article  $175,\,$  paragraphe  $1,\,$ 

vu la proposition de la Commission,

vu l'avis du Comité économique et social européen (<sup>1</sup>),

après consultation du Comité des régions,

statuant conformément à la procédure visée à l'article 251 du<br>traité (<sup>2</sup>) au vu du projet commun approuvé par le comité de<br>conciliation le 17 janvier 2007,

#### considérant ce qui suit:

(1) La politique communautaire dans le domaine de l'environ-<br>nemera doi vier un riveu de les protests en riveaux de les déventes de la déventé des situations dans les differents<br>régions de la Communauté. En outre, des inf

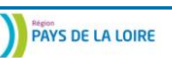

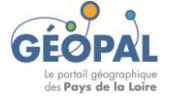

 $\mathcal{A}$ 

Le texte de la Directive INSPIRE

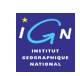

### Les considérants

(4) L'infrastructure d'information géographique dans la Communauté européenne (INSPIRE), devrait faciliter la prise de décision concernant les politiques et les activités susceptibles d'avoir une incidence directe ou indirecte sur l'environnement.

> (9) La présente directive ne devrait pas affecter l'existence ou la titularité de droits de propriété intellectuelle par des autorités publiques.

(34) Les travaux préparatoires pour les décisions concernant la mise en œuvre de la présente directive et l'évolution future d'INSPIRE requièrent le suivi permanent de la mise en œuvre de la directive ainsi que des rapports réguliers.

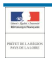

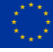

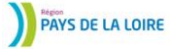

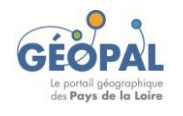

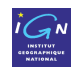

### La mise en œuvre d'INSPIRE : 26 articles, 7 chapitres

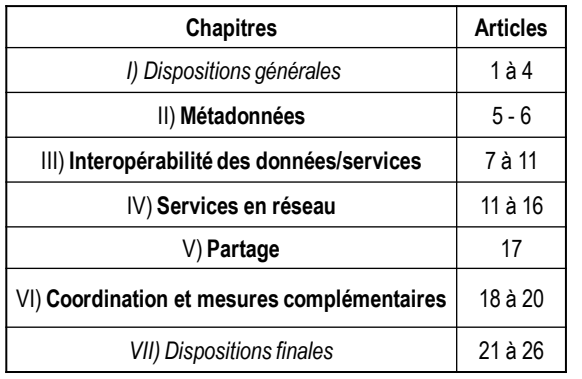

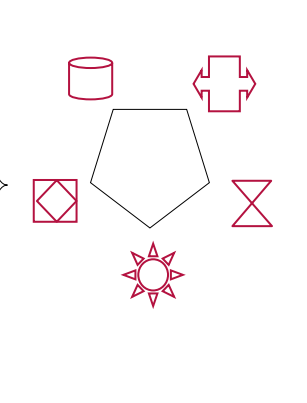

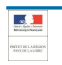

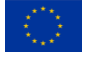

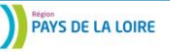

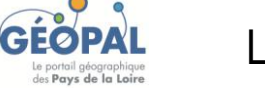

Le texte de la Directive INSPIRE

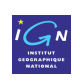

Dispositions générales : chapitre I

### • **Article 1er : définition de la Directive INSPIRE**

### • **Article 2 : Contexte**

 $\checkmark$  INSPIRE est cohérente avec la directive Européenne 2003 n°4 (sur l'accès à l'information environnementale – Convention d'Aarhus)

 $\checkmark$  INSPIRE est cohérente avec la directive Européenne 2003 n°98 (sur le droit aux données publiques = loi CADA dans la transposition française)

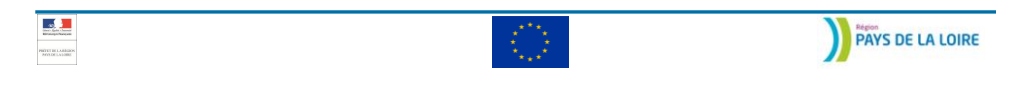

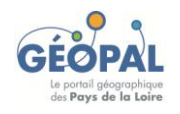

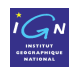

### Dispositions générales : chapitre I

### • **Article 3 : Définitions**

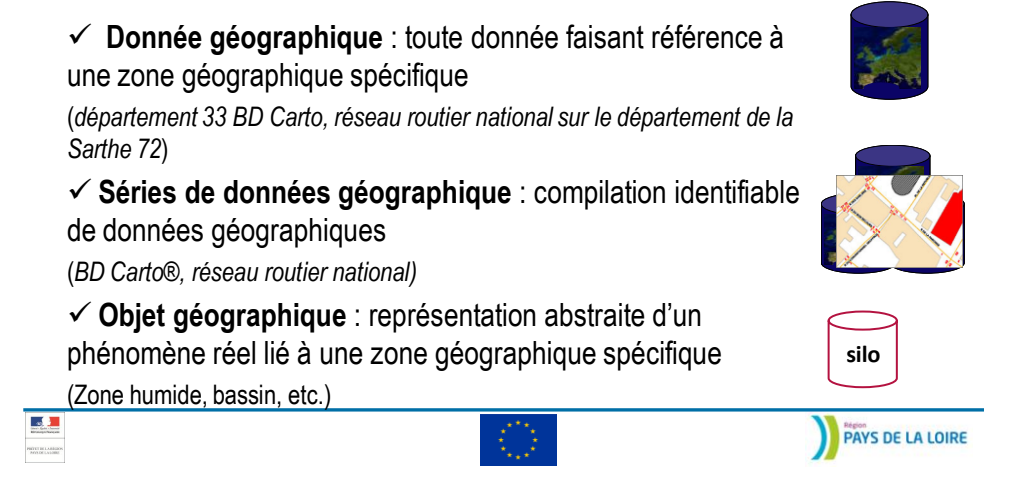

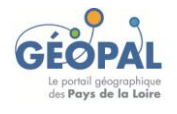

Le texte de la Directive INSPIRE

**Données au format électronique**

> **Données détenue par une autorité**

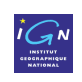

### Dispositions générales : chapitre I

### • **Article 4 : Le périmètre**

#### La Directive s'applique **aux données**

- Concernant le territoire de l'État membre
- $\checkmark$  En format électronique
- $\checkmark$  Détenues par une autorité publique
- $\checkmark$  Existantes
- $\checkmark$  Concernant un ou plusieurs des thèmes des annexes I, II, III
- La Directive s'applique **aux services en lignes liés à ces données**

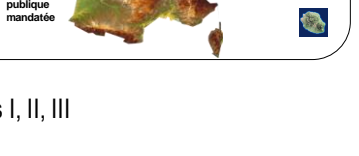

**Quelles données ?**

**Données concernant les thèmes recensés en annexe**

**Données existantes**

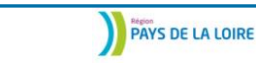

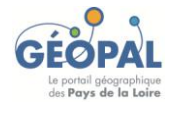

 $\mathbf{L}$ 

Le texte de la Directive INSPIRE

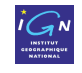

### Annexes I, II et III : champ d'application de la Directive

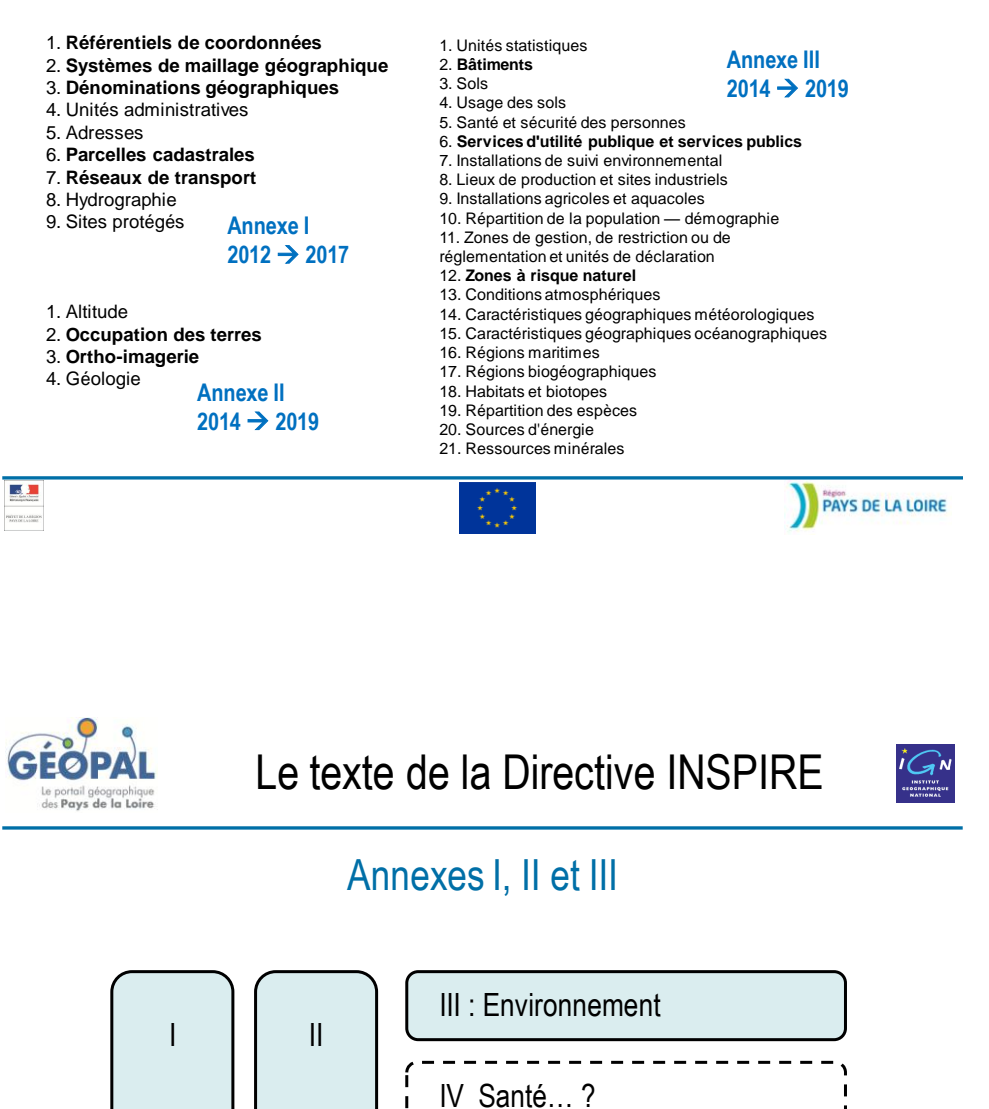

… ?

**PAYS DE LA LOIRE** 

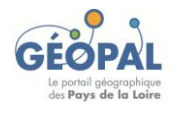

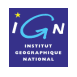

### Les métadonnées : chapitre II

### • **Article 5 : le cadre**

Obligation de **créer des métadonnées**

 Précisions sur le **contenu des métadonnées** : informations sur la validité de la donnée, sur les conditions d'accès, sur les restrictions

Exigence sur la **qualité des métadonnées**

 $\checkmark$  Toutes les obligations sont rassemblées dans 1 règlement fondé sur les normes internationales.

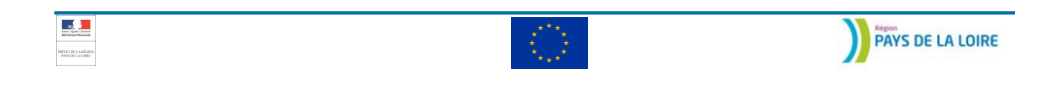

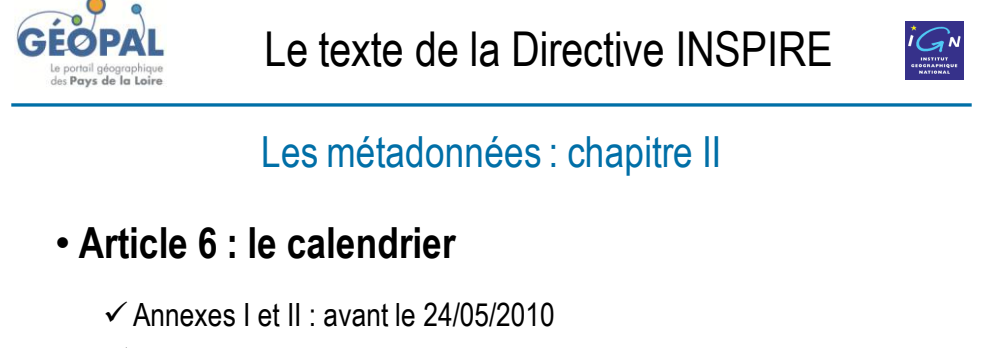

 $\checkmark$  Annexe III : avant le 24/05/2013

 En réalité, dates repoussées à décembre 2010 et décembre 2013 à cause des retards de publication du règlement sur les métadonnées.

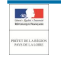

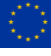

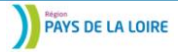

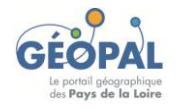

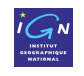

Interopérabilité des données et des services : chapitre III

### • **Article 7 à 10 : Objectifs**

 $\checkmark$  Concept d'interopérabilité : repose sur des règles de mise en œuvre qui vont fixer ses modalités techniques

- $\checkmark$  Validation de la faisabilité : analyse des coûts/avantages
- $\checkmark$  Etablissement d'un calendrier de mise en œuvre
- Cohérence inter-thème / inter-échelle
- Cohérence à la frontière

Ils sont accompagnés de la future structure des règles de mise en œuvre

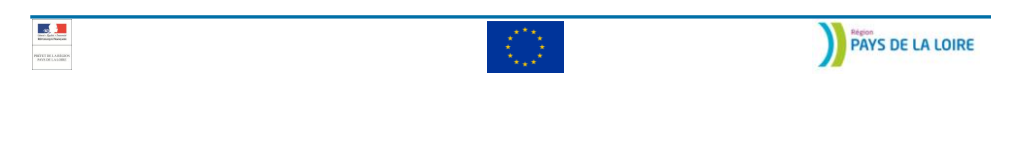

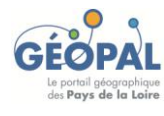

Le texte de la Directive INSPIRE

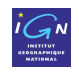

Interopérabilité des données et des services : chapitre III

• *Problèmes de non-interopérabilité à la frontière*

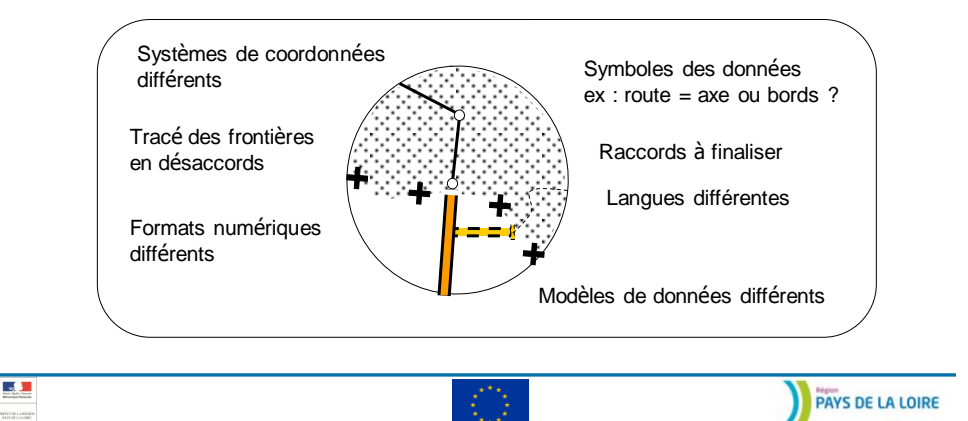

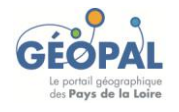

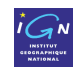

Interopérabilité des données et des services : chapitre III

### • *Règles d'interopérabilité*

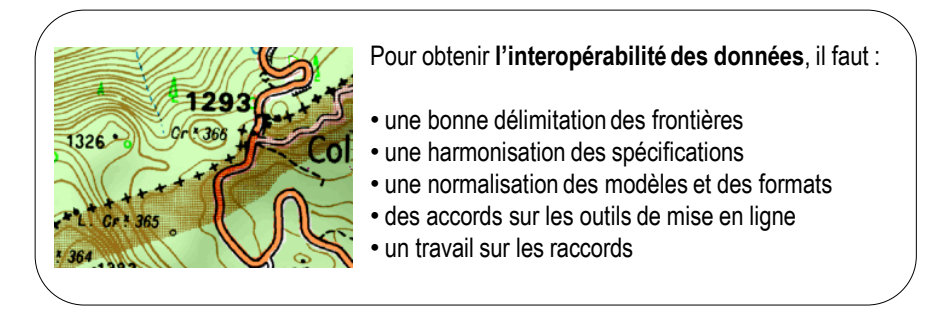

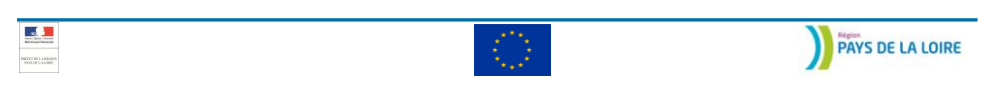

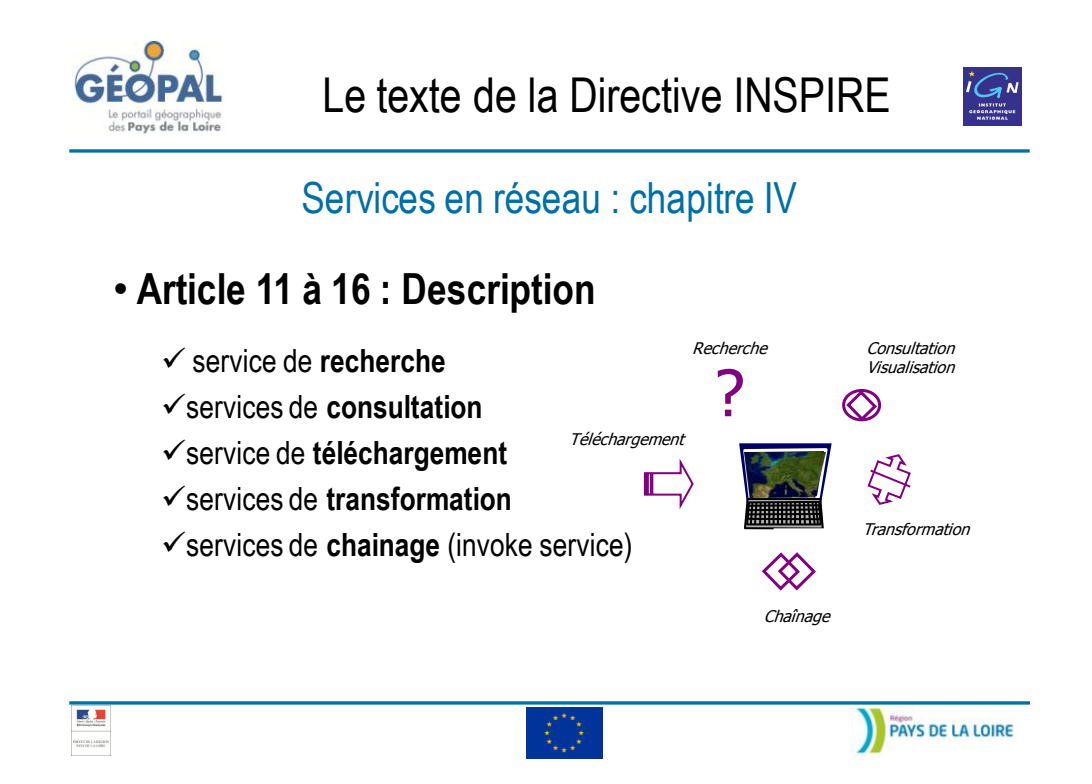

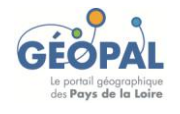

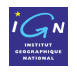

### Services en réseau : chapitre IV

### • **Article 11 à 16: Fonctionnement des services**

- **Restrictions d'accès** possibles : il faut pouvoir les gérer
- **Gratuité ou non**

 Des **règles de mise en œuvre** à venir qui imposent des spécifications techniques et des critères de performance

Un point d'accès obligatoire : **le portail européen**.

La Commission européenne met en place un portail et les Etats membres doivent donner accès à leur service via ce portail Inspire

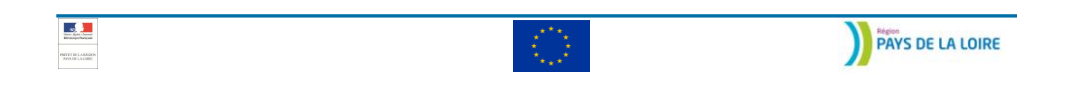

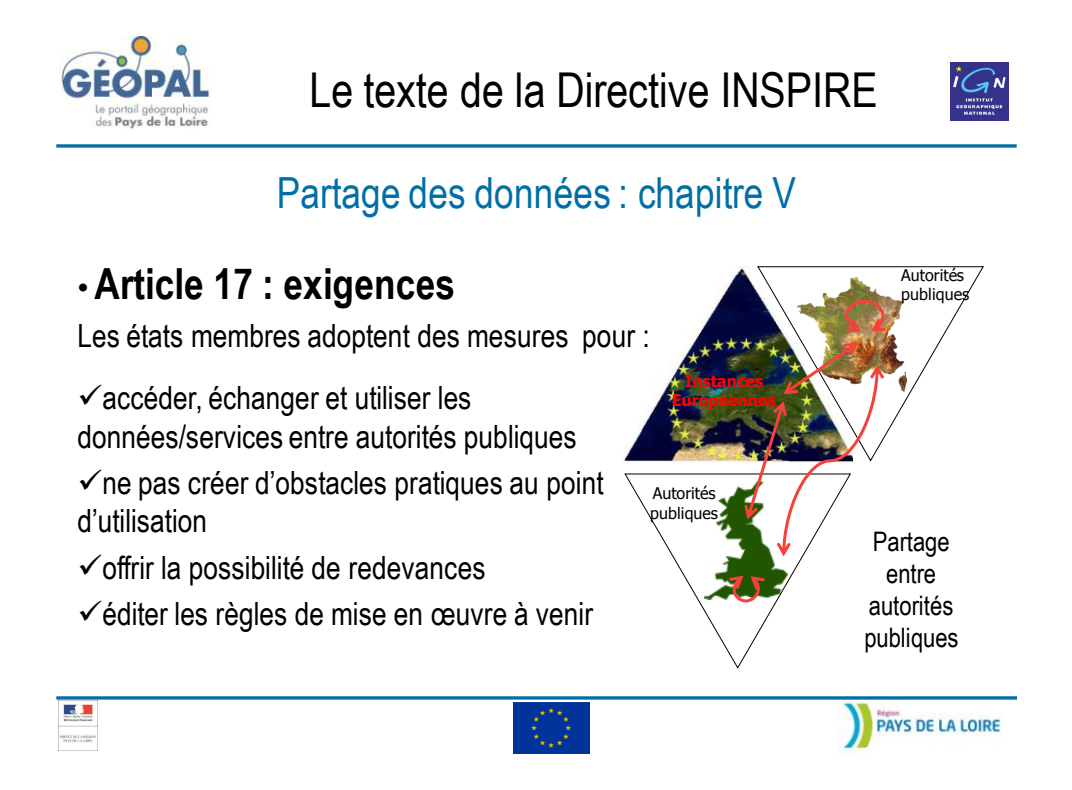
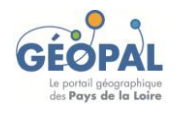

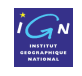

Coordination et mesures complémentaires : chapitre VI

### • **Article 18 à 20 : Les besoins**

La coordination s'appuie sur

- un **Point de contact national**
- une **Structure de coordination nationale** pour organiser les actions des utilisateurs, producteurs et fournisseurs de services

Les règles de mise en œuvre vont s'appuyer sur **les normes européennes**

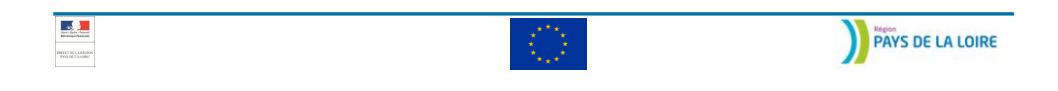

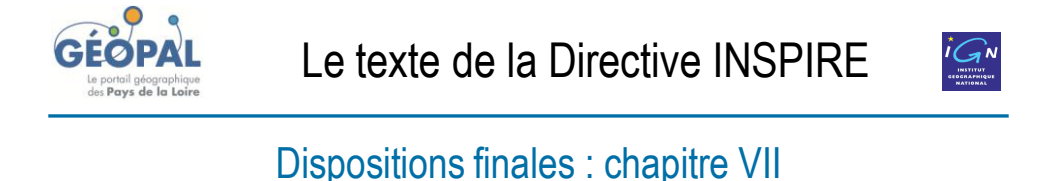

### • **Article 21 à 26: Les besoins**

- $\checkmark$  Un suivi régulier de la mise en œuvre (Indicateurs annuels)
- $\checkmark$  Un rapportage tous les 3 ans à la Commission (rapport triennal)
- $\checkmark$  Un rapportage tous les 6 ans vers le Parlement européen et le Conseil
- Les règles de mise en œuvre adoptées en Comitologie
- $\checkmark$  La transposition : octobre 2010

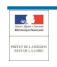

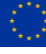

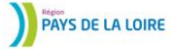

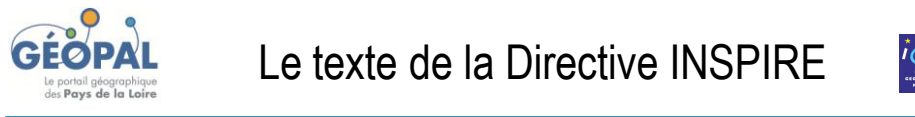

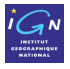

### Dispositions finales : chapitre VII

### • **Calendrier du suivi**

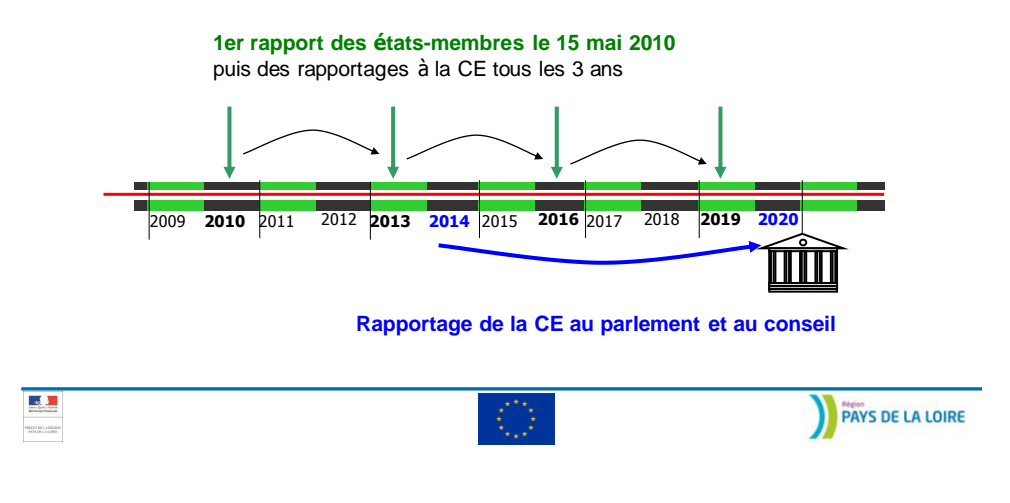

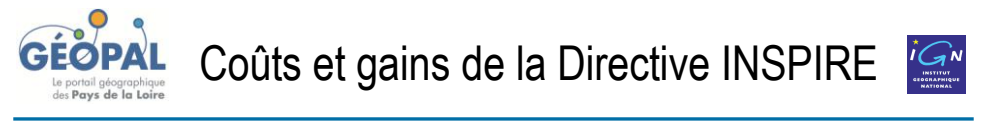

### Investissement global

- Investissement nécessaire à la mise en œuvre d'Inspire : 115 millions d'euros par an pendant 10 ans pour tous les états membres (fourchette de 92 à 137 millions d'euros)
	- $\checkmark$  2 millions pour le niveau européen
	- $\checkmark$  13 millions pour les organisations européennes
	- $\checkmark$  100 millions pour les autorités régionales et locales (régions, départements et communes en France) [http://www.developpement-durable.gouv.fr/La-directive](http://www.developpement-durable.gouv.fr/La-directive-europeenne-Inspire-de.html)[europeenne-Inspire-de.html](http://www.developpement-durable.gouv.fr/La-directive-europeenne-Inspire-de.html)

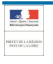

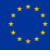

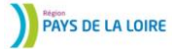

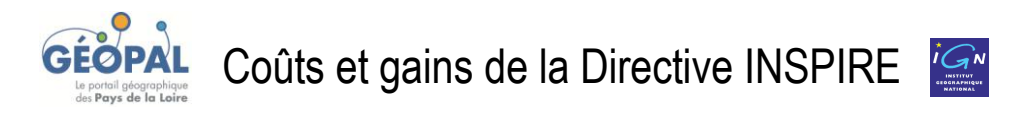

### Coût pour la France

- Coût annuel pour la France (qui représente 13 % de la population et 16 % du PIB de l'Union européenne)
	- $\checkmark$  1.6 millions d'euros pour l'Etat et les opérateurs nationaux de services publics pour le niveau européen
	- $\checkmark$  10.8 millions d'euros pour les collectivités territoriales

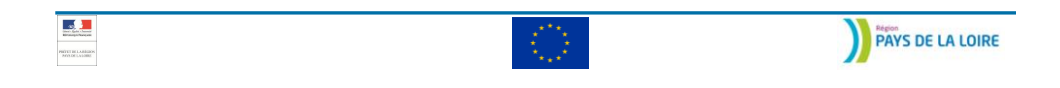

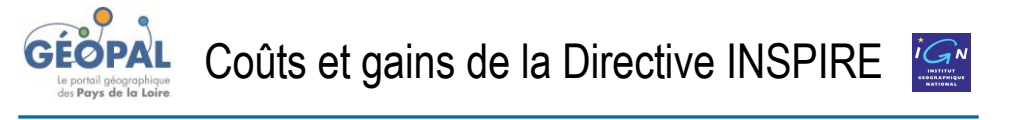

### Retours sur investissements

- Les gains résultants de la mise en œuvre *seraient* de 7 à 8 fois supérieurs aux investissements…!
	- $\checkmark$  Raccourcissement des délais de réalisation d'études
	- $\checkmark$  Meilleure efficience des politiques de protection et de suivi de l'environnement
	- $\checkmark$  Réduction de la duplication des données

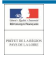

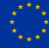

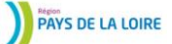

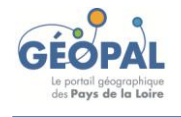

Coûts et gains de la Directive INSPIRE

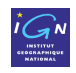

### Apports qualitatifs

- Pour les politiques publiques liées au territoire
	- $\checkmark$  Amélioration de l'action publique
	- $\checkmark$  Gains de productivité
- Sur les services rendus aux entreprises et au Public
	- $\checkmark$  Gain de temps
	- $\checkmark$  Réduction des déplacements
- Sur le développement économique
	- Développement du marché européen
	- Développement de nouveaux services de données géographiques
	- $\checkmark$  Disponibilité et circulation de ces données

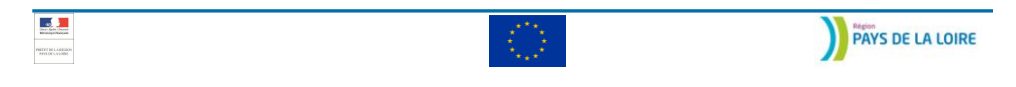

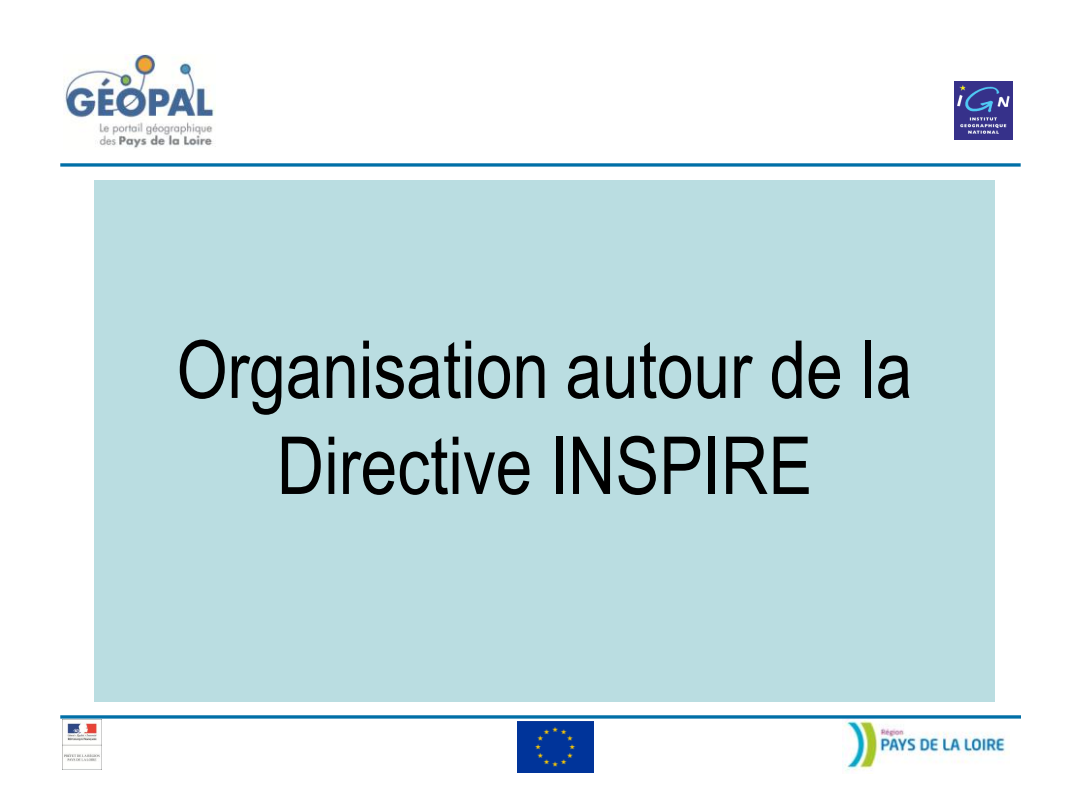

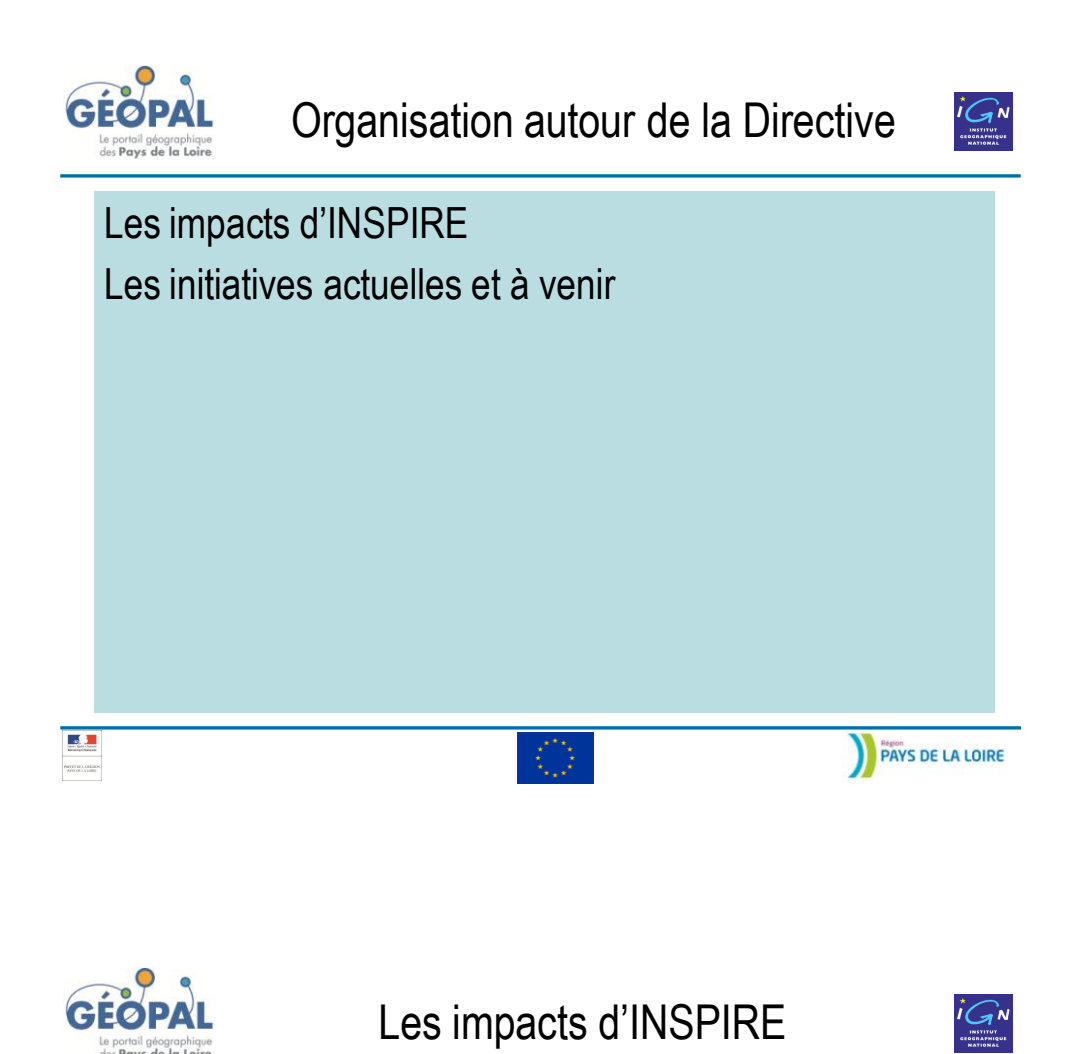

### Quelles sont les organisations concernées par INSPIRE ?

### **J'ai des données géographiques, je suis une autorité publique, alors je suis concernée.**

• La directive précise, dans l'article 4, alinéa 1 c), le type et la nature des structures qui sont concernées.

• En France, l'ordonnance n°2010-1232 du 21 octobre 2010 précise quelles sont les autorités publiques concernées

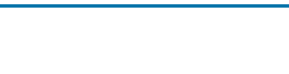

 $\mathbf{A}$ 

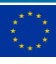

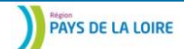

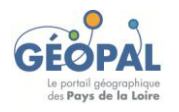

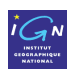

### Quelles sont les organisations concernées par INSPIRE ?

 L'État, les collectivités territoriales et leurs groupements, les établissements publics

 $\checkmark$  Les personnes chargées d'une mission de service public en rapport avec l'environnement, dans la mesure où ces informations concernent l'exercice de cette mission.

 $\checkmark$  Les organismes ou institutions agissant dans l'exercice de pouvoirs juridictionnels ou législatifs ne sont pas concernés

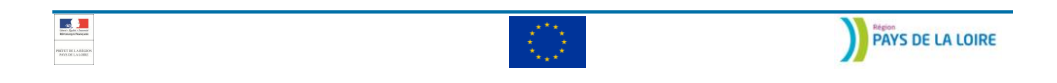

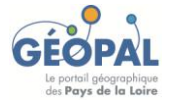

Les impacts d'INSPIRE

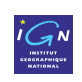

### Quelles sont les organisations concernées par INSPIRE ?

Exemples :

Nombreux gestionnaires de réseaux travaillant dans des sociétés du privé

 Les associations environnementales agréées qui peuvent avoir des missions de service public.

L'ordonnance exclut les communes sauf si des dispositions législatives leur imposent la collecte ou la diffusion de données géographiques. Les communes sont par exemple concernées au travers PLU, POS ou carte communales qu'elles créent.

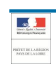

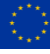

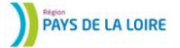

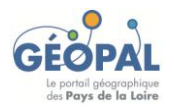

## Les impacts d'INSPIRE

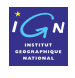

### Les premières échéances

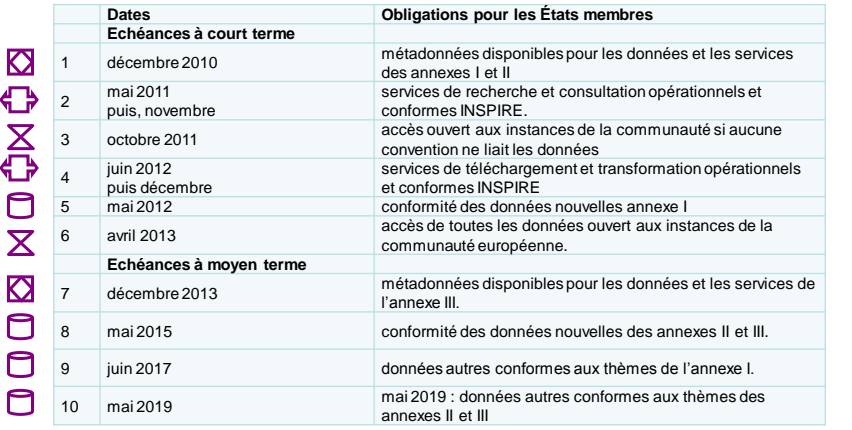

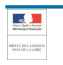

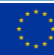

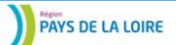

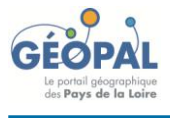

## Les impacts d'INSPIRE

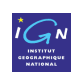

### Les premières échéances

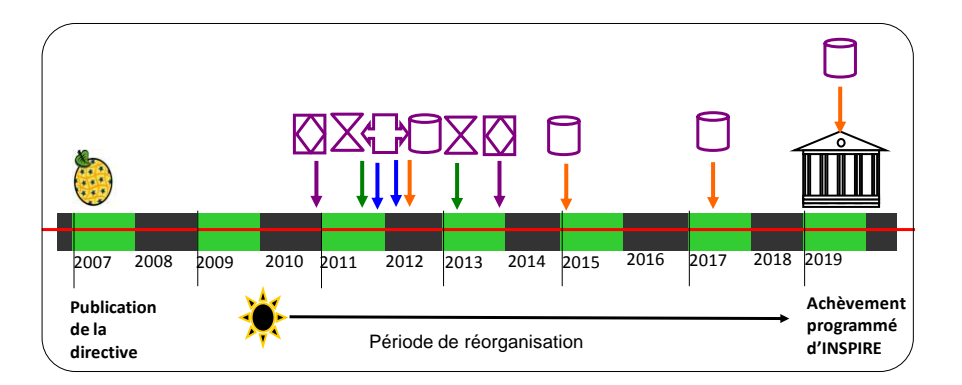

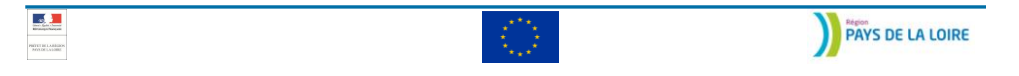

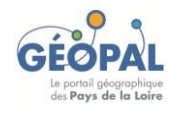

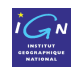

### Au niveau Européen

• Les projets financés par la commission européenne

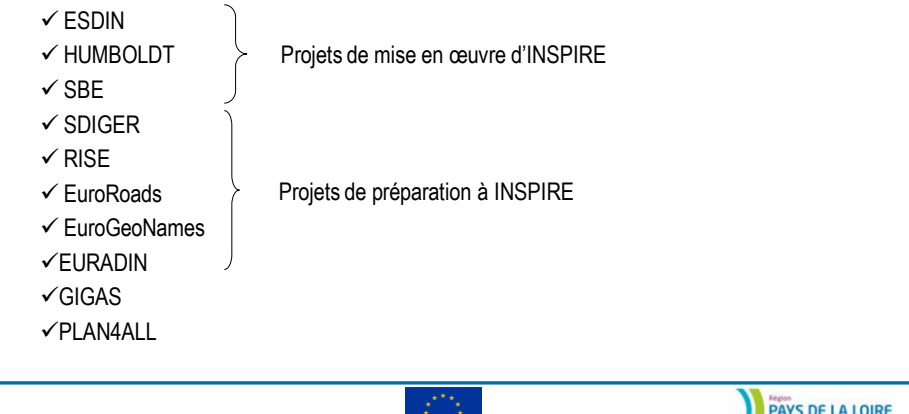

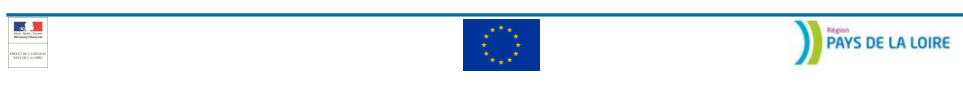

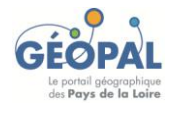

Les initiatives actuelles et à venir

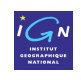

### Au niveau Européen

- Les **règlements européens** de mise en œuvre déjà publiés sont :
	- 2008 : Métadonnées
	- $\checkmark$  2009 : Suivi et rapportage
	- $\checkmark$  2009 : Service de Visualisation et de Recherche
	- $\checkmark$  2010 : Partage
- **2010** : l'année des **premières obligations**
	- $\checkmark$  Rapportage : mai
	- Métadonnées (annexes I et II) : décembre

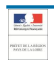

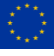

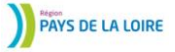

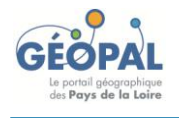

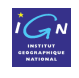

### Au niveau Européen

#### • **Premiers services opérationnels**

 $\checkmark$  Services de découverte et visualisation : disponibles en mai 2011 et complètement opérationnels 6 mois plus tard, fin 2011 ?

 $\checkmark$  2012 : Services de téléchargement (et de transformation, si nécessaire) opérationnels.

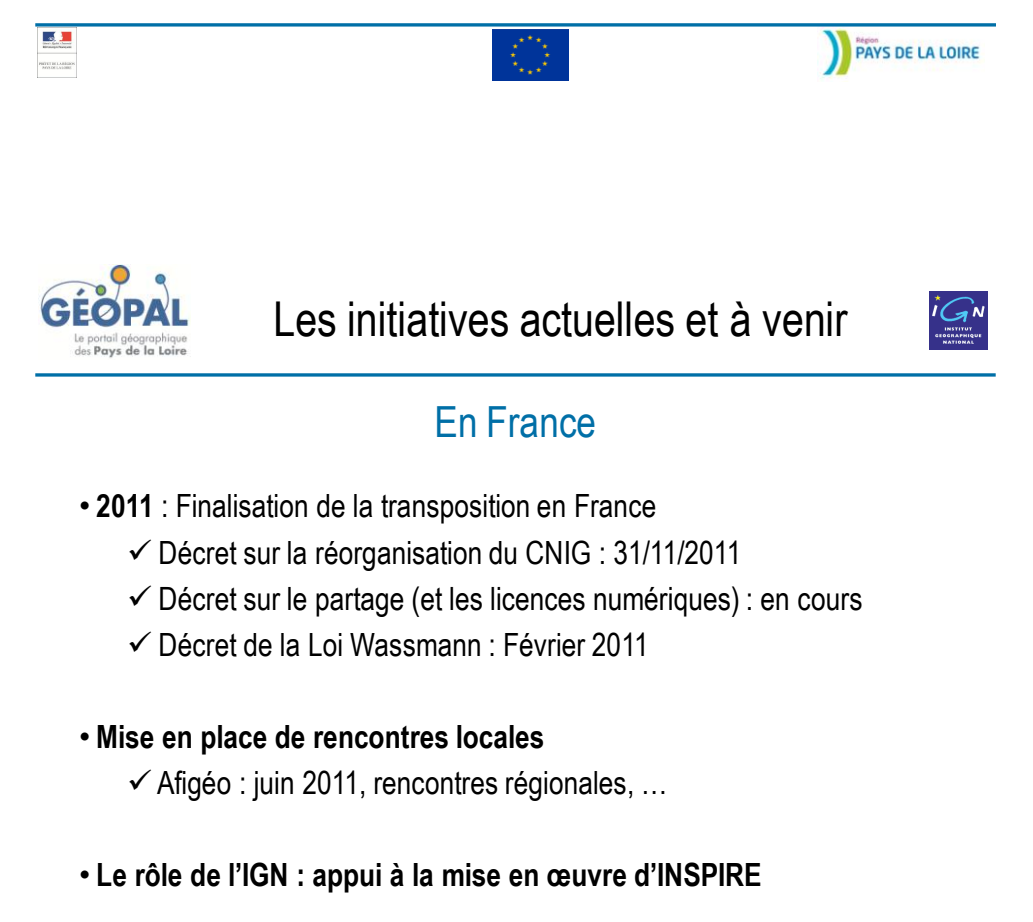

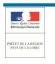

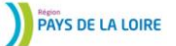

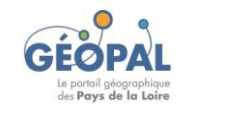

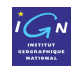

### L'IGN : appui à la mise en œuvre d'INSPIRE

• L'IGN doit accompagner les autorités publiques dans la mise en œuvre de la directive

• L'IGN doit coordonner les actions entre le niveau local et le niveau national

• L'IGN doit initier des regroupements territoriaux pour aider à la mise en œuvre de la directive

→ Mise en place du **Projet INSPIRE** :<http://inspire.ign.fr/>

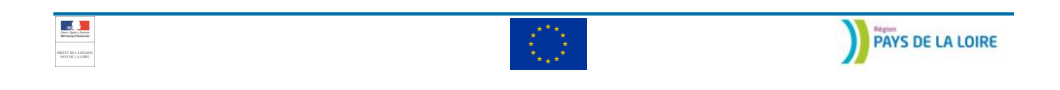

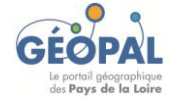

Les initiatives actuelles et à venir

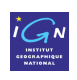

### L'IGN : appui à la mise en œuvre d'INSPIRE

- Appui technique : experts INSPIRE de l'IGN
- Formations : au catalogue, sur mesure, e-learning
- Documentations : recommandations, site internet ([http://inspire.ign.fr](http://inspire.ign.fr/))
- Interventions sur des plateformes régionales : SIG LR,…
- Participation à des groupes de travail : GRIGEOS,…

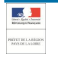

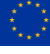

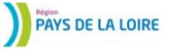

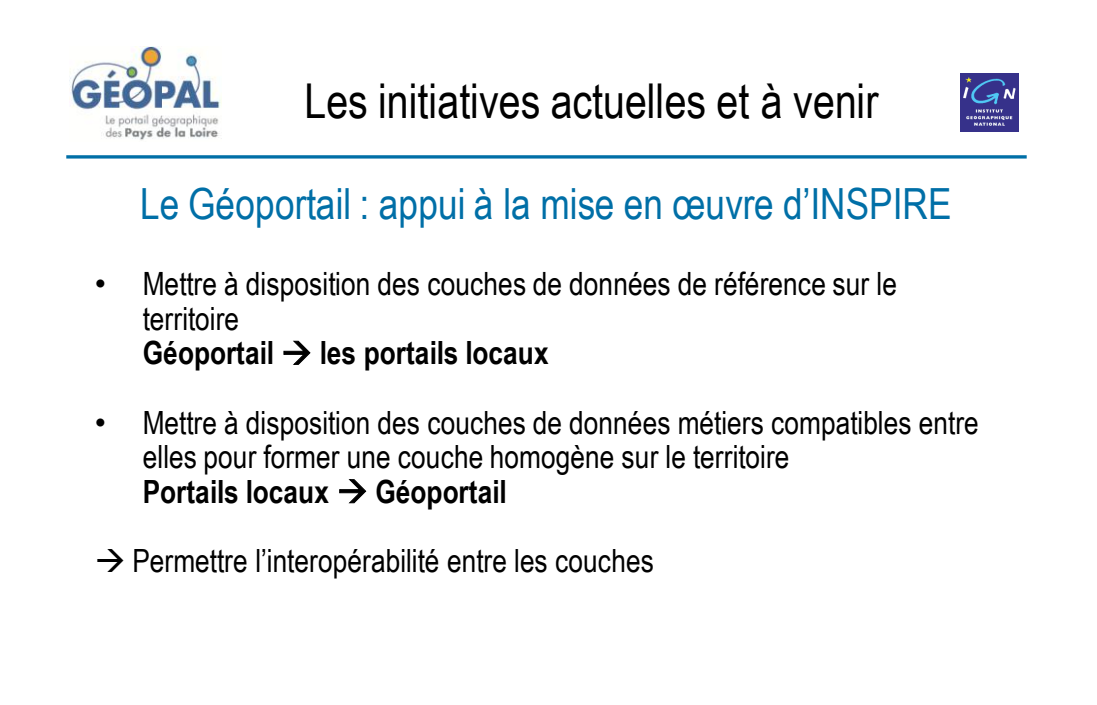

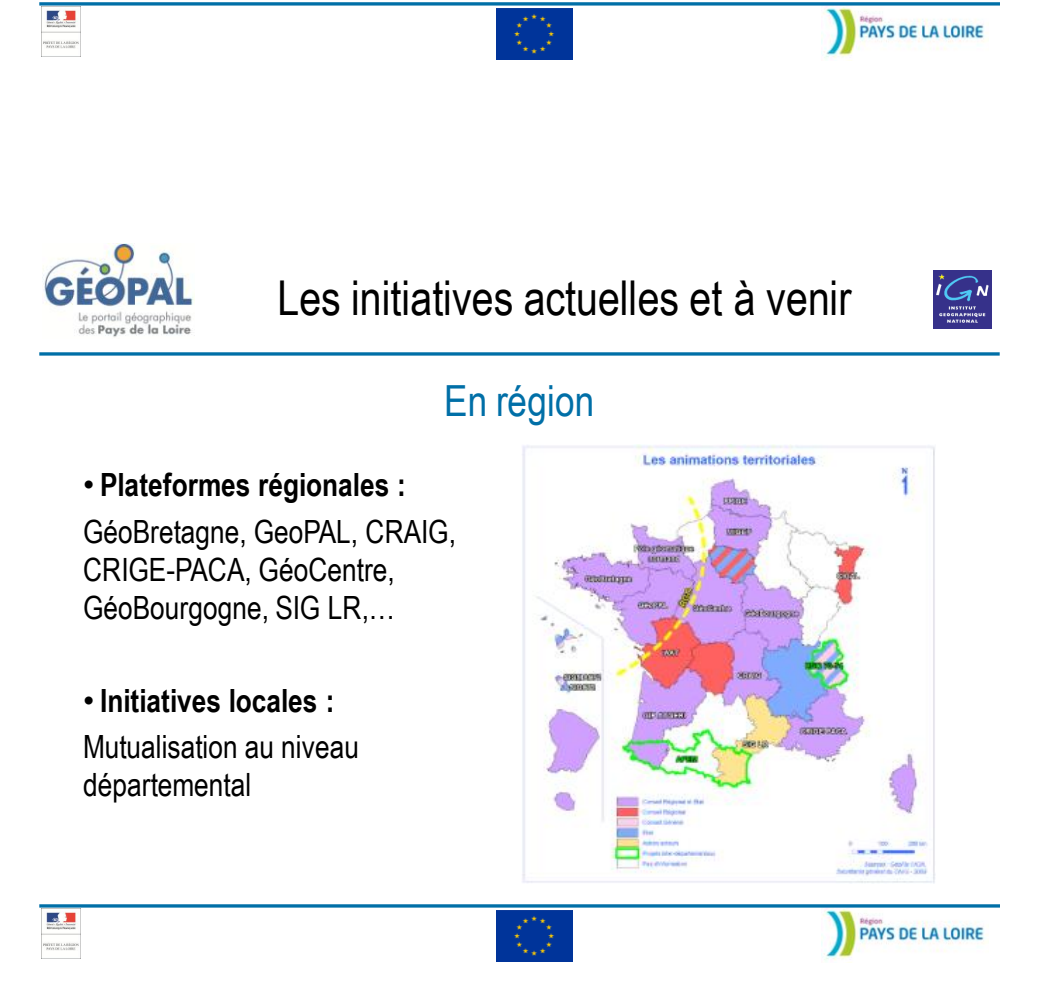

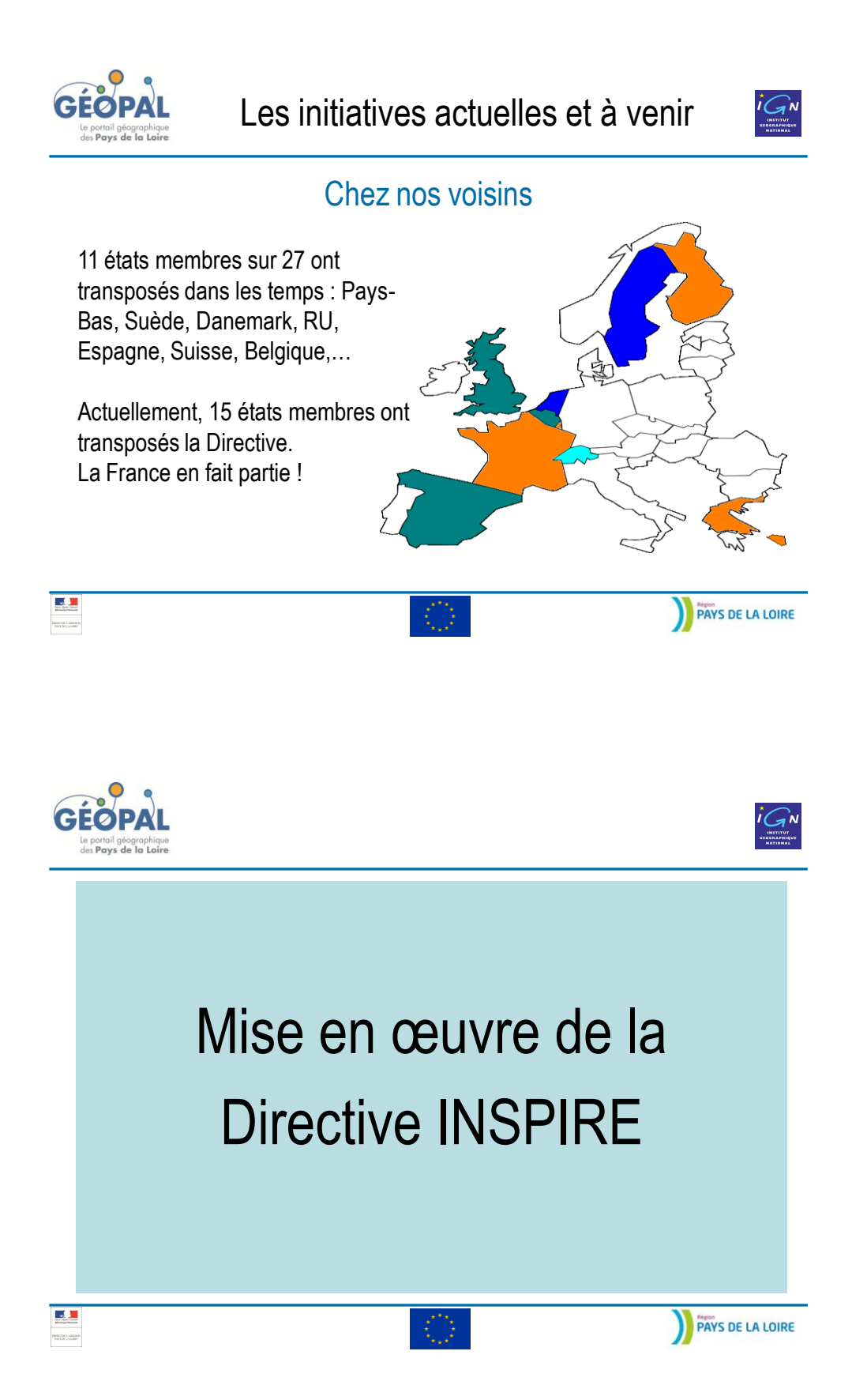

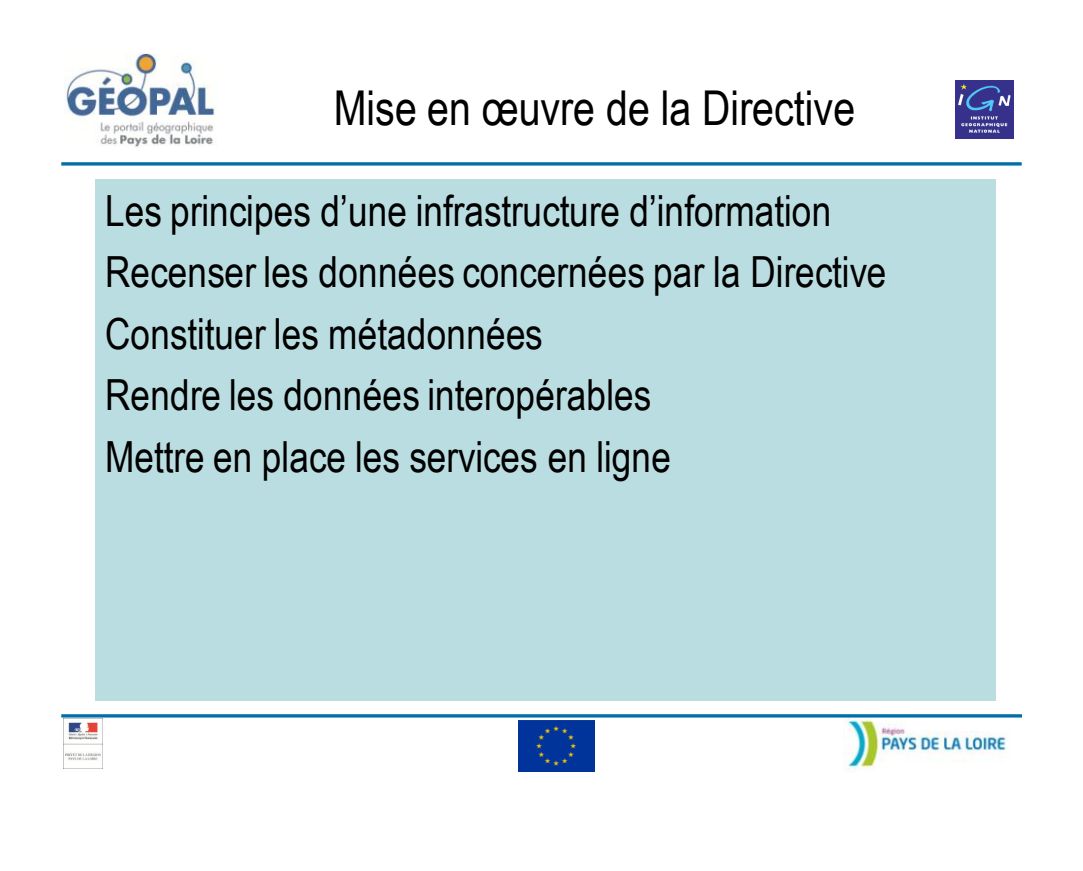

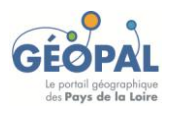

Principes d'une infrastructure d'info

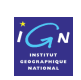

### Vision INSPIRE d'une IDG ou IDS

« Les infrastructures d'information géographique dans les États membres devraient être conçues de façon à ce que **les données géographiques soient stockées, mises à disposition et maintenues au niveau le plus approprié**, qu'il soit possible de **combiner de manière cohérente des données géographiques tirées de différentes sources** dans la Communauté et **de les partager** entre plusieurs utilisateurs et applications, que les données géographiques recueillies à un niveau de l'autorité publique puissent être **mises en commun**  entre les autres autorités publiques, que les données géographiques soient **mises à disposition** dans des conditions qui ne fassent pas indûment obstacle à leur utilisation extensive, **qu'il soit aisé de rechercher les données géographiques disponibles**, d'évaluer leur adéquation au but poursuivi et de connaître les conditions applicables à leur utilisation. »

*Considérant n°6 de la Directive* 

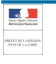

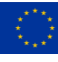

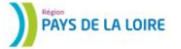

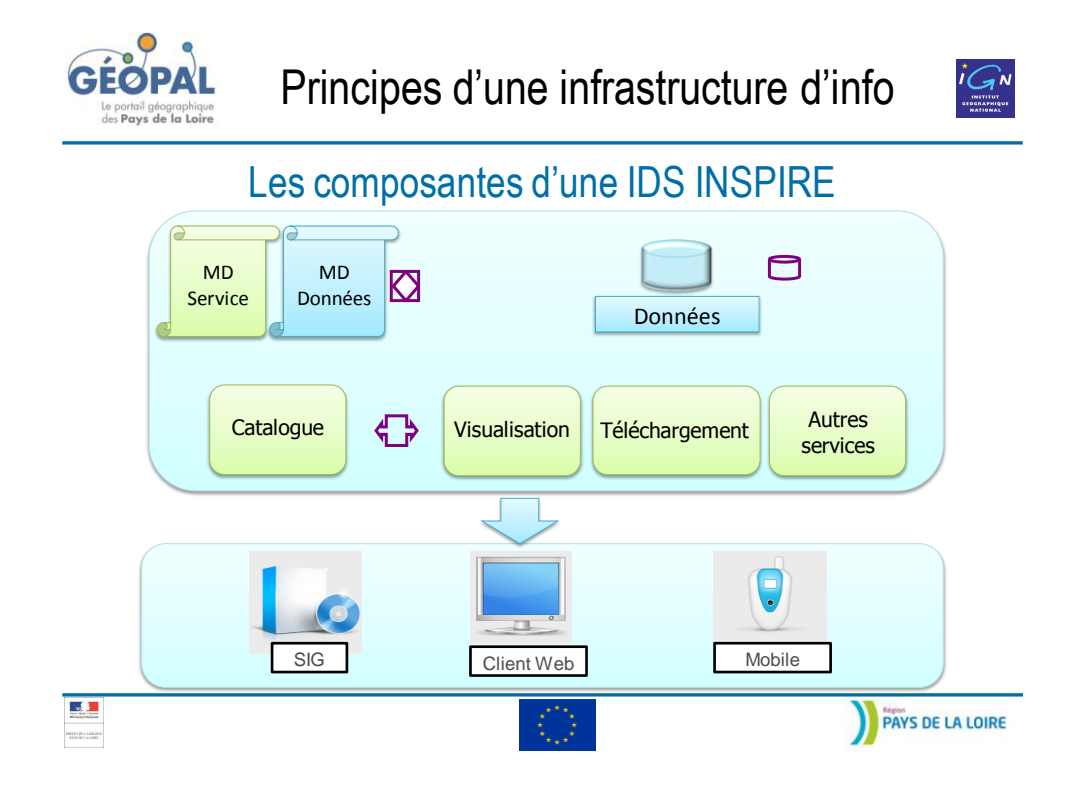

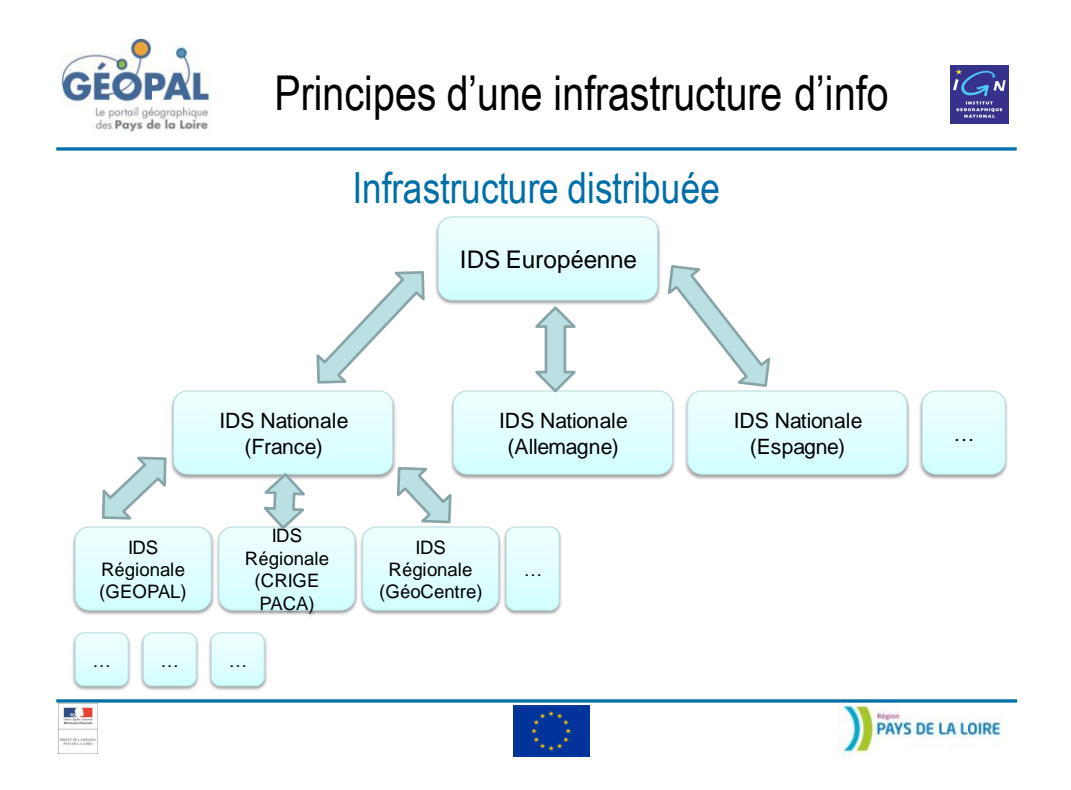

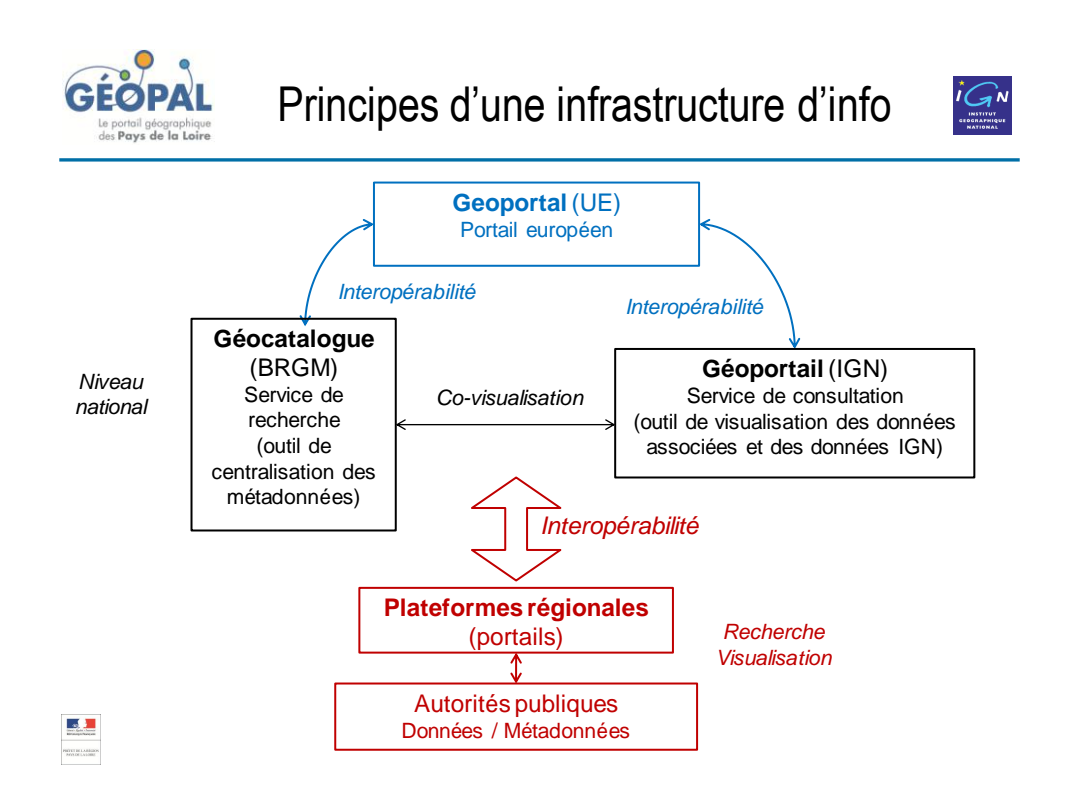

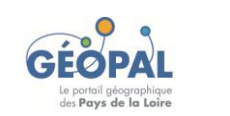

## Principes d'une infrastructure d'info

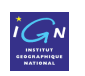

### Exemple de mise en œuvre : le Géoportail / Géocatalogue

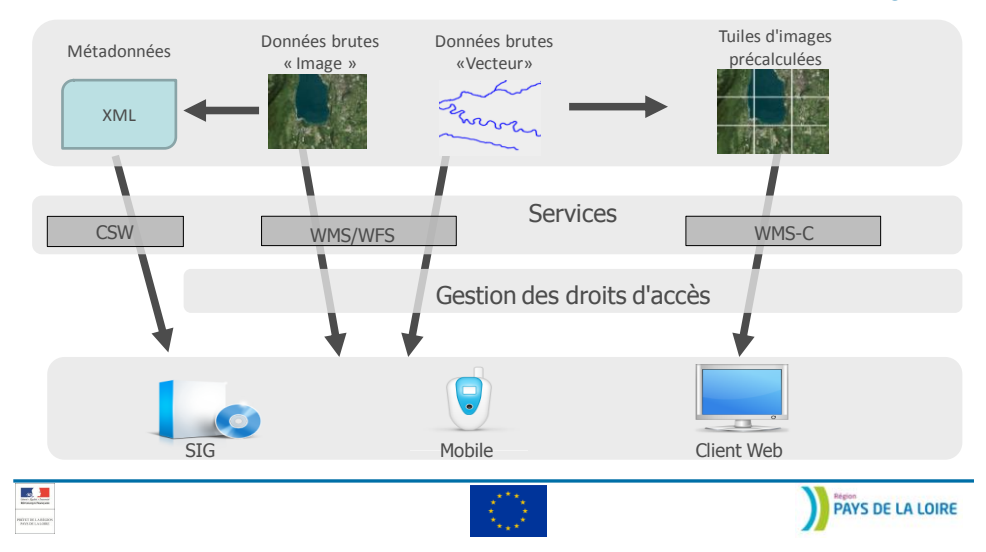

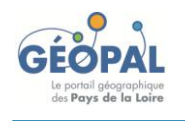

## Principes d'une infrastructure d'info

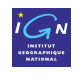

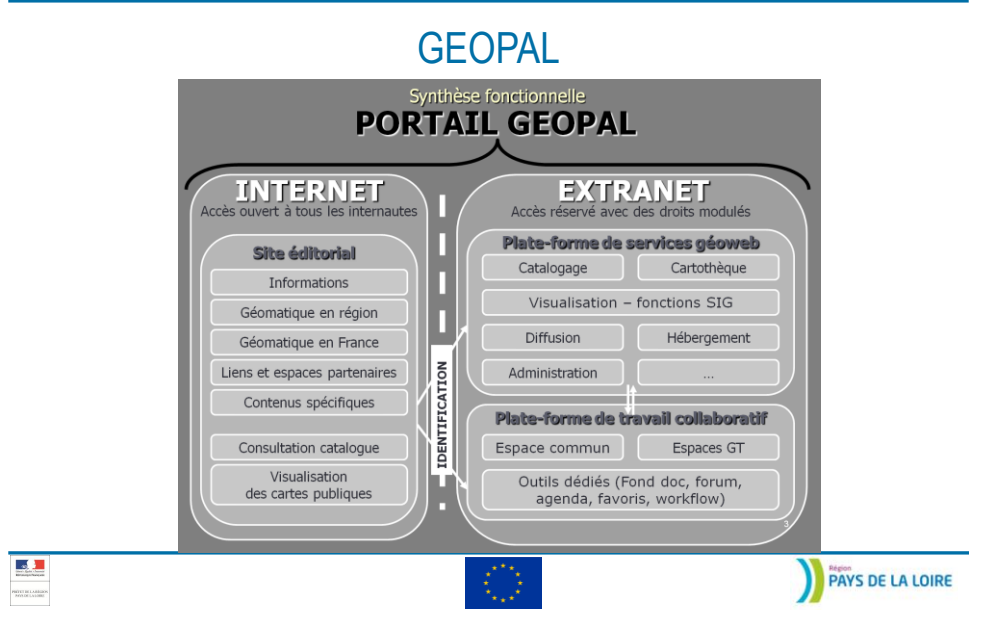

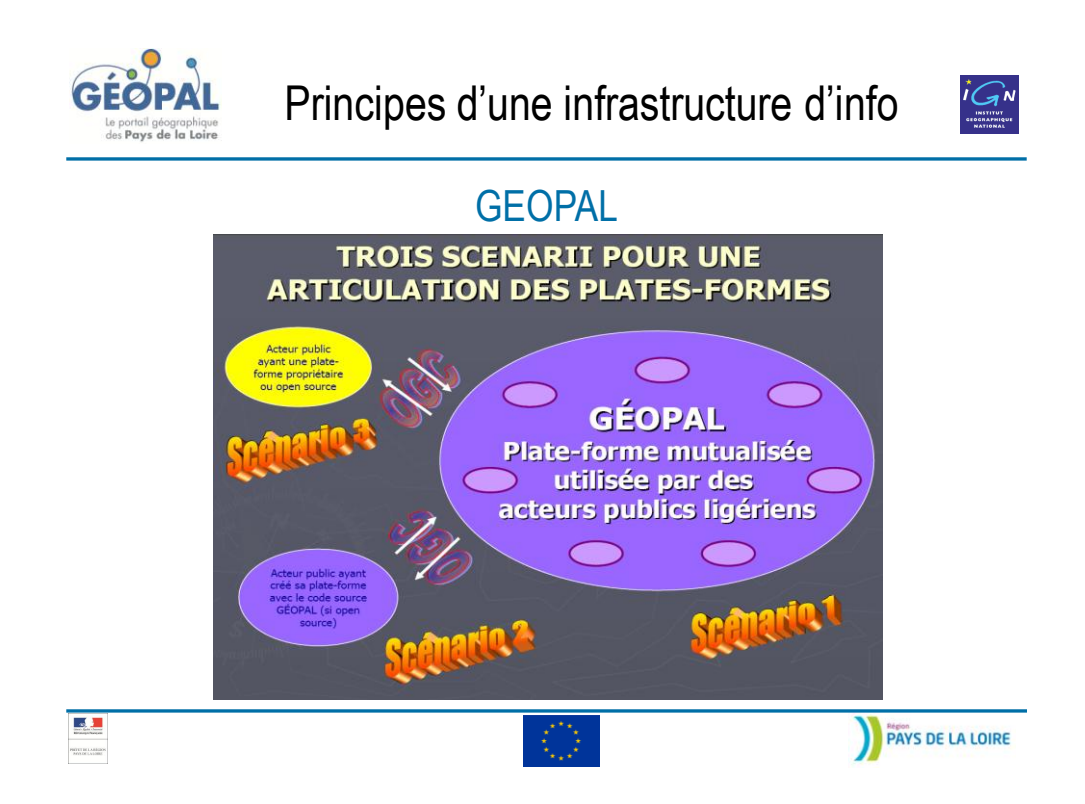

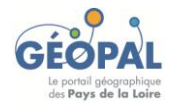

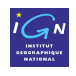

### Que faire pour respecter la Directive INSPIRE ?

- Recenser les données
- Etablir les métadonnées selon les règlements et guides
- Mettre les métadonnées et les données sous forme interopérable
- Les publier sur internet
- Partager les données géographiques entre autorités publiques

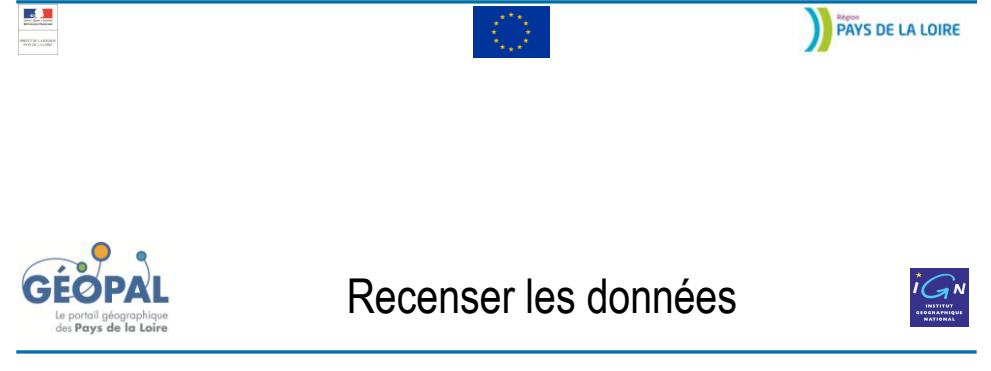

## Qu'appelle-t-on une donnée géographique ?

• Définition de la Directive INSPIRE (Article 3) : *Toute donnée faisant directement ou indirectement référence à un lieu ou une zone géographique spécifique* 

• **Série de données** = lot/jeu de données = extraction (*Dataset* en anglais) Extrait des données livrées aux clients sur une emprise donnée Exemple : un département de la BD Carto IGN

• **Ensemble de série de données** = produit (*Series* en anglais) Le produit France entière, ou de manière générale, sur un thème particulier Exemple : BDOrtho® ou BDTopo®, thème hydro

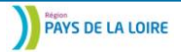

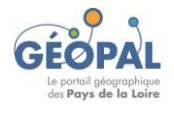

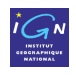

### Le champ de la Directive

- Données liées à une **zone où un État membre exerce sa compétence**
- Données en **format électronique**
- Données **détenues par une autorité publique**
- Données **existantes**
- Données **relatives à l'une des trois annexes**
- La Directive n'impose pas la collecte de nouvelles données
- La Directive n'impose pas de ne publier que des données parfaites.

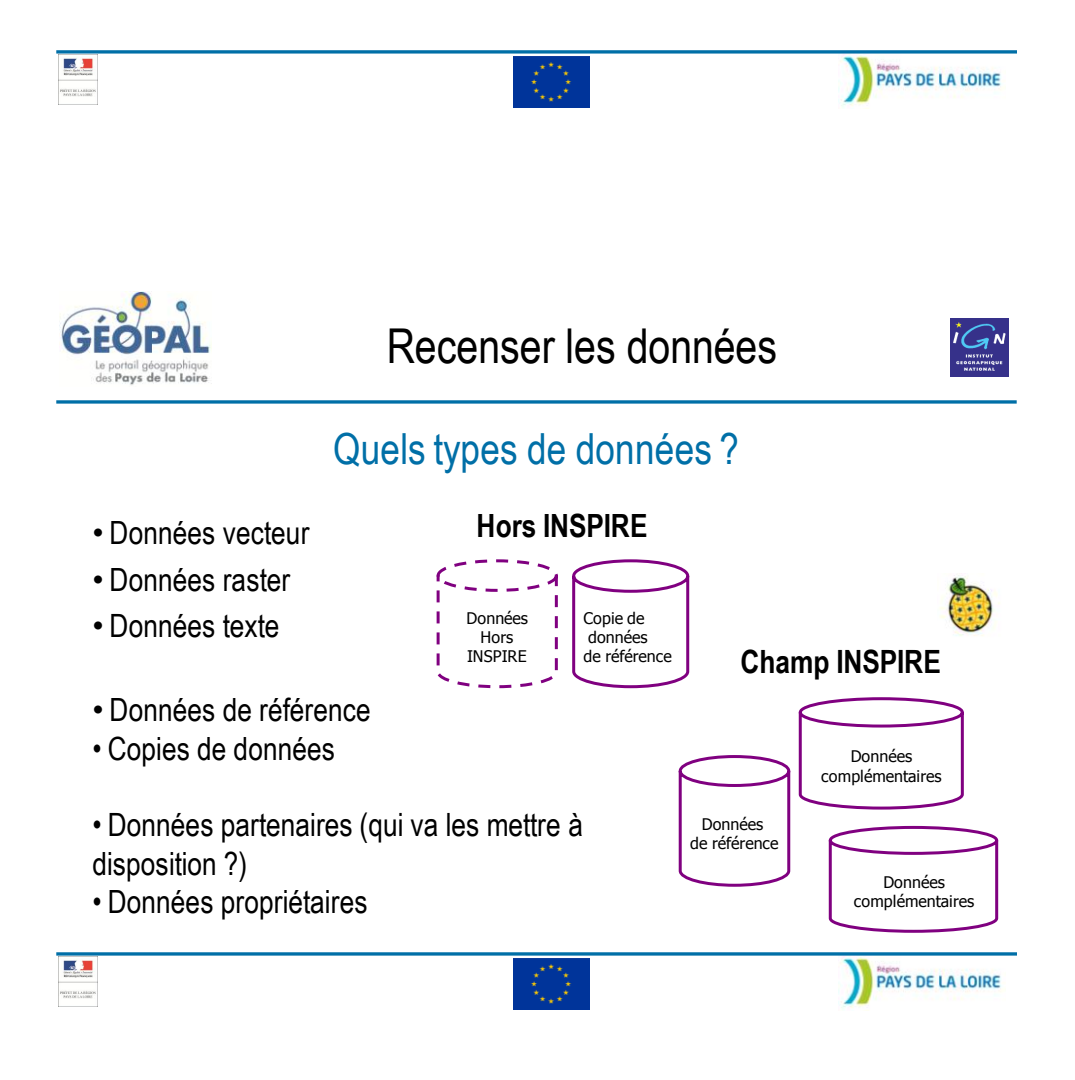

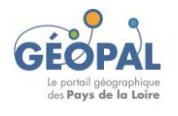

## Recenser les données

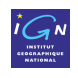

### **Exemples**

#### **Question 1 : Les Etats membres doivent-ils fournir tous les lots de données relatifs à un thème?**

**OUI, car :**

Obligation : Art. 4 (1): La directive s'applique aux séries de données qui sont liées à une zone où un État membre détient et/ou exerce sa compétence; sont en format électronique sont détenues par une autorité publique ou gérées en son nom concernent les annexes I, II, ou III Exception : Art. 4 (2): Lorsque plusieurs copies identiques d'une même série de données [...] la directive s'applique uniquement à la version de référence

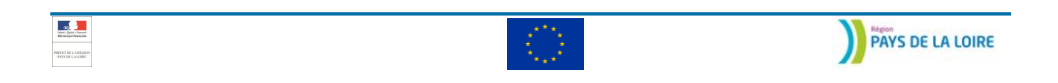

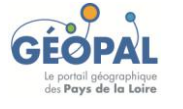

Recenser les données

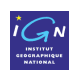

### **Exemples**

**Question 2 : Que faire quand 2 bases décrivent un même thème avec différents niveaux de détail ?**

**On fournit les 2, mais il faut être pragmatique… :**

2 bases de données topographiques de l'IGN décrivent le réseau hydrographique.

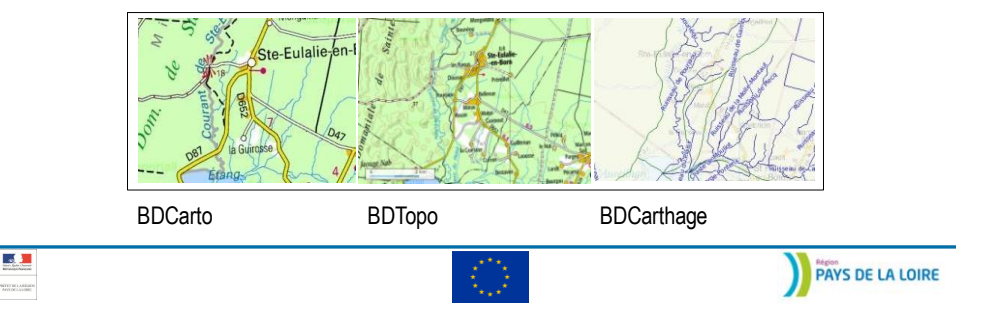

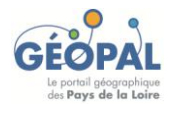

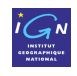

### **Question**

### • **A quel thème appartient un aéroport ?**

- Thème « Réseaux de Transports »
- Thème « Bâtiments »
- $\checkmark$  Thème « Occupation des terres »
- Thème « Services d'utilité publique »

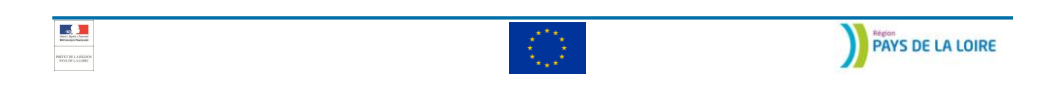

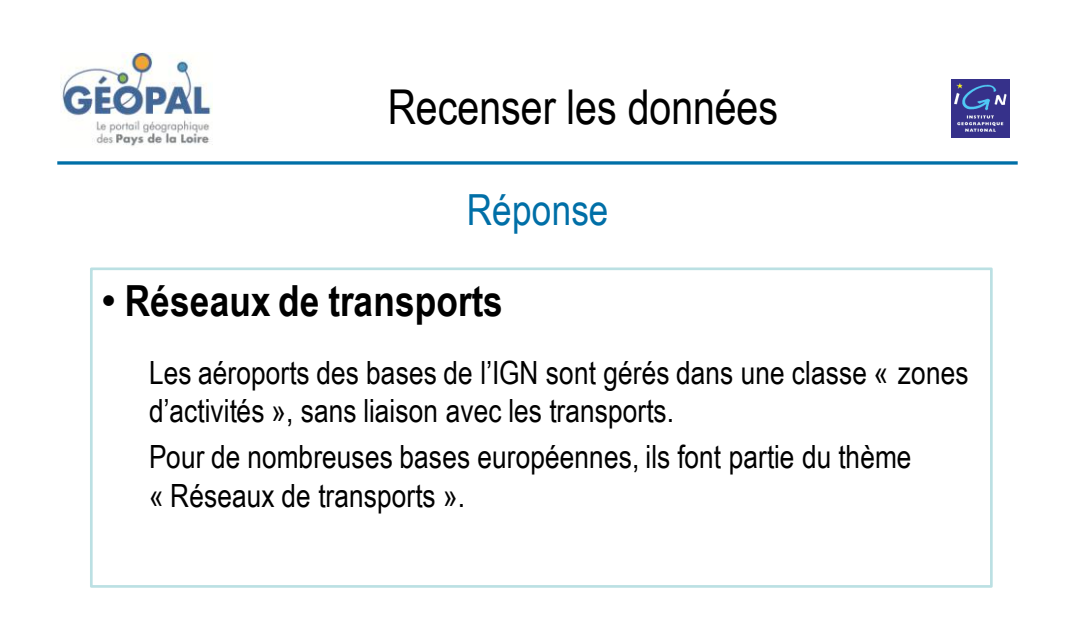

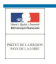

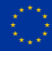

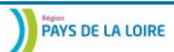

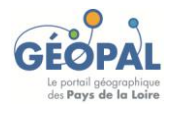

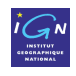

### Qu'est-ce qu'une métadonnée ?

Des informations sur les données

- **Des informations d'identification**
	- $\checkmark$  Intitulé, description, version, résumé, intervenants, etc.
	- Emprise des données
	- $\checkmark$  Informations sur les utilisations possibles
	- Contraintes d'accès, contraintes légales
- **Description du contenu**
- **Le système de coordonnées, la projection**
- **L'actualité des données** (création, publication, validité, etc.)

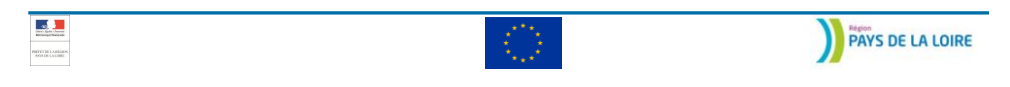

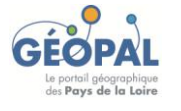

Constituer les métadonnées

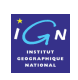

### Qu'est-ce qu'une métadonnée ?

- **Des informations sur la qualité**
	- $\checkmark$  exhaustivité, précision
	- $\checkmark$  mode d'acquisition
- **Les modalités d'affichage (légendes)**
- **Les modalités de maintenance**
- **Les modalités de diffusion**

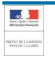

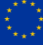

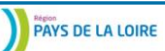

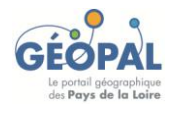

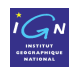

### A quoi servent les métadonnées ?

#### • **Décrire les données et services**

- Type des données ou services
- Usage des données ou services
- Validité des données ou services
- $\checkmark$  Etc.

#### • **Faciliter la recherche de données et de services**

- $\checkmark$  Alimenter un catalogue de données (CSW)
- **Permettre l'interopérabilité par la description des services**

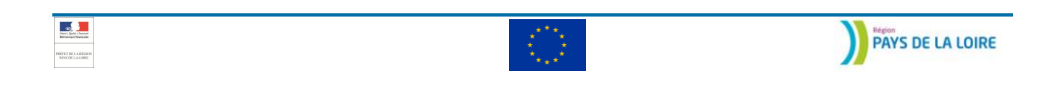

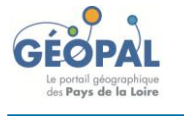

Constituer les métadonnées

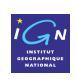

### Quelles métadonnées ?

#### • **Granularité**

- $\checkmark$  Métadonnées de services
- Métadonnées d'ensemble de séries (suffit à être conforme)
- $\checkmark$  Métadonnées de séries de données

En général, les métadonnées de qualité, de format ou projection sont fournies au niveau de l'ensemble de séries de données.

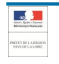

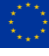

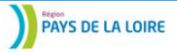

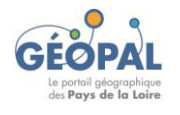

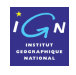

### Quelles métadonnées ?

#### • **Différents niveaux de métadonnées**

 $\checkmark$  Découverte : Sert à découvrir les produits susceptibles de répondre à mon besoin

 $\checkmark$  Evaluation : Sert à sélectionner le produit qui correspondra le mieux à mon besoin (descriptif du contenu)

Usage : Informations nécessaire pour utiliser le produit

#### **La vue INSPIRE des métadonnées couvre uniquement les métadonnées de Découverte.**

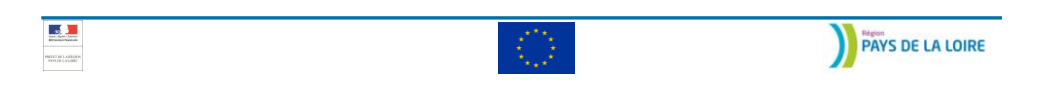

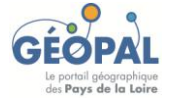

Constituer les métadonnées

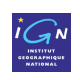

### Quelles métadonnées ?

#### • **Entrée en application des règles de mises en œuvre des métadonnées INSPIRE (03/12/2010) :**

- $\checkmark$  fin 2010 pour les Annexes I et II
- $\checkmark$  fin 2013 pour l'Annexe III

#### • **Principe de non redondance des métadonnées**

 $\checkmark$  Seule l'organisation qui produit ou est responsable des données ou du service fournit les métadonnées

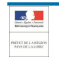

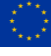

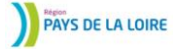

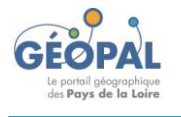

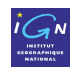

### **Question**

### • **Reconnaitre les métadonnées accessibles sur une carte au 1 : 25000 et classer les éléments**

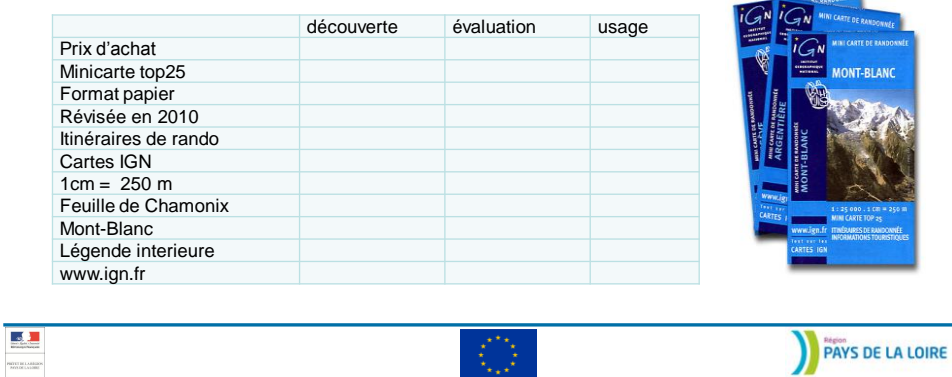

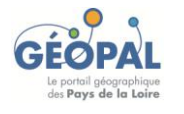

Constituer les métadonnées

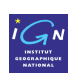

### Réponse

#### • **Reconnaitre les métadonnées accessibles sur une carte au 1 : 25000 et classer les éléments**

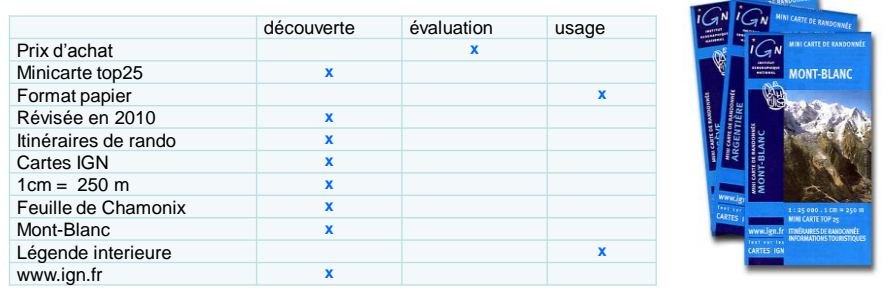

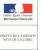

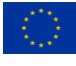

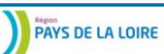

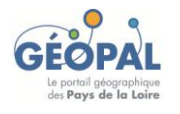

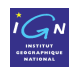

B.1 Identification de la ressource B.2 Classification des données et services B.3 Mots-clés B.4 Situation géographique B.5 Référence temporelle B.6 Qualité et validité B.7 Conformité B.8 Contrainte en matière d'accès et d'utilisation B.9 Organisation responsable B.10 Métadonnées concernant les métadonnées PAYS DE LA LOIRE

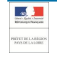

 $\mathbf{A}$ 

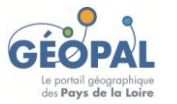

## Constituer les métadonnées

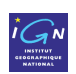

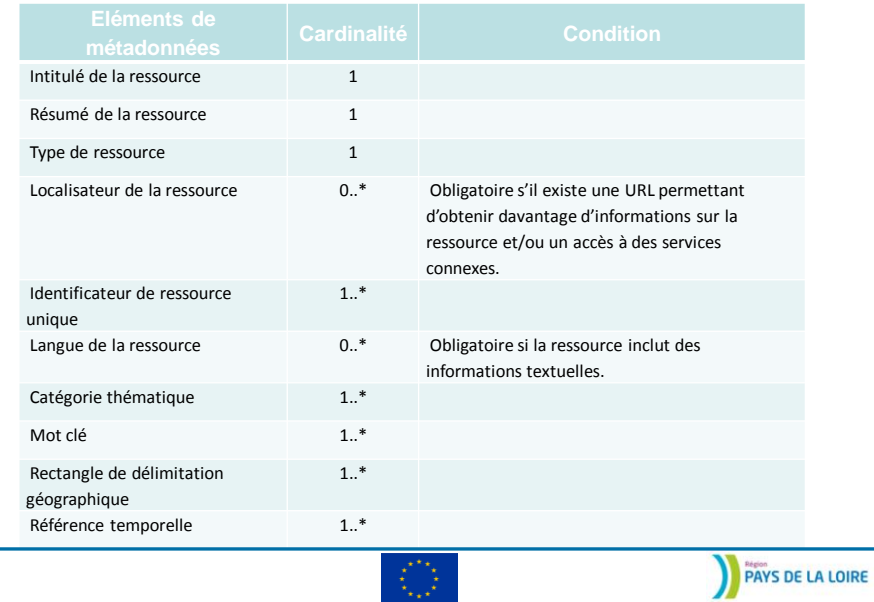

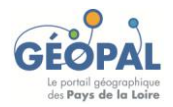

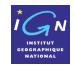

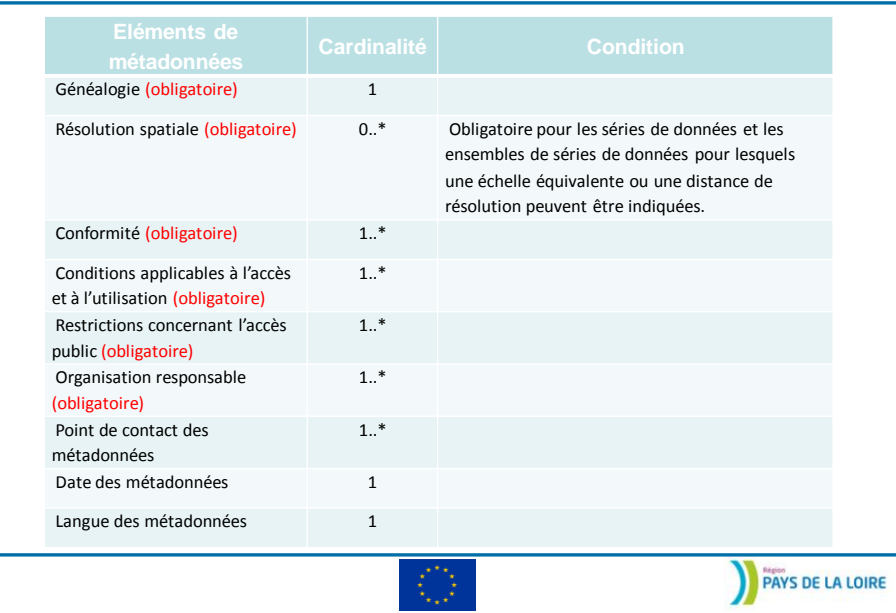

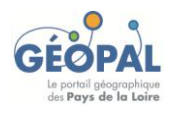

 $\mathbb{R}$ 

 $\frac{1}{\frac{1}{2} \sum_{i=1}^{n} \sum_{j=1}^{n} \sum_{j=1}^{$ 

## Constituer les métadonnées

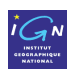

### Comment produire les métadonnées?

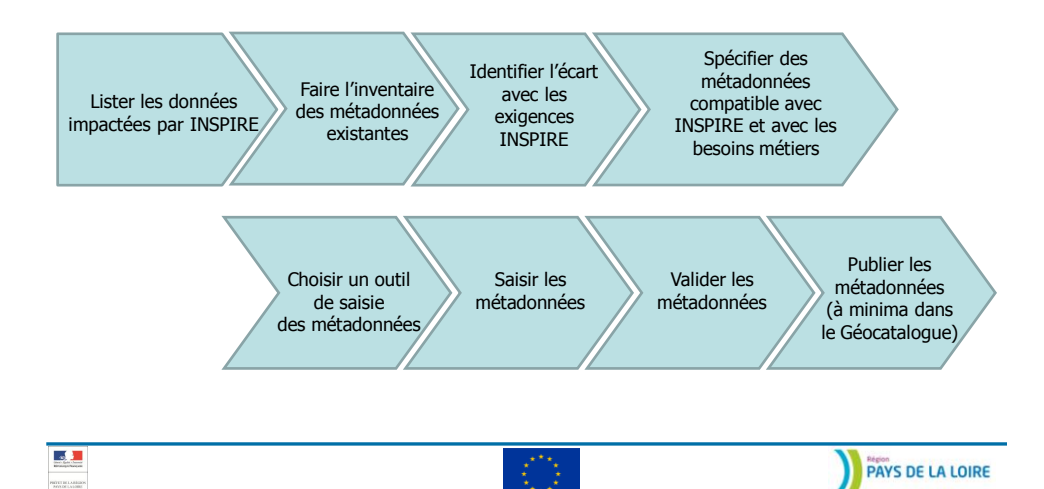

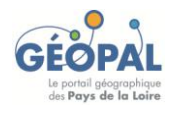

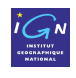

### Mettre en œuvre les métadonnées INSPIRE

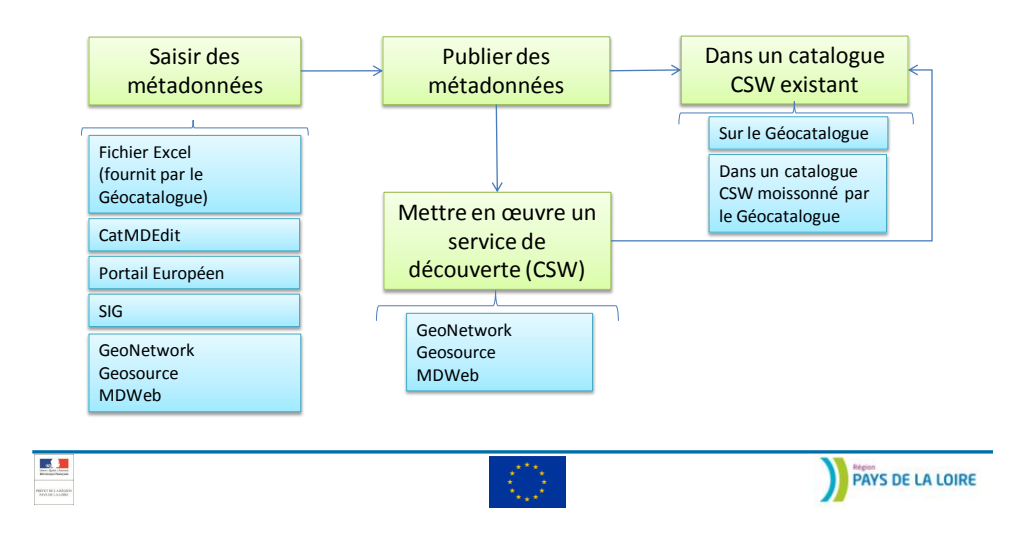

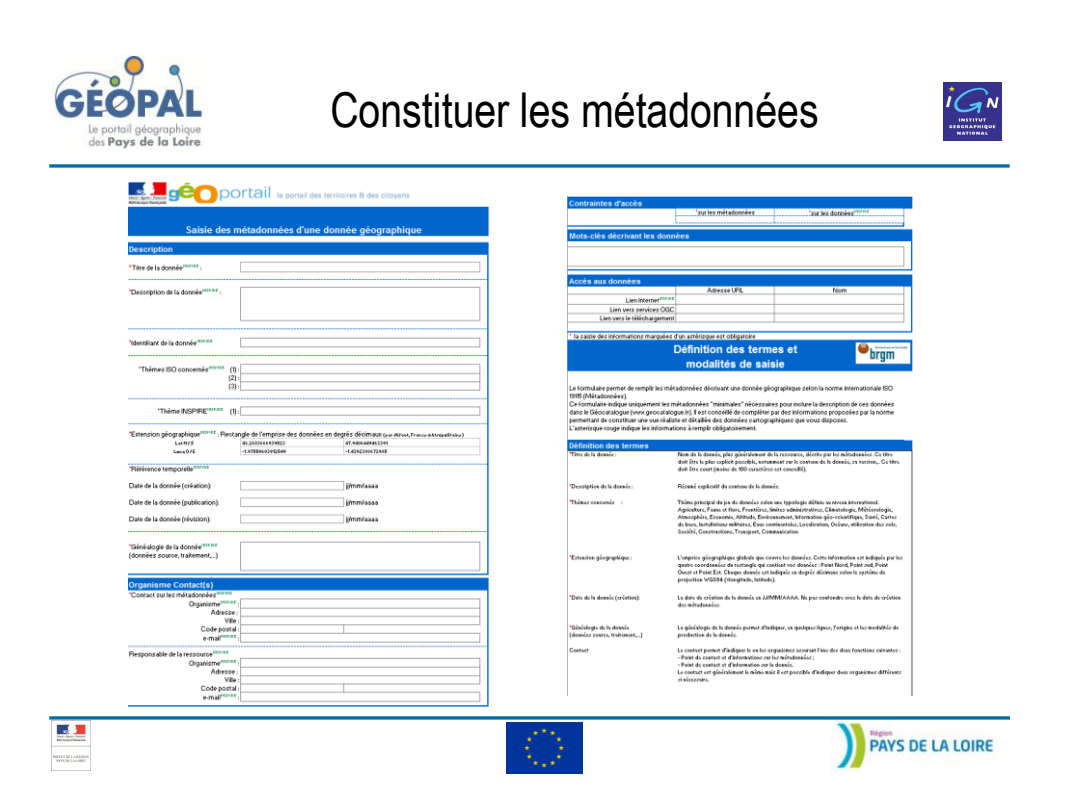

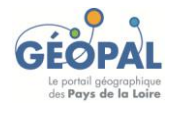

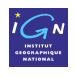

### Les règles d'interopérabilité

- Elles sont fixées par les règlements européens
- Elles reprennent l'essentiel des normes et standards internationaux
	- $\checkmark$  W3C : World Wide Web
	- $\times$ ISO
	- OGC : Open Geospatial Consortium
- Assurer l'interopérabilité des séries et des services dans 3 domaines
	- $\checkmark$  Sémantique
	- Géographique
	- $\checkmark$  Informatique

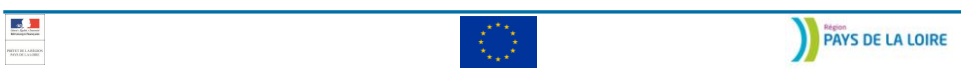

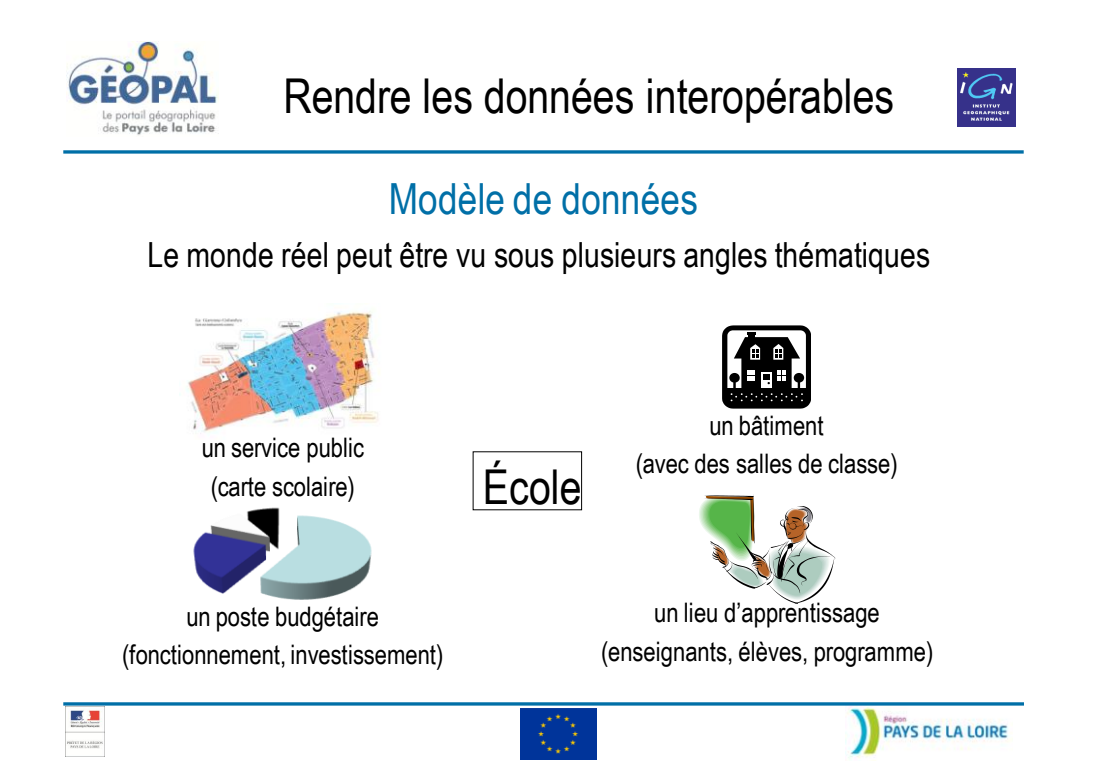

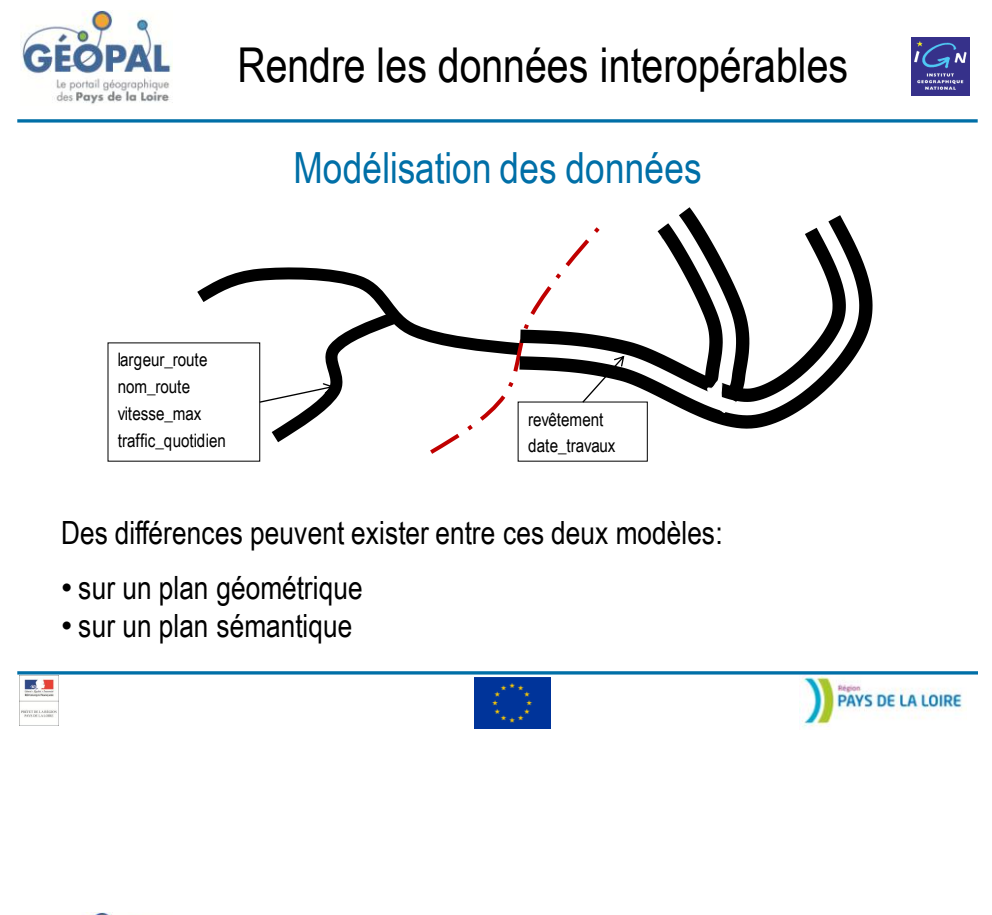

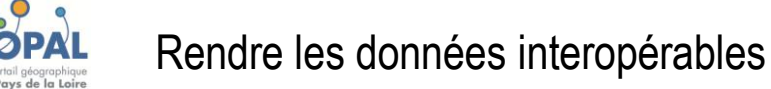

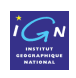

### Les règles d'interopérabilité

- Elles sont fixées par les règlements européens
- Elles reprennent l'essentiel des normes et standards internationaux
	- W3C : World Wide Web
	- $\checkmark$  ISO
	- OGC : Open Geospatial Consortium
- Assurer l'interopérabilité des séries et des services dans 3 domaines
	- $\checkmark$  Sémantique
	- Géographique
	- $\checkmark$  Informatique

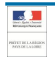

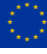

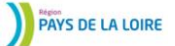

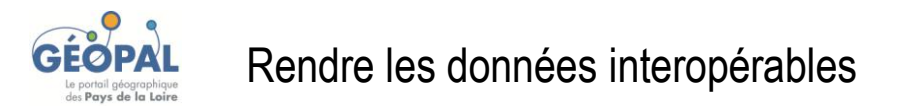

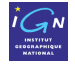

### Comment rendre les données conforme INSPIRE ?

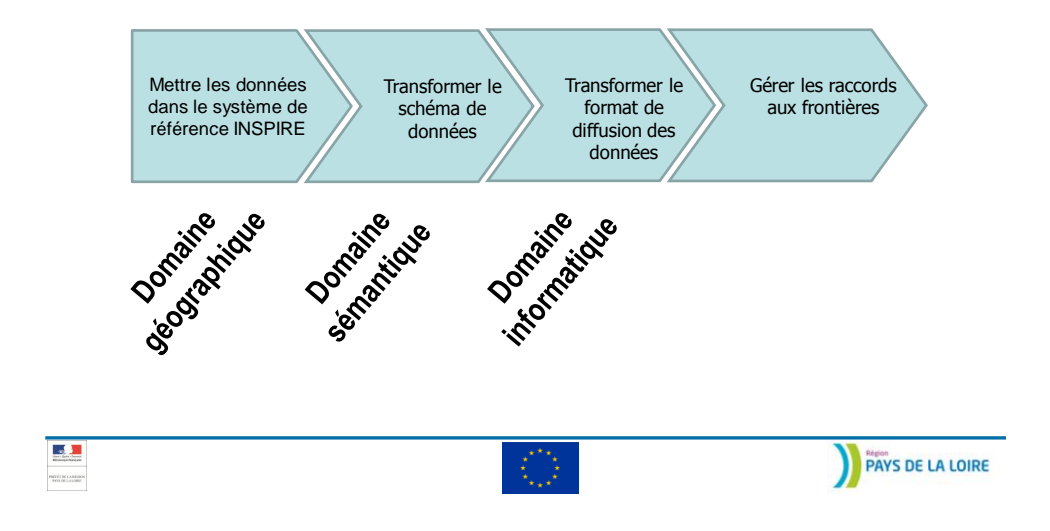

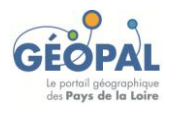

Rendre les données interopérables

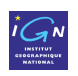

### Transformation de coordonnées

Les données INSPIRE doivent être fournies dans l'un des systèmes suivants :

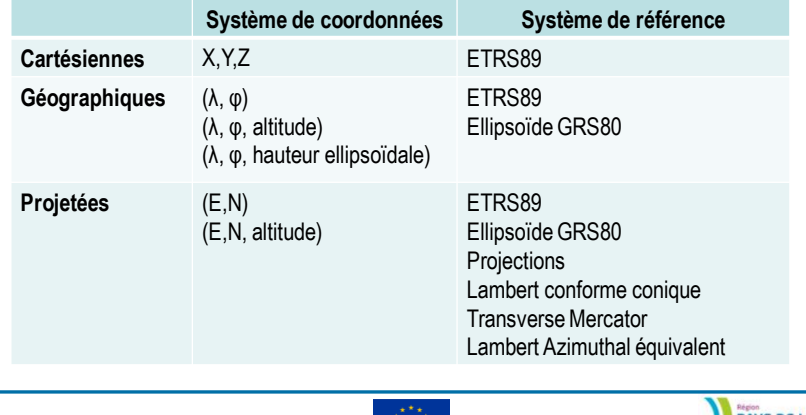

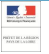

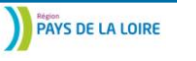

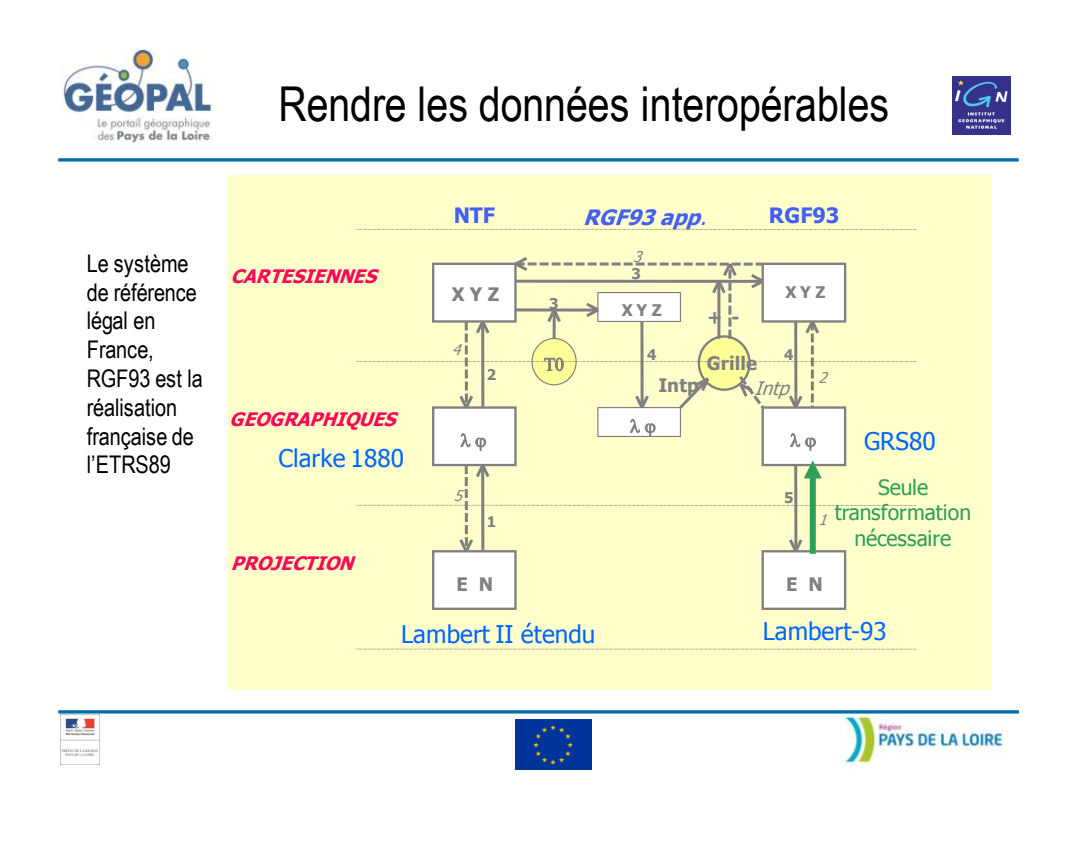

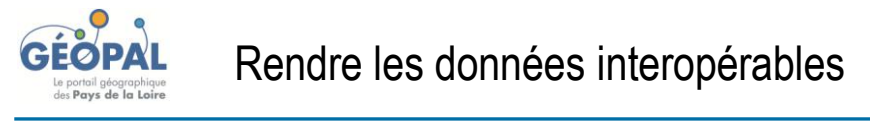

### Transformation de modèle de données

- **Si mes données possèdent déjà des spécifications, il faut :**
- étudier l'écart entre mon modèle de données et celui exigé par INSPIRE
- établir des tables de correspondance entre les modèles
- $\checkmark$ faire la transformation de données
- **Si mes données ne possèdent pas de spécifications, il faut :**
- Spécifier les données
- étudier l'écart entre mon modèle de données et celui exigé par INSPIRE
- établir des tables de correspondance entre les modèles
- $\checkmark$  faire la transformation de données

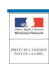

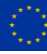

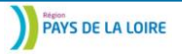

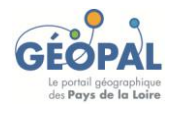

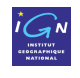

### Transformation de modèle de données

• La mise en correspondance va se faire en **comparant les modèles de données** (classes d'objets, attributs, valeurs d'attributs …).

• Nécessite une **analyse fine** et une **bonne compréhension** à la fois du modèle existant (mes données) et du modèle cible (celui d'INSPIRE).

• Choix nécessaires car la mise en correspondance n'est pas une bijection : il ne sera pas toujours possible de revenir au modèle initial à partir du modèle INSPIRE.

• Pour aider à cette mise en correspondance, un projet européen a été conduit entre 2006 et 2011. Il fournit des outils qui permettent de réaliser ce travail : **HALE** (Humboldt ALignmEnt Editor) - bientôt disponible sur le site INSPIRE.IGN.fr.

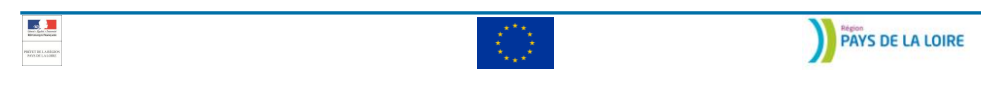

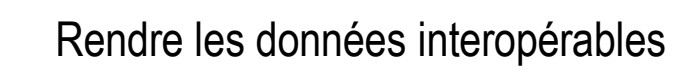

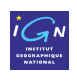

### Transformation de modèle de données

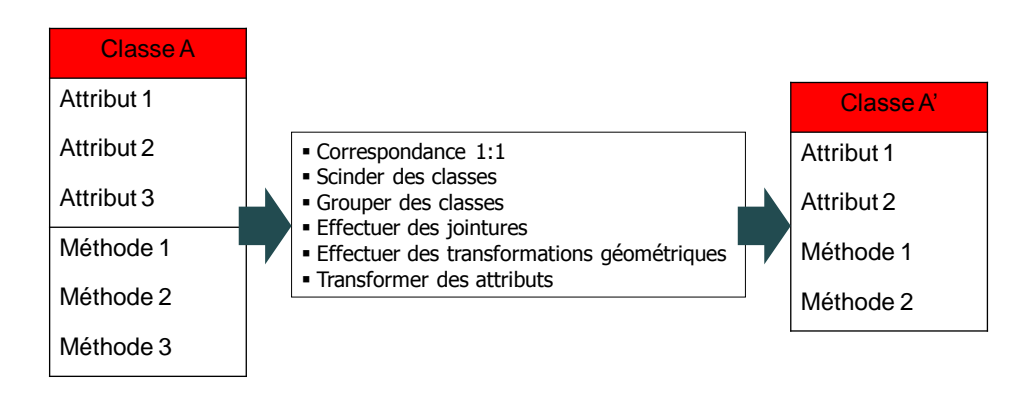

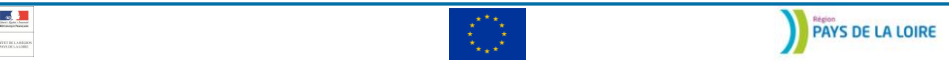

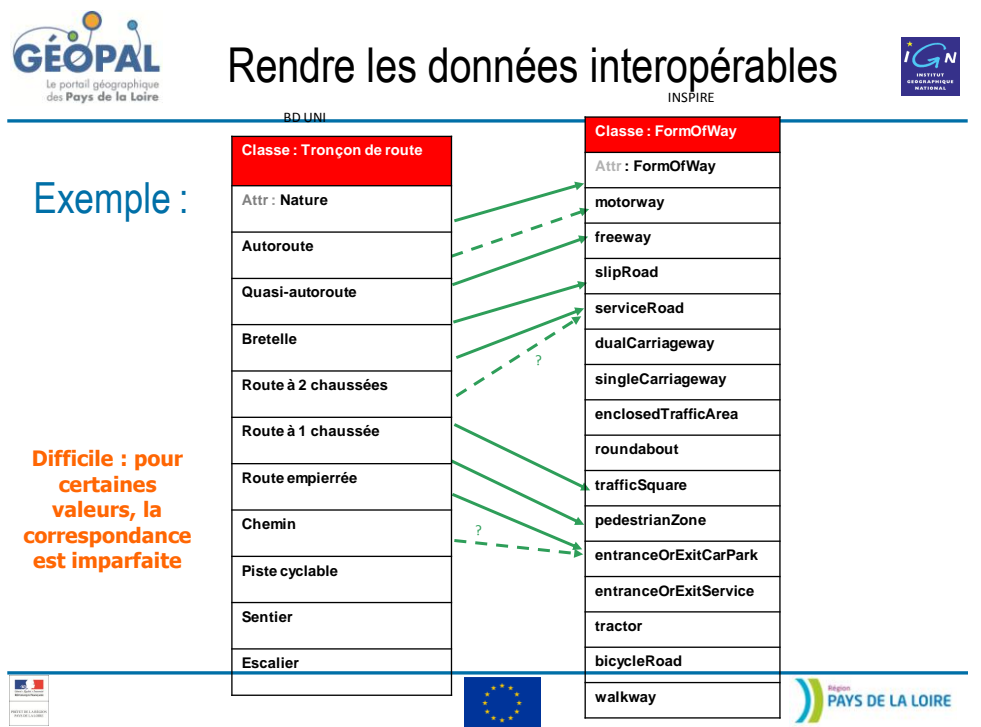

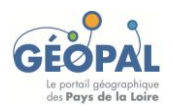

# Rendre les données interopérables

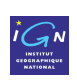

## Exemple :

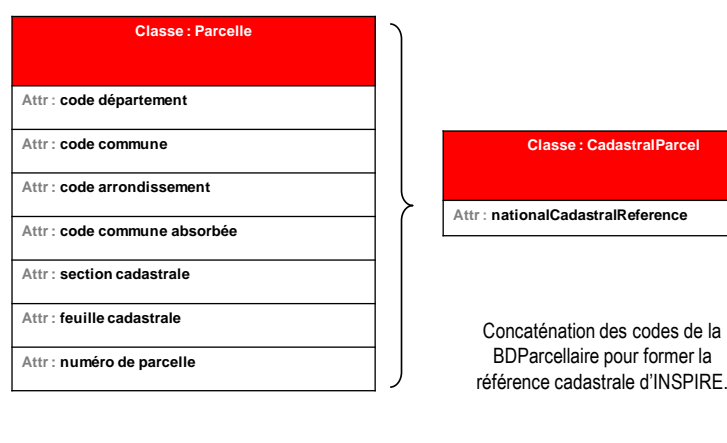

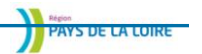

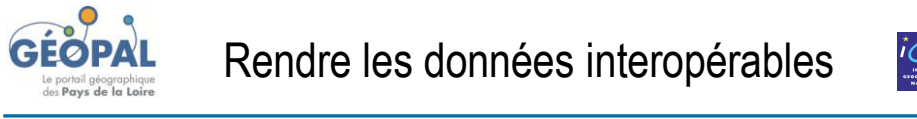

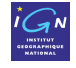

### HUMBOLDT : des outils de transformation de données

• Projet Européen

ø

• Étudier la faisabilité de la construction d'une infrastructure de données géographique compatible INSPIRE

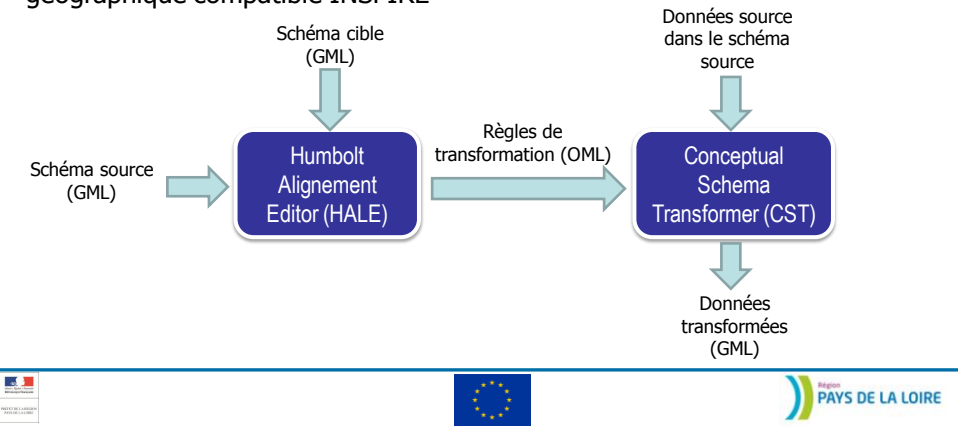

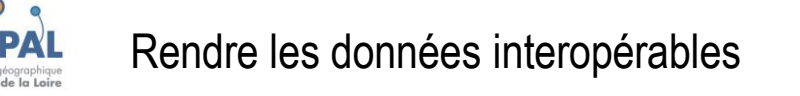

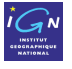

### Tests IGN : des outils de transformation de schéma

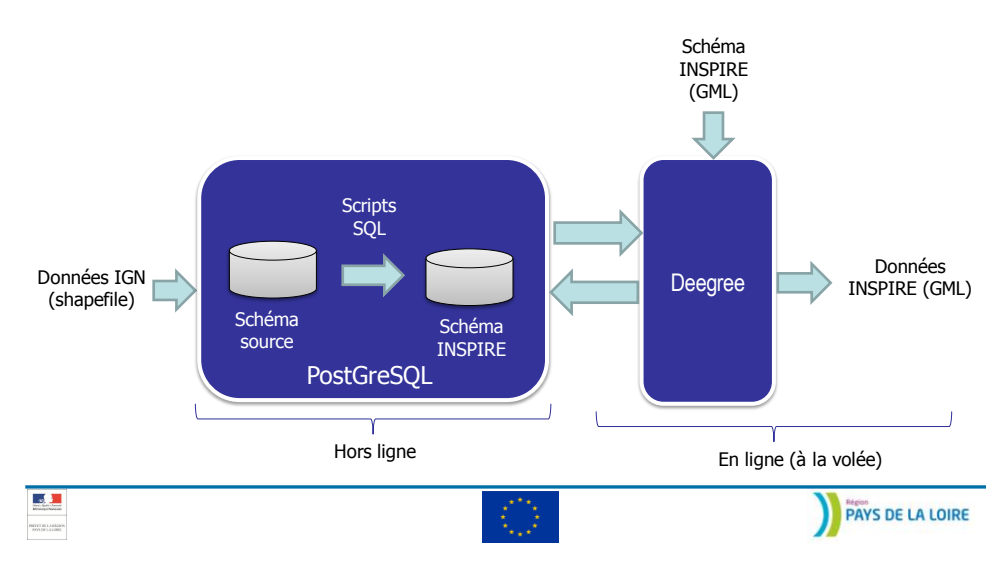

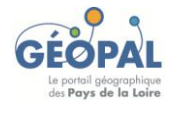

## Rendre les données interopérables

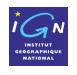

### **Question**

• **Classer dans l'ordre de priorité qui vous semble le plus pertinent, les éléments qui compromettent l'interopérabilité de 2 cartes frontalières sur leur raccord.**

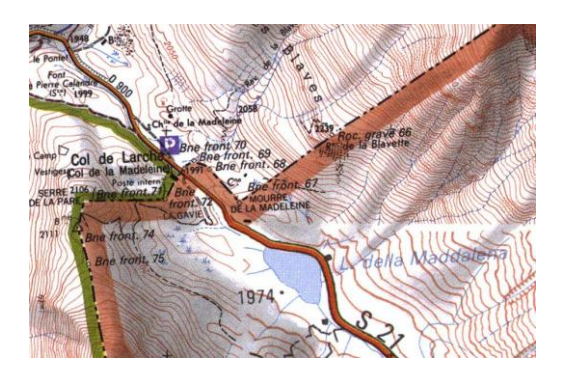

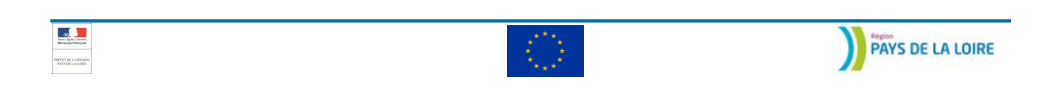

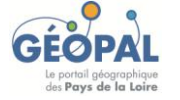

## Rendre les données interopérables

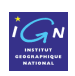

### **Question**

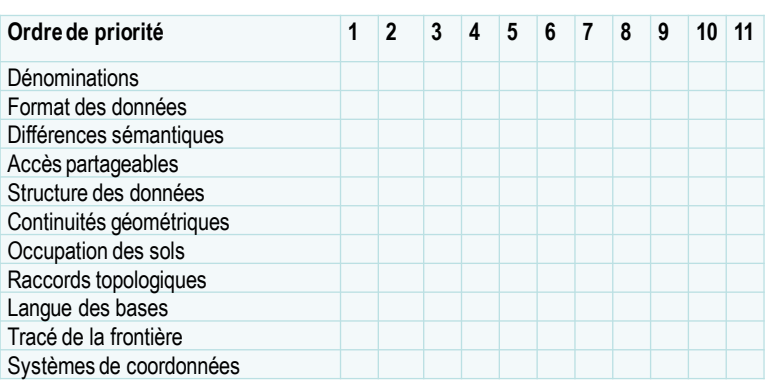

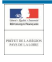

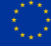

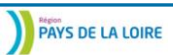

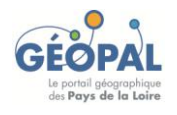

## Rendre les données interopérables

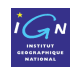

### Réponse

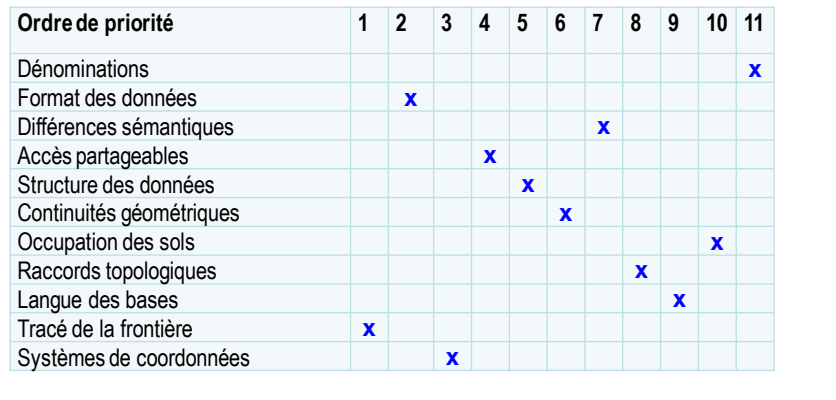

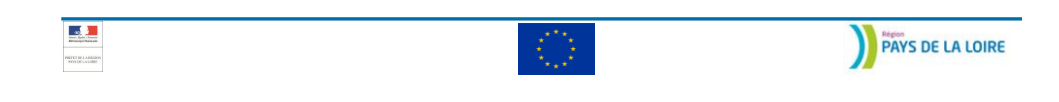

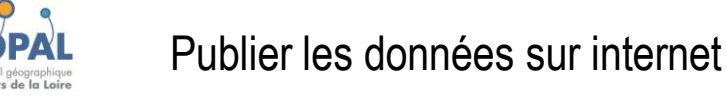

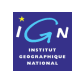

Qu'est-ce qu'un service en ligne ?

Un **service en ligne** est un programme informatique permettant la communication et l'échange de données entre applications et systèmes hétérogènes dans des environnements distribués (Wikipedia)

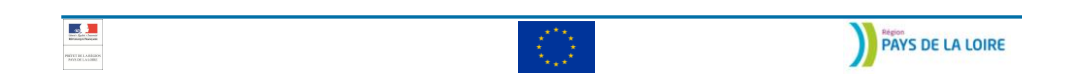
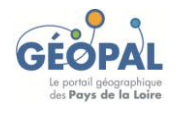

# Publier les données sur internet

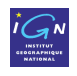

# Qu'est-ce qu'un service en ligne ?

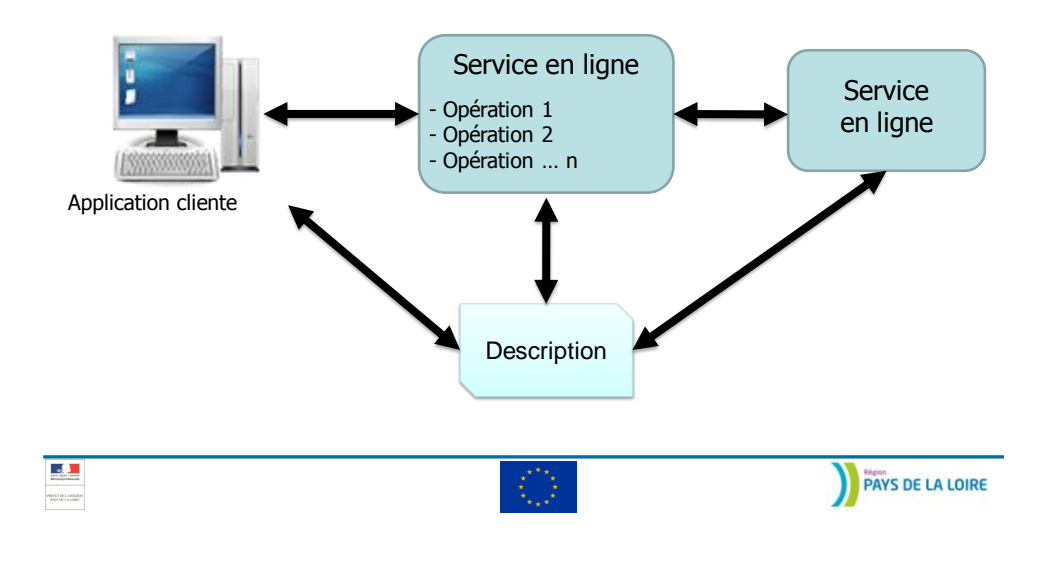

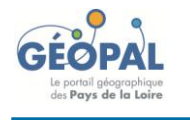

Publier les données sur internet

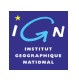

# Les différents types de services en ligne INSPIRE

- Service de découverte / recherche
	- $\checkmark$  Rechercher des données via les métadonnées
	- $\checkmark$  Standard recommandé : CSW (ISO AP)
- Service de consultation / visualisation
	- Visualiser une représentation des données
	- $\checkmark$  Standard recommandé : WMS (1.3.0)
- Service de téléchargement
	- Accéder ou copier des jeux de données
	- $\checkmark$  Standards recommandés : WFS (2.0.0), WCS (1.1.0)

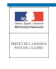

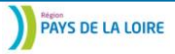

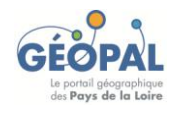

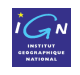

#### Les différents types de services en ligne INSPIRE

• Service de transformation (obligatoire seulement pour transformer les jeux de données nom compatible INSPIRE)

- Transformer des jeux de données ou modèles de données
- $\checkmark$  Transformer des coordonnées
- $\checkmark$  Standard recommandé : WPS (1.0)
- Service d'appels (non obligatoire)
	- $\checkmark$  Invoquer des services géographiques
	- $\checkmark$  WPS 2.0 ?

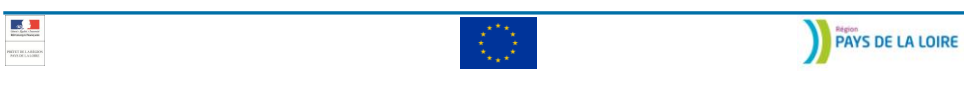

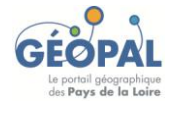

Publier les données sur internet

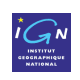

#### Les différents standard OGC

- OGC : Open Geospatial Consortium
- **WMS** : Web Map Service
	- $\checkmark$  Flux de données raster à partir de données raster ou vecteur
- **WFS** : Web Feature Service
	- $\checkmark$  Flux de données brutes (vecteurs) à partir de données vecteurs
- **WCS** : Web Coverage Service
	- $\checkmark$  Equivalent du WFS pour des données maillées (MNT par exemple)

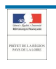

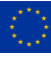

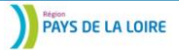

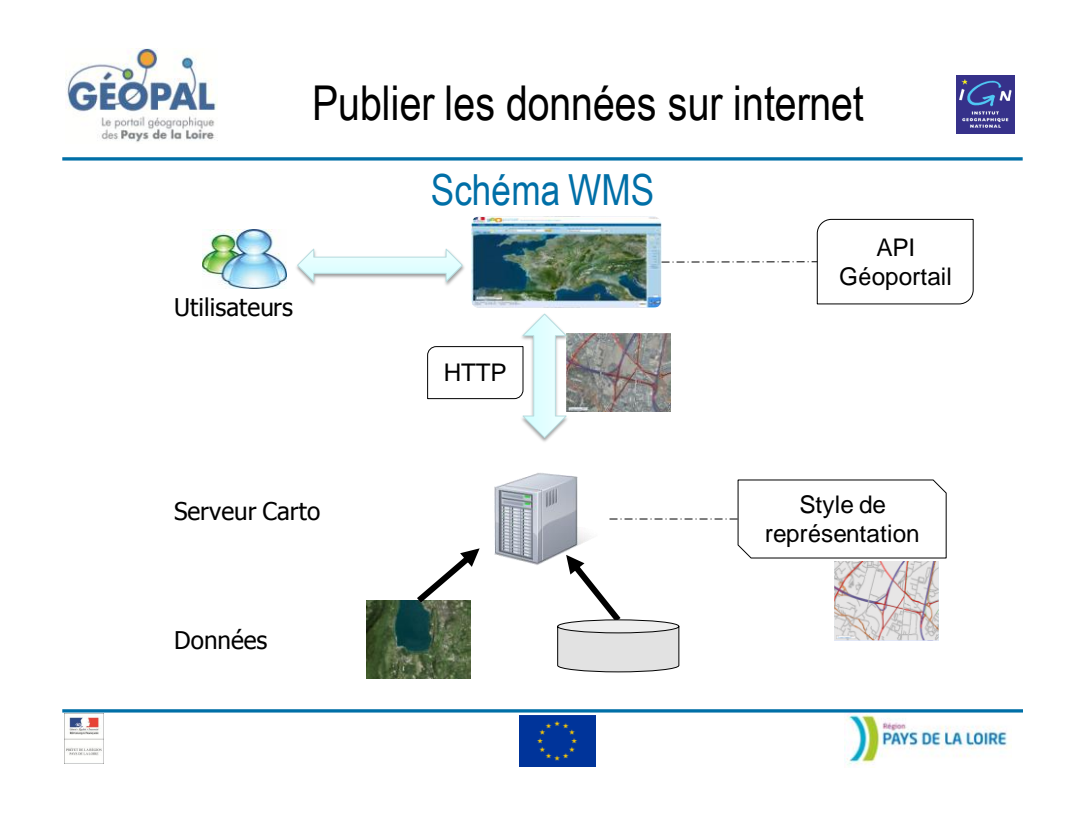

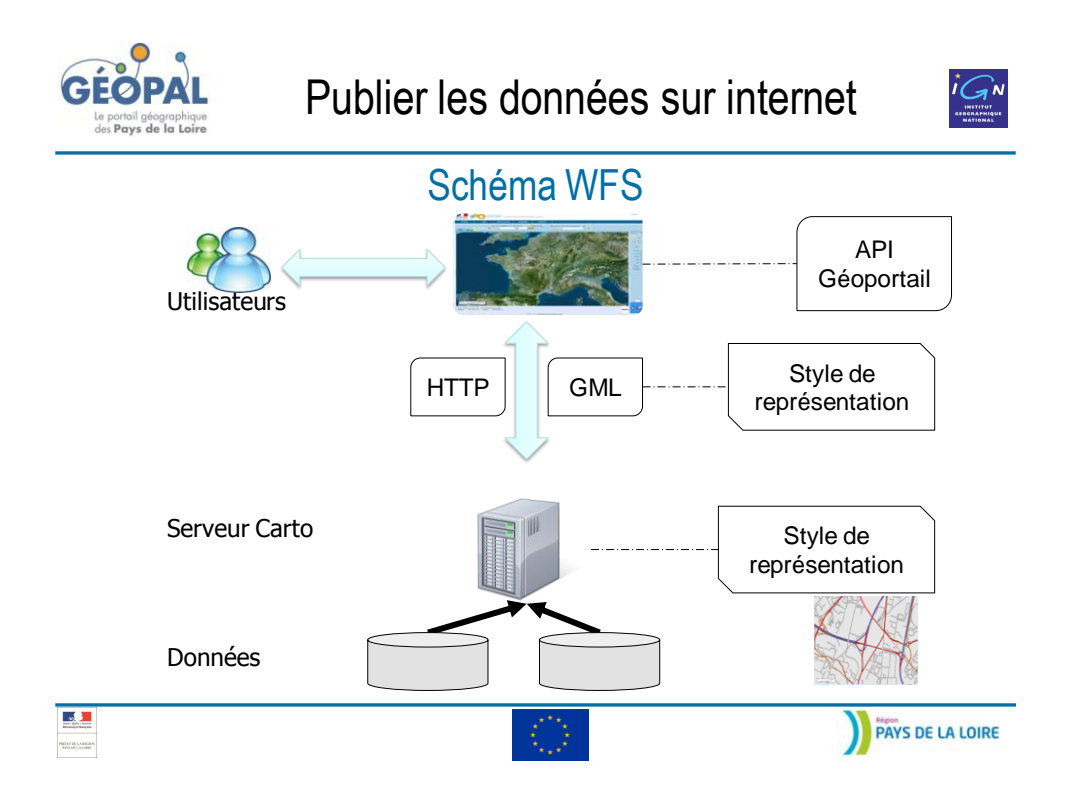

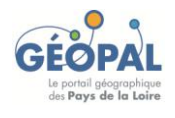

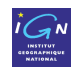

## Les solutions de catalogage

- Outils de saisie de métadonnées :
	- Formulaire Excel Géocatalogue ([disponible ici](http://admin.geocatalogue.fr/geocatadmin/static/documents/formulaire_saisie_metadonnees_v2.xls))
	- SIG, logiciels dédiés (ex : CatMDEdit)
- Outils de connexion à des catalogues CSW :
	- Catalog Connector
	- CS-W client for ArcGIS
- Outils de saisie et publication CSW :
	- GeoNetwork, GeoSource
	- MDWeb
	- deegree
	- eXcat
- Catalogue de référence (saisir, publier, valider les métadonnées) :
	- [Géocatalogue](http://www.geocatalogue.fr/), [Portail INSPIRE](http://inspire.jrc.ec.europa.eu/)

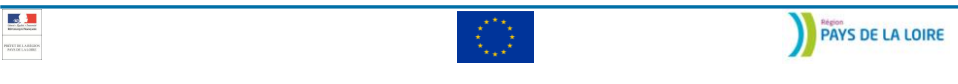

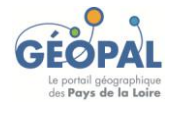

Publier les données sur internet

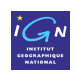

#### Les solutions pour des services de visualisation

- Serveur
	- Geoserver
	- $\checkmark$  Mapserver
	- $\checkmark$  Deegree
- Client
	- $\checkmark$  SIG
	- API Géoportail (OpenLayers)
	- $\checkmark$  MapFish, Deegree, etc.

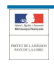

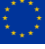

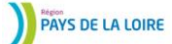

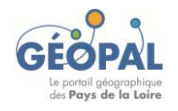

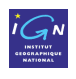

#### Périmètre du partage des données

• Périmètre plus étendu que pour la publication des données géographiques (moins de restrictions)

• Ne s'applique pas aux autorités publiques lorsqu'elles exercent une mission de service public à caractère industriel ou commercial

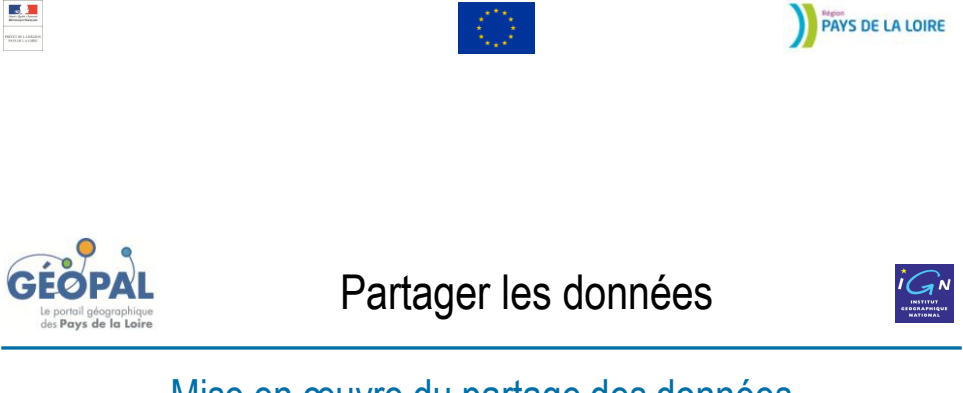

Mise en œuvre du partage des données

• Accès aux séries et services de données géographiques, partage, échange et utilisation des données

• Toute restriction susceptible de créer des obstacles pratiques est interdite.

• Aucun dispositif technique particulier n'est imposé

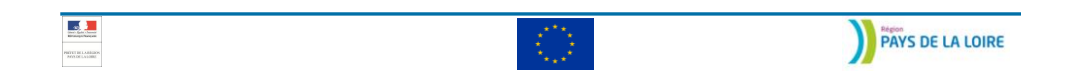

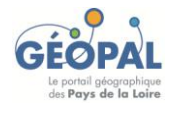

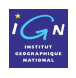

#### Synthèse

• La directive INSPIRE vise à créer les conditions pour la mise en œuvre d'une Infrastructure de Données Spatiales Européennes

- $\checkmark$  Identifier les données concernées
- $\checkmark$  Créer et publier des métadonnées conforme INSPIRE

 $\checkmark$  Rendre ses données compatibles INSPIRE (modèle de données, systèmes de référence, format, représentation, etc.)

- Créer des services d'accès aux métadonnées et aux données
- Dans un contexte de problématiques environnementales

 $\mathcal{A}$  .

**PAYS DE LA LOIRE**